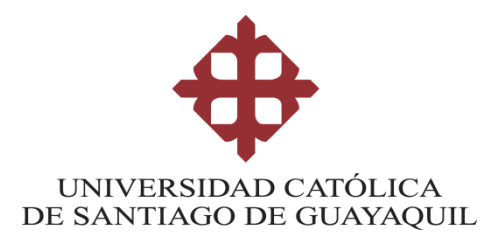

# **FACULTAD DE INGENIERÍA**

**CARRERA DE INGENIERÍA CIVIL**

**TÍTULO:**

# **ANÁLISIS DE VIAJES VEHICULARES DE INGRESO Y SALIDA DE CLÍNICAS DE LA CIUDAD DE GUAYAQUIL**

**AUTORES:**

**Toscano Rojas, José Luis**

**Almeida Villón, Mitchel Gabriel**

**TRABAJO DE TITULACIÓN PREVIO A LA OBTENCIÓN DEL TÍTULO** 

**DE:**

**INGENIERO CIVIL**

**TUTOR:**

**Ing. von Buchwald de Janon, Federico**

**Guayaquil, Ecuador**

**8 de Marzo del 2018**

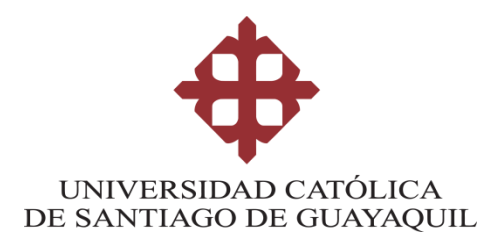

# **FACULTAD DE INGENIERÍA CARRERA DE INGENIERÍA CIVIL**

# **CERTIFICACIÓN**

Certificamos que el presente trabajo fue realizado en su totalidad por **Almeida Villón, Mitchel Gabriel y Toscano Rojas, José Luis** como requerimiento parcial para la obtención del Título de **Ingeniero Civil**.

# **TUTOR**

f. **\_\_\_\_\_\_\_\_\_\_\_\_\_\_\_\_\_\_\_\_\_\_**

**Ing. von Buchwald de Janon, Federico**

# **DIRECTORA DE LA CARRERA**

f. **\_\_\_\_\_\_\_\_\_\_\_\_\_\_\_\_\_\_\_\_\_**

**Ing. Alcívar Bastidas, Stefany** 

**Guayaquil, a los 8 del mes de Marzo del año 2018**

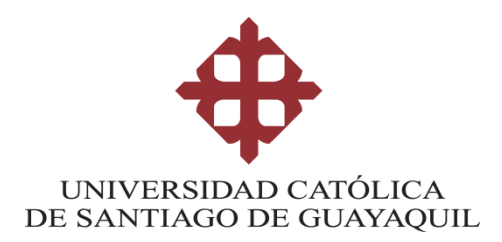

# **FACULTAD DE INGENIERÍA CARRERA DE INGENIERÍA CIVIL DECLARACIÓN DE RESPONSABILIDAD**

Nosotros, **Almeida Villón, Mitchel Gabriel y Toscano Rojas, José Luis**

### **DECLARAMOS QUE:**

El Trabajo de Titulación, **Análisis de viajes vehiculares de ingreso y salida de clínicas de la ciudad de Guayaquil,** previa a la obtención del Título **de Ingeniero Civil**, ha sido desarrollado respetando derechos intelectuales de terceros conforme las citas que constan al pie de las páginas correspondientes, cuyas fuentes se incorporan en la bibliografía. Consecuentemente este trabajo es de mi total autoría.

En virtud de esta declaración, me responsabilizo del contenido, veracidad y alcance del Trabajo de Titulación referido.

# **Guayaquil, a los 8 del mes de Marzo del año 2018**

### **AUTORES**

 **Almeida Villón, Mitchel Gabriel Toscano Rojas, José Luis**

f. **\_\_\_\_\_\_\_\_\_\_\_\_\_\_\_\_\_\_\_\_\_\_\_\_\_\_** f. **\_\_\_\_\_\_\_\_\_\_\_\_\_\_\_\_\_\_\_\_\_\_\_\_**

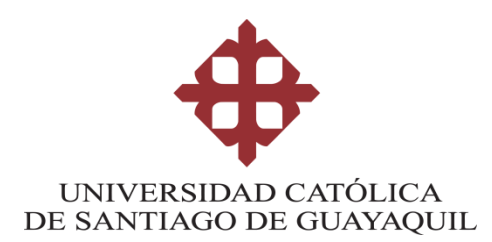

# **FACULTAD DE INGENIERÍA CARRERA DE INGENIERÍA CIVIL**

# **AUTORIZACIÓN**

### Nosotros, **Almeida Villón, Mitchel Gabriel y Toscano Rojas, José Luis**

Autorizamos a la Universidad Católica de Santiago de Guayaquil, la **publicación** en la biblioteca de la institución del Trabajo de Titulación **Análisis de viajes vehiculares de ingreso y salida de clínicas de la ciudad de Guayaquil**; cuyo contenido, ideas y criterios son de mi exclusiva responsabilidad y total autoría.

### **Guayaquil, a los 8 del mes de Marzo del año 2018**

### **AUTORES:**

f. **\_\_\_\_\_\_\_\_\_\_\_\_\_\_\_\_\_\_\_\_\_\_\_\_\_\_** f. **\_\_\_\_\_\_\_\_\_\_\_\_\_\_\_\_\_\_\_\_\_\_\_\_ Almeida Villón, Mitchel Gabriel** 

## **REPORTE URKUND**

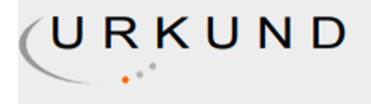

# **Urkund Analysis Result**

**Analysed Document:** Submitted: **Submitted By:** Significance:

Trabajo de titulo Almeida y Toscano.docx (D35034991) 1/26/2018 12:09:00 AM claglas@hotmail.com 1 %

Sources included in the report:

http://redpgv.coppe.ufrj.br/index.php/es/67-conceitos-basicos/pgvs

Instances where selected sources appear:

3

#### **AGRADECIMIENTO**

Esta investigación va dedicada especialmente a Dios, por permitir que mis padres y mi hermana vean mi esfuerzo y logros que ellos tanto anhelaban. También y no menos importante a mi querida esposa que ha estado conmigo en las situaciones buenas y malas y más aún que vamos a tener una hermosa hija, agradezco de antemano a esta Universidad y sus maestros por aceptar que sea parte de su historia, este trabajo también se lo dedico a esos amigos que siempre me apoyaron en el transcurso de mi vida estudiantil.

#### **Mitchel Almeida**

Agradezco de antemano a Dios por permitirme llegar hasta estas instancias y poder realizar esta investigación, a mis padres y mis hermanos que día a día me dieron de su apoyo. También a mis abuelos que fueron un pilar fundamental en esta época de estudio que siempre estuvieron en los momentos buenos y malos para apoyarme cuando los necesitaba, agradezco a la Universidad Católica Santiago de Guayaquil a mis maestros y personal administrativo que estuvieron ahí presentes conmigo, este trabajo también se lo dedico a esos amigos que siempre me apoyaron y tuvieron paciencia en el transcurso de mi vida estudiantil.

 **José Luis Toscano**

VI

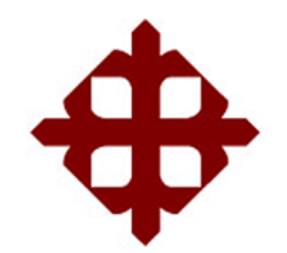

# **UNIVERSIDAD CATÓLICA**

# **DE SANTIAGO DE GUAYAQUIL**

# **FACULTAD DE INGENIERÍA**

# **CARRERA DE INGENIERÍA CIVIL**

# **TRIBUNAL DE SUSTENTACIÓN**

f. \_\_\_\_\_\_\_\_\_\_\_\_\_\_\_\_\_\_\_\_\_\_\_\_\_\_\_\_\_

**Ing. Alcívar Bastidas Stefany** 

DIRECTORA DE CARRERA

 $f.$   $\overline{\phantom{a}}$ 

**Ing. Varela Terreros Nancy**

DELEGADA DE COORDINACIÓN DEL ÁREA

 $f.$   $\overline{\phantom{a}}$ 

**Ing. Vila Romaní Rolando, Ph.D.**

**OPONENTE** 

# ÍNDICE GENERAL

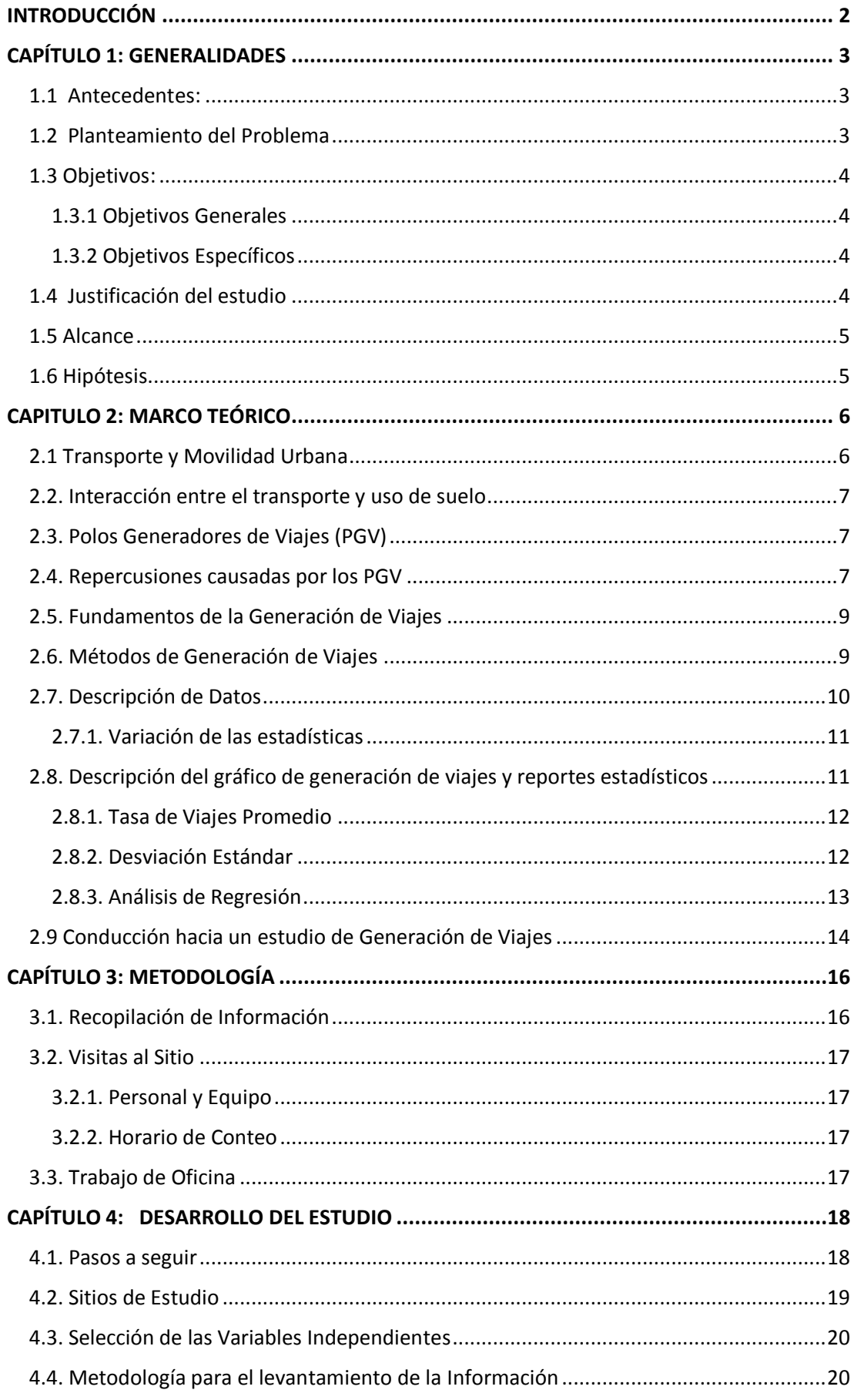

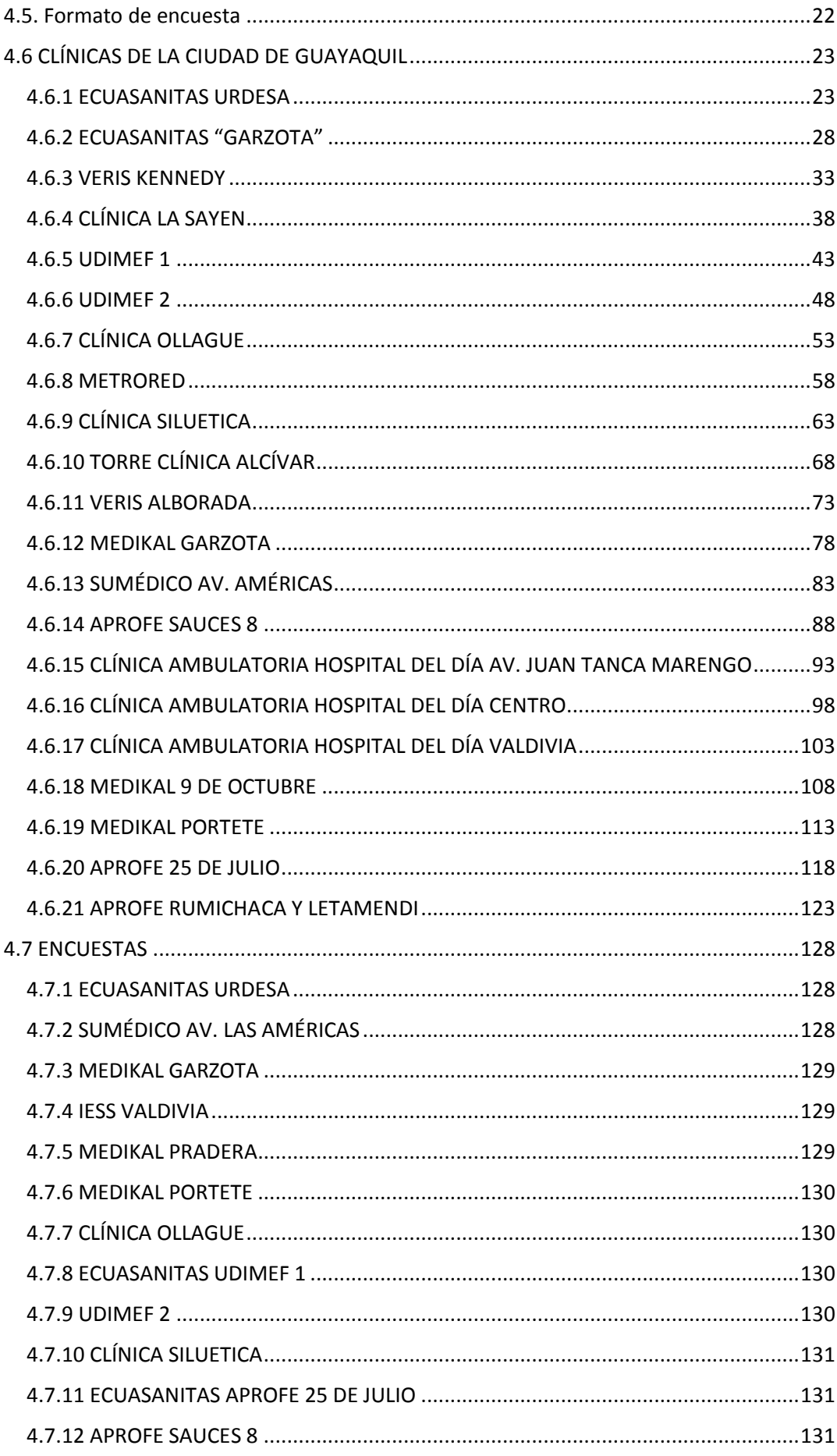

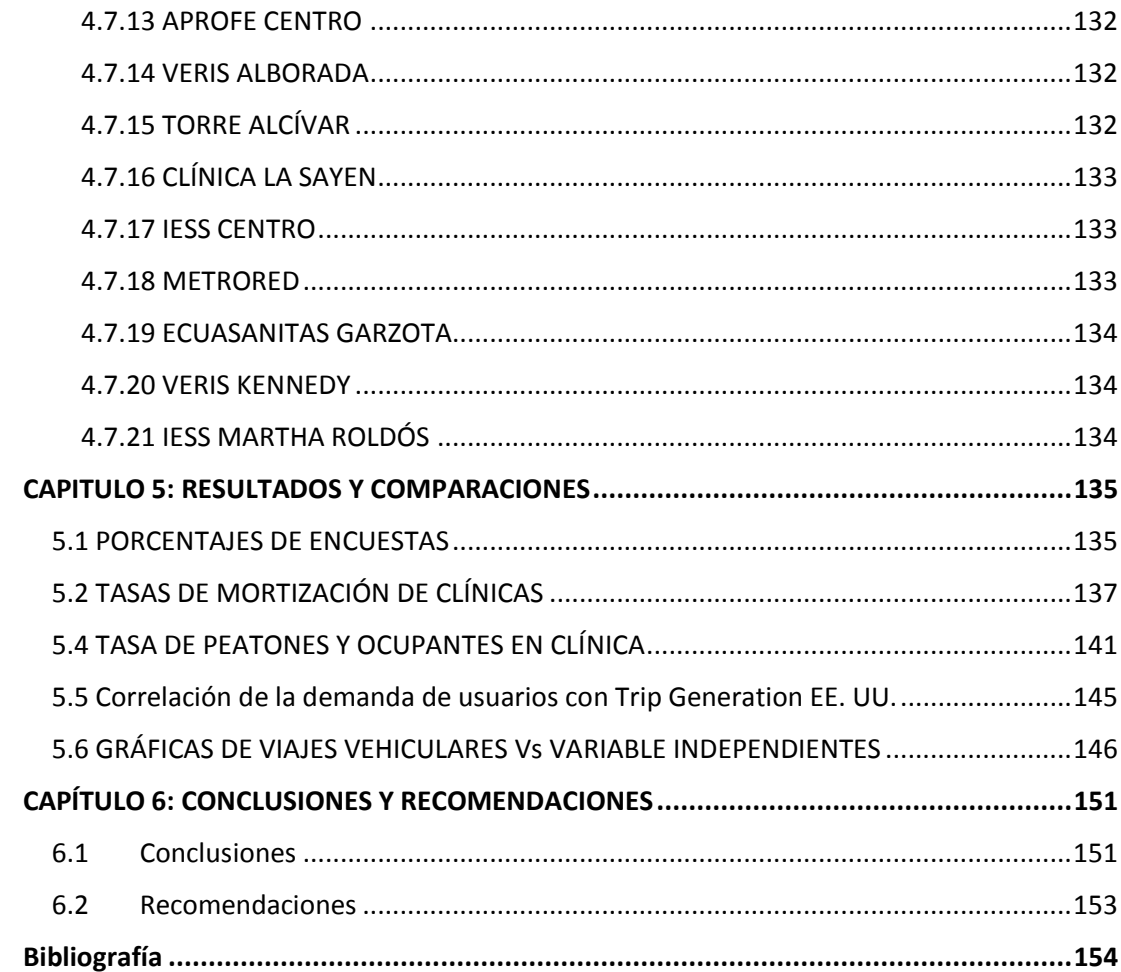

# **ÍNDICE DE TABLAS**

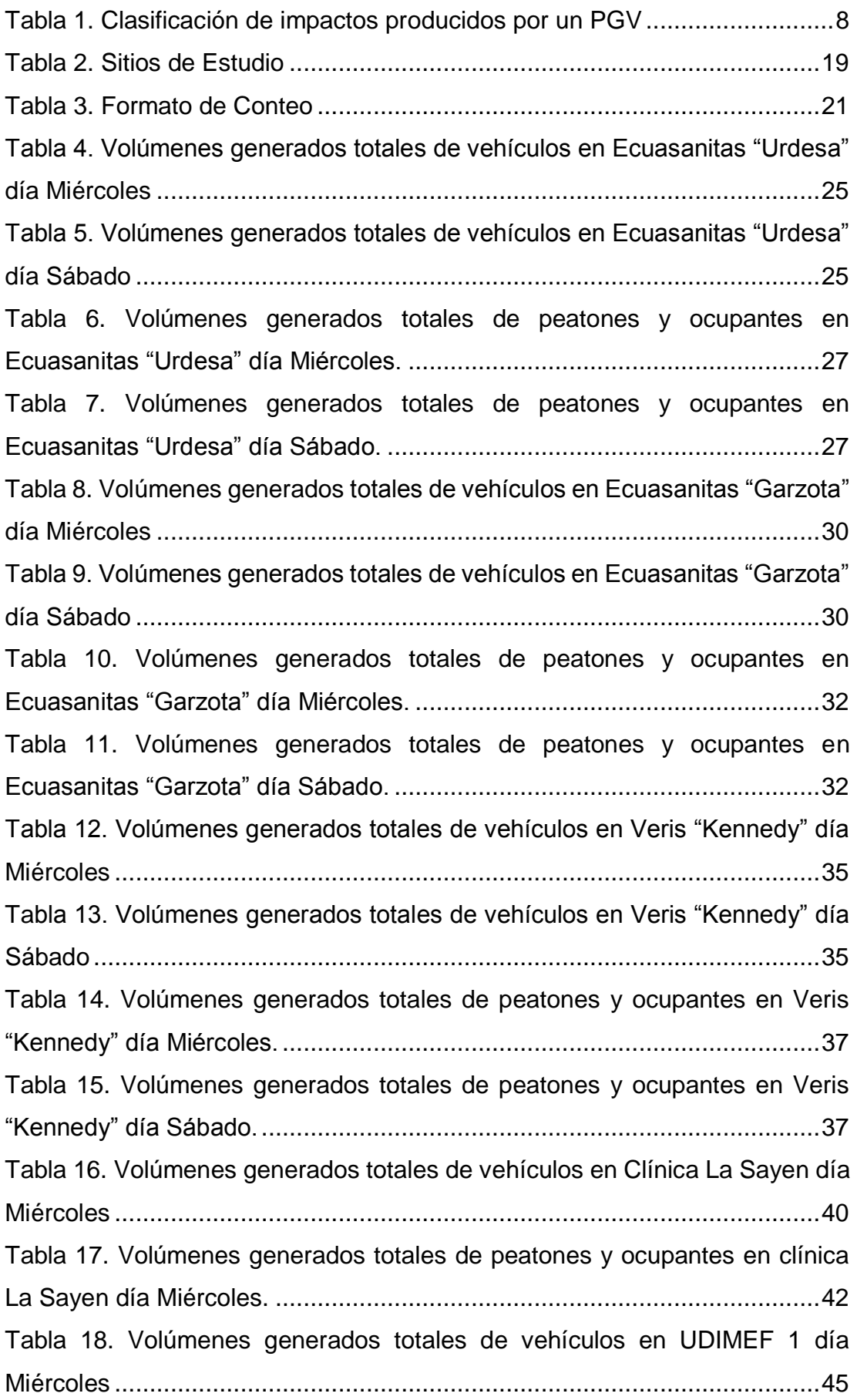

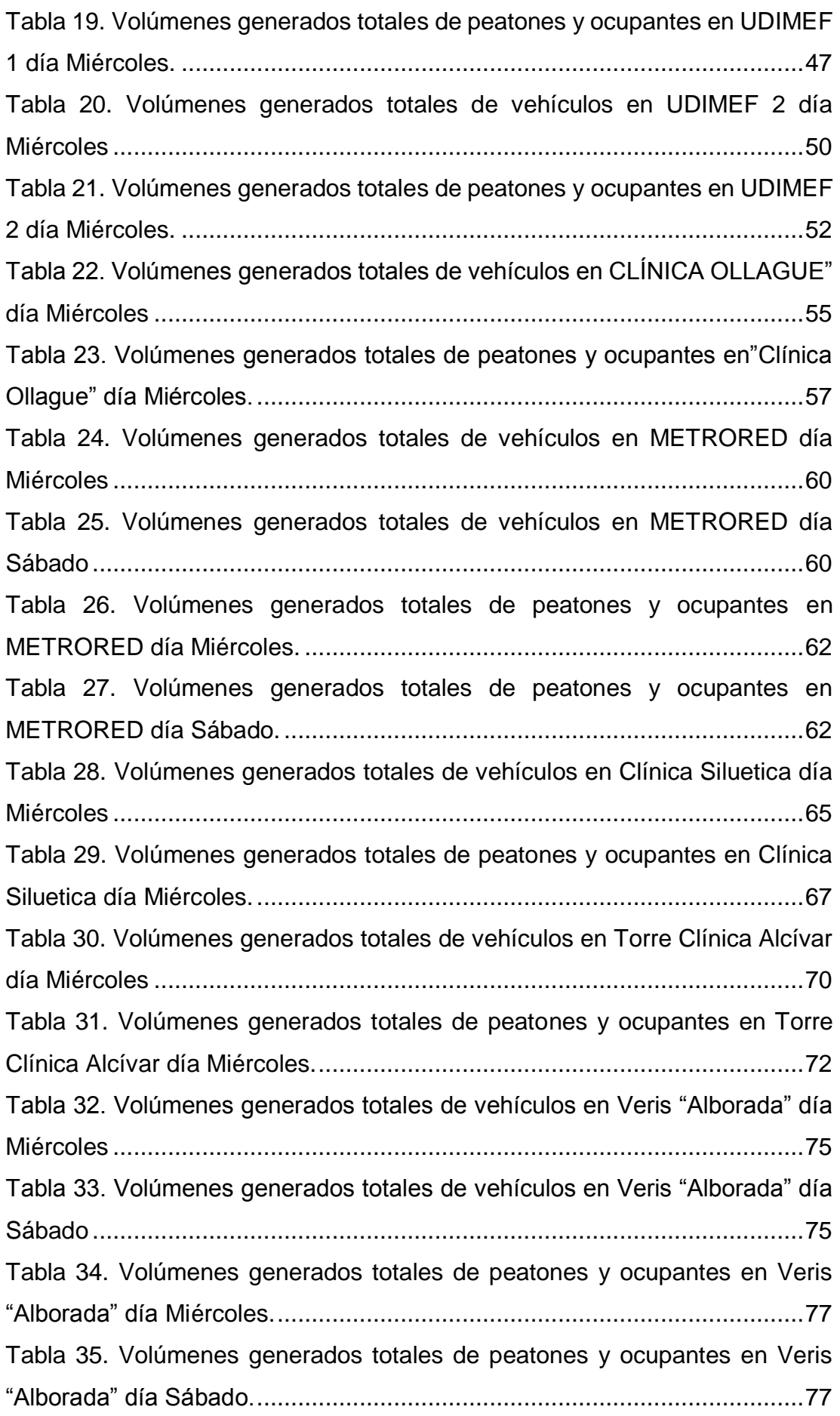

Tabla 36. Volúmenes [generados totales de vehículos en Medikal "Garzota"](#page-99-0)  día Miércoles [...............................................................................................80](#page-99-0) [Tabla 37. Volúmenes generados totales de vehículos en Medikal "Garzota"](#page-99-1)  día Sábado [..................................................................................................80](#page-99-1) [Tabla 38. Volúmenes generados totales de peatones y ocupantes en](#page-101-0)  Ecuasanitas "Urdesa" día Miércoles. [...........................................................82](#page-101-0) [Tabla 39. Volúmenes generados totales de peatones y ocupantes en](#page-101-1)  Ecuasanitas "Urdesa" día Sábado. [..............................................................82](#page-101-1) [Tabla 40. Volúmenes generados totales de vehículos en Sumédico "Av.](#page-104-0)  Américas" día Miércoles [..............................................................................85](#page-104-0) [Tabla 41. Volúmenes generados totales de peatones y ocupantes en](#page-106-0)  [Sumédico "Av. Américas" día Miércoles.](#page-106-0) .....................................................87 [Tabla 42. Volúmenes generados totales de vehículos en Aprofe "Sauces 8"](#page-109-0)  día Miércoles [...............................................................................................90](#page-109-0) [Tabla 43. Volúmenes generados totales de vehículos en Aprofe "Sauces 8"](#page-109-1)  día Sábado [..................................................................................................90](#page-109-1) [Tabla 44. Volúmenes generados totales de peatones y ocupantes en Aprofe](#page-111-0)  "Sauces 8" día Miércoles. [............................................................................92](#page-111-0) [Tabla 45. Volúmenes generados totales de peatones y ocupantes en Aprofe](#page-111-1)  "Sauces 8" día Sábado. [...............................................................................92](#page-111-1) [Tabla 46. Volúmenes generados totales de vehículos en Clínica Ambulatoria](#page-114-0)  [Hospital del día Av. Juan Tanca Marengo día Miércoles](#page-114-0) .............................95 [Tabla 47. Volúmenes generados totales de peatones y ocupantes en Clínica](#page-116-0)  [Ambulatoria Hospital del día Av. Juan Tanca Marengo, día Miércoles.........97](#page-116-0) [Tabla 48. Volúmenes generados totales de vehículos en Clínica Ambulatoria](#page-119-0)  Hospital del día Centro, día Miércoles [.......................................................100](#page-119-0) [Tabla 49. Volúmenes generados totales de peatones y ocupantes en Clínica](#page-121-0)  [Ambulatoria Hospital del día Centro, día Miércoles....................................102](#page-121-0) [Tabla 50. Volúmenes generados totales de vehículos en Clínica Ambulatoria](#page-124-0)  [Hospital del día Valdivia, día Miércoles......................................................105](#page-124-0) [Tabla 51. Volúmenes generados totales de peatones y ocupantes en Clínica](#page-126-0)  [Ambulatoria Hospital del día Valdivia, día Miércoles..................................107](#page-126-0) [Tabla 52. Volúmenes generados totales de vehículos en Medikal "9 de](#page-129-0)  Octubre" día Miércoles [..............................................................................110](#page-129-0)

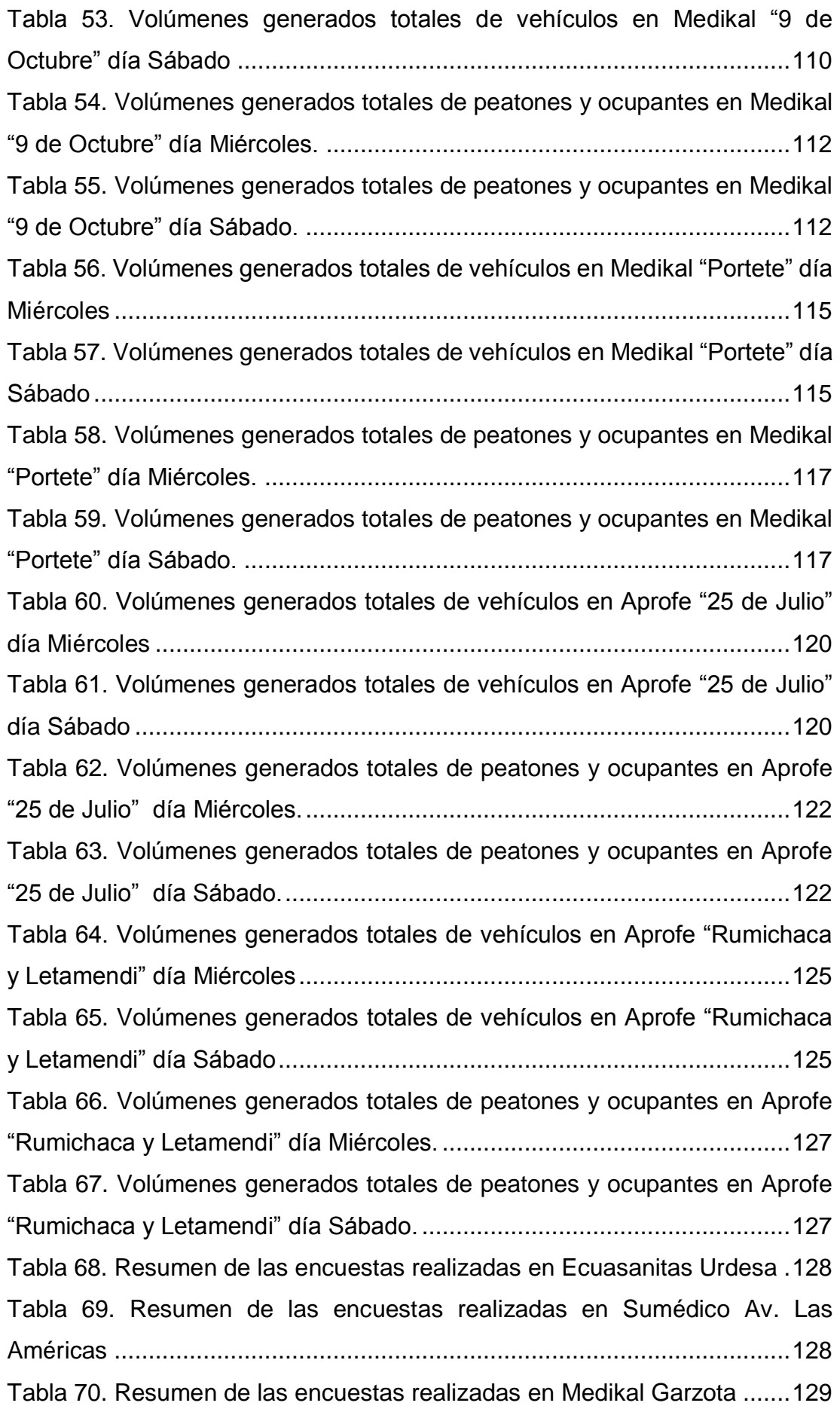

[Tabla 71. Resumen de las encuestas realizadas en IESS Valdivia............129](#page-148-4) [Tabla 72. Resumen de las encuestas realizadas en Medikal Pradera](#page-148-5) .......129 [Tabla 73. Resumen de las encuestas realizadas en Medikal Portete](#page-149-4) ........130 [Tabla 74. Resumen de las encuestas realizadas en Clínica Ollague](#page-149-5) .........130 [Tabla 75. Resumen de las encuestas realizadas en Udimef 1..................130](#page-149-6) [Tabla 76. Resumen de las encuestas realizadas en Udimef 2...................130](#page-149-7) [Tabla 77. Resumen de las encuestas realizadas en Clínica Siluetica](#page-150-3) ........131 [Tabla 78. Resumen de las encuestas realizadas en Aprofe 25 de Julio.....131](#page-150-4) [Tabla 79. Resumen de las encuestas realizadas en Aprofe Sauces 8](#page-150-5) .......131 [Tabla 80. Resumen de las encuestas realizadas en Aprofe Centro](#page-151-3) ...........132 [Tabla 81. Resumen de las encuestas realizadas en Veris Alborada..........132](#page-151-4) [Tabla 82. Resumen de las encuestas realizadas en Torre Alcívar.............132](#page-151-5) [Tabla 83. Resumen de las encuestas realizadas en Clínica la Sayen](#page-152-3) .......133 [Tabla 84. Resumen de las encuestas realizadas en IESS Centro](#page-152-4) .............133 [Tabla 85. Resumen de las encuestas realizadas en Metrored...................133](#page-152-5) [Tabla 86. Resumen de las encuestas realizadas en Ecuasanitas Garzota](#page-153-3) 134 [Tabla 87. Resumen de las encuestas realizadas en Veris Kennedy](#page-153-4) ..........134 [Tabla 88. Resumen de las encuestas realizadas en IESS Martha Roldós](#page-153-5) 134 [Tabla 89. Resultado porcentaje de encuestas día miércoles](#page-154-2) .....................135 [Tabla 90. Resultado porcentaje de encuestas día sábado.........................136](#page-155-0) [Tabla 91. Tasa de motorización día miércoles AM variable número de](#page-156-1)  [empleados.................................................................................................137](#page-156-1) [Tabla 92. Tasa de motorización día miércoles PM variable número de](#page-157-0)  [empleados.................................................................................................138](#page-157-0) [Tabla 93. Tasa de motorización día sábado variable número de empleados](#page-158-0) [..................................................................................................................139](#page-158-0) [Tabla 94. Tasa de motorización día miércoles variable área](#page-159-0) .....................140 Tabla 95. Tasa [de peatones y ocupantes día miércoles AM variable número](#page-160-1)  de empleados [............................................................................................141](#page-160-1) [Tabla 96. Tasa de peatones y ocupantes día miércoles PM variable número](#page-161-0)  de empleados [............................................................................................142](#page-161-0) [Tabla 97. Tasa de peatones y ocupantes día sábado variable número de](#page-162-0)  [empleados.................................................................................................143](#page-162-0) [Tabla 98. Tasa de peatones y ocupantes día miércoles variable área](#page-163-0) .......144

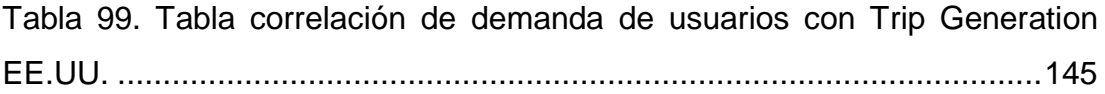

# **ÍNDICE DE GRÁFICAS**

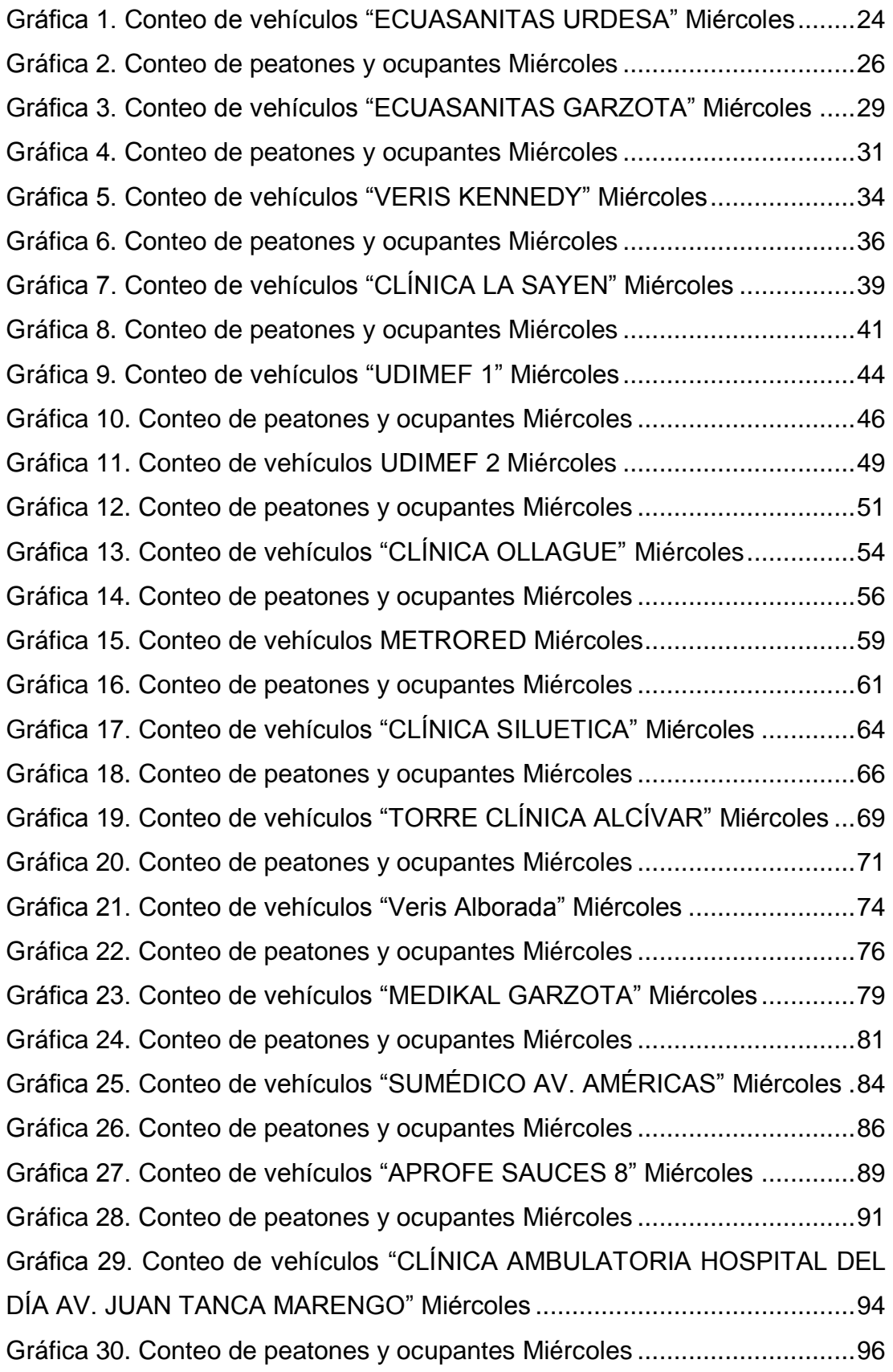

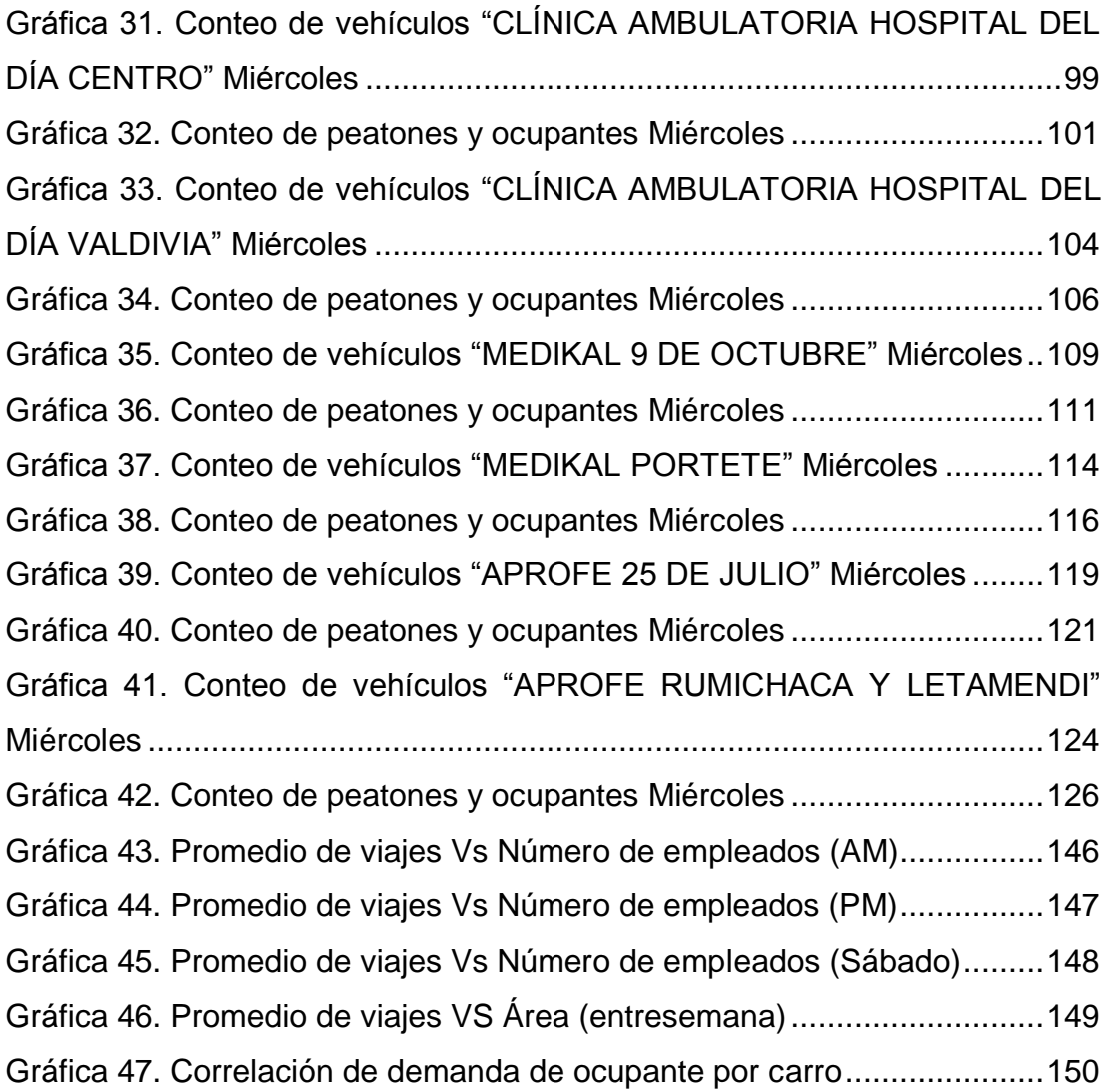

# **ÍNDICE DE ILUSTRACIONES**

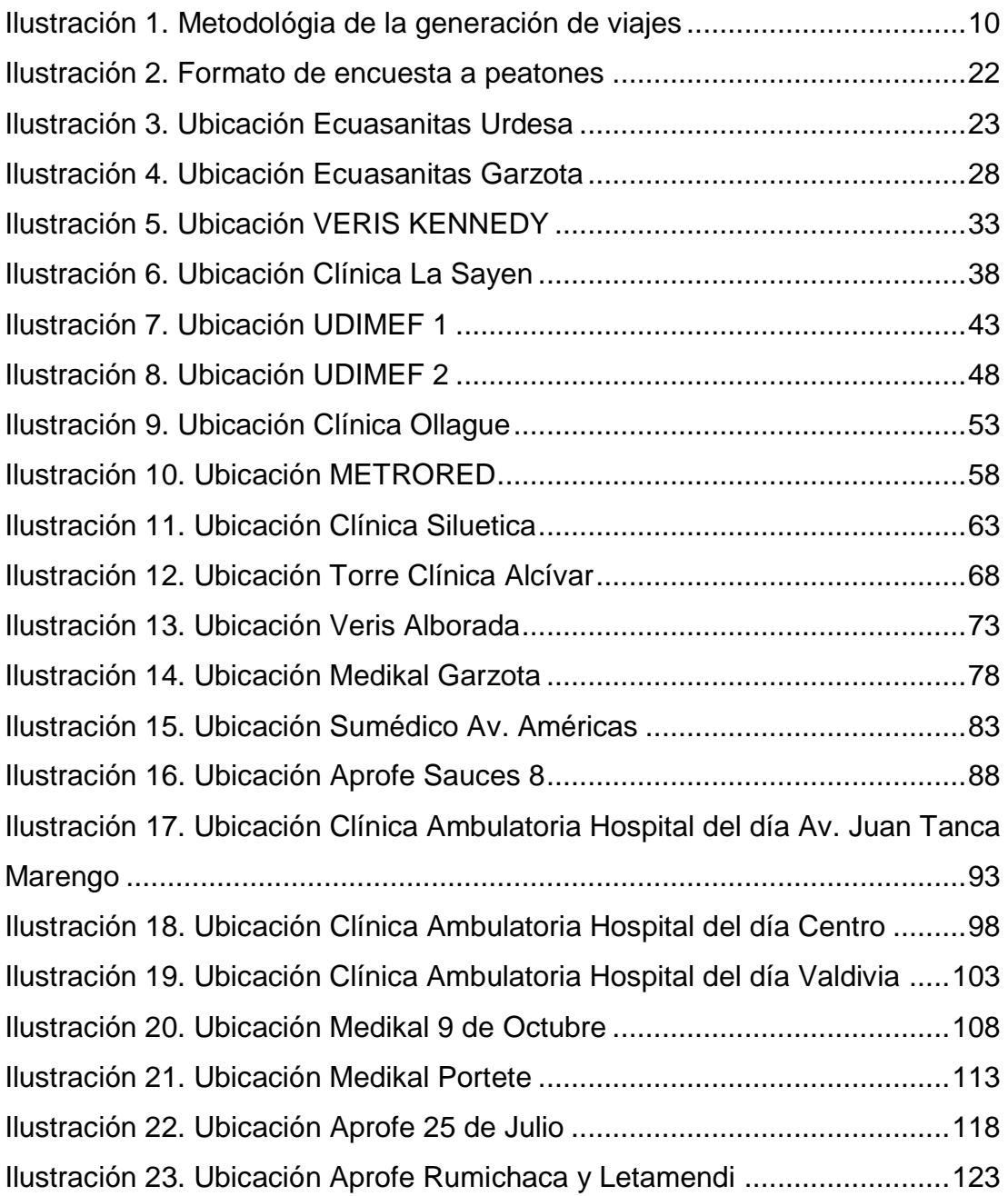

### **RESUMEN**

Se ha realizado una investigación sobre la generación de viajes producidos por las clínicas tomando como referencia el trabajo planteado por el Trip Generation Manual (TGM) de los EE.UU. con datos reales de la ciudad de Guayaquil, se seleccionaron 21 Clínicas que cumplían las especificaciones mencionadas en el TGM.

Se proporcionaron 2 días de conteo de clínicas clasificándolos en livianos, taxis, motos, buses y a pie (Entresemana y sábado), se analizó el número de personas que ingresaron a estos establecimientos para tener un complemento de información que se ajuste a los datos que demanda esta actividad y que no necesariamente lo relaciona con el número de vehículos dado que las tasas de motorización del Ecuador, no son iguales a las de EE.UU. Se seleccionaron como variable independiente el número de empleados y las áreas de servicio, consecutivamente se realizaron las gráficas con la cual se obtuvo las ecuaciones de regresión y posteriormente se compararon los resultados con los obtenidos del TGM.

### **PALABRAS CLAVES:**

Ecuaciones de regresión, Gráficas de Generación de Viajes, Motorización, Tasa de Generación de Viajes, Variable Independiente, Clínicas

## **ABSTRACT**

Research has been carried out on the generation of trips produced by the clinics taking as reference the work proposed by the Trip Generation Manual (TGM) of the USA. With real data from the city of Guayaquil, 21 clinics that met the specifications mentioned in the TGM were selected.

Two days of clinical counting were provided, classifying them into light vehicles, taxis, motorcycles, buses and on foot (Midweek and Saturday), the number of people who entered these establishments was analyzed in order to have a complement of information that fits the data that they demand. This activity and that does not necessarily relate to the number of vehicles given that the rates of motorization of Ecuador, are not equal to those of the US. The number of employees and the service areas were selected as independent variables, consecutively the graphs with which the regression equations were obtained were obtained and subsequently the results were compared with those obtained from the TGM.

### **KEYWORDS:**

Regression equations, Travel Generation Graphics, Motorization, Travel Generation Rate, Independent Variable, Clinics

### **INTRODUCCIÓN**

<span id="page-21-0"></span>El objetivo de este Proyecto es estimar los viajes producidos por las Clínicas de la ciudad de Guayaquil, ajustados a las normas y especificaciones del Institute of Transportation Engineers (ITE) y obtener las tasas propias de la ciudad de Guayaquil , siendo un referente para las demas ciudades del país, motivando a que tenga su propia tasa de generación de viajes para el uso de suelo y así conocer que genera el congestionamiento que cada dia se presenta con mayor afluencia.

Para obtener la información completa se realizarán conteos manuales, verificación de área y verificación de número de empleados y tabular los datos, obteniendo así la correlación número de viajes y las correspondientes variables independientes de las clínicas, posteriormente definir las gráficas, ecuación de regresión, desviación estándar y promedio de viajes, todo esto para comparar con el manual deTrip Generation de EE.UU.

## **CAPÍTULO 1: GENERALIDADES**

#### <span id="page-22-1"></span><span id="page-22-0"></span>**1.1 Antecedentes:**

En la ciudad de Guayaquil no existe una referencia para determinar la generación de viajes para todos usos de suelo, uno de estos es el generado por las Clínicas y generalmente se utilizan experiencias de otros países como es el Trip Generation Manual de los EE.UU. (Garcia, 2017)

De acuerdo al registro del Ministerio De Salud Pública existen 78 Clínicas que cuentan los permisos de funcionamiento, la gran mayoría son considerados Hospitales, maternidades, clínicas móviles entre otros, los que tienen una actividad exclusiva de clínicas son 21.

Por cuanto se requiere hacer un análisis exclusivo de Clínicas para determinar su incidencia en la generación de viajes se ha tomado como universo las 21 clínicas anteriormente mencionados.

#### <span id="page-22-2"></span>**1.2 Planteamiento del Problema**

En los ultimos años, se ha encontrado un incremento de problemas en cuanto a la congestión vehicular en la ciudad. En respuesta al problema, se ha recurrido a utilizar las tasas desarrolladas por el ITE, sin embargo el efecto puede ser contraproducente ya que podría generarse una sobreestimación de los viajes generados por el uso de suelo analizado, y esto dara como resultado una toma de decisiones erroneas que no argumentaría la inversión en la infraestructura vial. (Idrovo, 2016).

Esta investigación aporta información a la siguiente pregunta: ¿Cuál sería la tasa de generación de viajes vehiculares en la ciudad de Guayaquil relacionado con el área y número de empleados de las clínicas?

### <span id="page-23-0"></span>**1.3 Objetivos:**

### <span id="page-23-1"></span>**1.3.1 Objetivos Generales**

1. Determinar las tasas de generación de viajes vehiculares en las clínicas de la ciudad de Guayaquil, relacionado con las variables número de empleados y áreas.

### <span id="page-23-2"></span>**1.3.2 Objetivos Específicos**

- 1. Determinar diferencias entre las curvas obtenidas del objetivo anterior contra los resultados obtenidos del ITE de EE.UU para Clínicas.
- 2. Determinar curvas que se ajusten a la relación entre el número de personas que ingresan en las Clínicas con sus áreas.
- 3. Determinar curvas que se ajusten a la relación entre el número de personas que ingresan en los Clínicas con el número de empleados.

### <span id="page-23-3"></span>**1.4 Justificación del estudio**

Debido a los problemas de congestion del tránsito vehicular, generados en su gran mayoría por el crecimiento del parque automotor, se tiene la necesidad de desarrollar investigaciones que generen una base de datos de tasas de generación de viajes vehiculares por uso de suelo de la ciudad de Guayaquil (Idrovo, 2016).

Los beneficios de la estimación de tasas propias de generación de viajes, radica en conocer la demanda de movilidad actual que produce ese uso de suelo, lo que conllevaran a una mejor planificación de transporte para futuras Clínicas.

### <span id="page-24-0"></span>**1.5 Alcance**

Se investigará el 100% de los Clínicas que cumplen con las indicaciones del Trip Generation.

- Se realizarán conteos manuales con intervalos de 15 minutos para determinar el número de vehículos y peatones que ingresen y salgan de las Clínicas por 2 días durante los horarios de atención.
- Se efectuarán encuestas que nos ayudaran a determinar el número de vehículos y personas que ingresen y salgan de las Clínicas.
- Se determinarán los cuadros, correlaciones y tasas de las tendencias de los Clínicas relacionadas con el número de empleados y sus áreas de servicio.
- Se determinarán diferencias entre los resultados obtenidos de las curvas para Guayaquil contra los ya existentes en el ITE para este uso de suelo.
- Por último se dará las correspondientes conclusiones y recomendaciones.

### <span id="page-24-1"></span>**1.6 Hipótesis**

La relación entre el volumen de generación de viajes vehiculares versus área de Clínicas y numero de empleados serán menores que los datos obtenidos del ITE de EE.UU.

La hora con mayor afluencia de entrada de los vehículos en las Clínicas serán de 08H00 a 09H00 en la mañana, y de 16H00 a 17H00 en la tarde.

Los peatones que ingresan y salen de las Clínicas se movilizan mayormente en taxi.

## **CAPITULO 2: MARCO TEÓRICO**

<span id="page-25-0"></span>El "Trip Generation Manual", se ha publicado desde hace varias décadas y ahora se encuentra por la 9na edición, esta dividido en tres volúmenes de los cuales el Volumen instructivo general de datos estadisticos (User´s Guide and Handbook) de la publicación sera el utilizado para el desarrollo de este trabajo de investigación ya que contiene material y ayuda a los usuarios a entender la información que contiene el segundo y tercer volumen. El segundo volumen (Data), se utilizará para los resultados finales cuando es requerido graficar debido a que este volumen es el que contiene la información para estimar la generación de viajes para el uso de suelo en Clínicas. (Garcia, 2017)

#### <span id="page-25-1"></span>**2.1 Transporte y Movilidad Urbana**

El transporte es la forma de movilización de las personas, el cual tiene como objetivo principal cumplir con las necesidades de los usuarios traslandandolos de un punto a otro. En la actualidad, es considerada una necesidad para el desarrollo de cualquier tipo de actividad económica. Hoy en día, Guayaquil esta considerada dentro de una de las ciudades con mejor infrasestructura de Lationamérica, con respecto al área urbanizada (VON BUCHWALD, 2014) sin embargo debido al incremento de congestión vehicular, se ve obligada a estar en un constante desarrollo de nuevas vías de acceso en lugares que, con el pasar de los años y el incemento de los parques automotores, se convierten en calles con accesos críticos y capacidad limitada para circular. Hay que mencionar que más del 50% de la población de Guayaquil se moviliza haciendo uso de los buses (VON BUCHWALD, 2014) y que además la tasa de crecimiento población es de 4.33 % (INEC, 2010). Una vez estblecido esto, se deduce que estas razones han influenciado en que el porcentaje de vehículos livianos se ha duplicado y el número de motos se sextupliquen en los últimos diez años (VON BUCHWALD, 2014)

#### <span id="page-26-0"></span>**2.2. Interacción entre el transporte y uso de suelo**

El transporte es un una actividad necesaria para que cualquier propuesta económica tenga éxito, de esto se puede concluir que las actividades del hombre requieren algún medio de transporte. En consecuencia a esto el Trip Generation es un manual muy eficiente y completo, donde se mencionan los usos de suelos existentes, o por lo menos en gran mayoría y así brinda información necesaria para obtener la generación de viajes que todos estos lugares producen.

#### <span id="page-26-1"></span>**2.3. Polos Generadores de Viajes (PGV)**

"Son locales o instalaciones de distinta naturaleza que tienen en común el desarrollo de actividades de porte y escala capaces de ejercer gran atracción de población, producir un contingente significativo de viajes, necesitar de grandes espacios para estacionamientos, carga y descarga de mercancías, embarque y desembarque de personas, promoviendo, en consecuencia, impactos potenciales. Son considerados desarrollos de gran porte que atraen o producen un gran número de viajes, causando reflejos negativos en la circulación de su entorno inmediato, y en algunos casos, perjudicando la accesibilidad de toda una región, pudiendo agravar las condiciones de seguridad de vehículos y peatones. Los centros comerciales, hipermercados, hospitales, Universidades, estadios, terminales de mercancías y de transporte público, así como las áreas protegidas de tráfico de pasaje con múltiples instalaciones productoras de viajes son algunos tipos de PGV´s". Los PGV´s también son denominados Polos Generadores de Tráfico" (PGT´s) (Red Iberoamericana de Polos Generadores de Viajes, 2010).

#### <span id="page-26-2"></span>**2.4. Repercusiones causadas por los PGV**

Un polo generador de viajes (PGV), es capaz de provocar una serie de impactos negativos que van desde interrupciones en el tráfico, hasta cambios en el valor del metro cuadrado del suelo, dependiendo de su uso. Esto va directamente proporcional al tipo y la capacidad de generación de viajes con

7

respecto a las áreas, ocupación de las periferias de las ciudades y a la creciente tasa de motorización (Meza, 2012)

Los principales impactos causados por la presencia de un Polo Generador de Viaje sobre un sistema vial se clasifican en tres grupos según (Silveira 1991): los relativos a las condiciones del medio ambiente natural, los relativos a la organización del espacio urbano y los relativos a las características histórico-culturales. Adicionalmente (Cunha, 2009), comparte también que los impactos pueden ser clasificados en tres diferentes grupos que son: impactos urbanos, histórico-culturales y ambientales.

En referencia a la clasificación anterior, (Cunha, 2009) también subdivide a los impactos urbanos causados por un PGV en impactos positivos, refiriéndose al incremento en la valorización de los metros cuadrados en la zona; impactos negativos dados cuando las alteraciones locales perjudican solo al área del entorno, e impactos regionales causados en localidades fuera del entorno del proyecto.

Finalmente (Kneib, 2004), proporciona otra posible clasificación de los impactos causados por un Polo Generador de viajes y se presenta en la Tabla 1 a continuación.

<span id="page-27-0"></span>

| <b>IMPACTOS</b>   | <b>DESCRIPCIÓN</b>                                                                                                    |
|-------------------|----------------------------------------------------------------------------------------------------|
| Movilidad         | Aumento de flujo de vehículos<br>Incremento en la demanda por transporte público<br>Aumento del tiempo de viaje<br>Congestionamiento<br>Conflictos de tránsito<br>Déficit de estacionamientos<br>Aumento en el número de accidentes. |
| Socio-Económico   | Alteración del valor del suelo y de los inmuebles.<br>Cambios en el nivel de empleo e ingresos.<br>Modificación de impuestos<br>Cambios en el costo de viaje<br>Uso de equipamientos urbanos y comunitarios                          |
| Uso del Suelo     | Alteraciones en el uso del suelo y de los<br>inmuebles (actividades).<br>Alteraciones en la ocupación del suelo y en las<br>densidades.                                                                                              |
| Socio-Ambientales | Cambios en:<br>El paisaje urbano y patrimonio natural y cultural.<br>El ecosistema<br>La calidad del aire<br>El nivel de ruido<br>Las vibraciones<br>La ventilación e iluminación                                                    |

*Tabla 1. Clasificación de impactos producidos por un PGV*

Fuente: (Meza, 2012)

#### <span id="page-28-0"></span>**2.5. Fundamentos de la Generación de Viajes**

La estimación de la generación de viajes puede básicamente ser definida con las condiciones vigentes del tráfico o con previsión, con el día y el horario del proyecto, usándose, entre otros métodos, las tasas de generación de viajes (Red Iberoamericana de Polos Generadores de Viajes, 2010).

 De esta manera, hay 4 pasos que se consideran en la etapa de generación de viajes y la decisión final será función del uso del suelo proyectado y de su complejidad, de acuerdo con el conocimiento y la experiencia del equipo técnico.

1. Aumentar las tasas de generación de viajes locales disponibles, es decir, viajes de vehículos para PGV por día, para el horario del pico de la mañana y de la tarde, del desarrollo y de la porción de entradas y de salidas para el lugar.

2. Verificar las tasas del "Institute of Transportation Engineers" (ITE), del documento "Trip Generation User's Guide – 7th Edition (2003)".

3. Desarrollar una tasa de viajes si las tasas locales no están disponibles o si las disponibles no son compatibles con las especificidades, buscando el lugar proyectado para el horario del pico (tráfico y PGV) y el volumen de tráfico diario en un día laborable y fines de la semana en una semana típica.

4. Seleccionar la tasa de viajes más apropiada y aplicar las ofertas propuestas para encontrar la cantidad de viajes que se generarán por el desarrollo.

#### <span id="page-28-1"></span>**2.6. Métodos de Generación de Viajes**

El Trip Generation Handbook proporciona tasas, ecuaciones y gráfica de datos para las categorías de uso de suelo específico. Esta información es apropiada para la estimación de generación de viajes para propósitos de desarrollo con usos de suelo específicos, estos deben ser conocidos y aprobarse antes de empezar un proyecto. Haciendo referencia a (Andrade, 2005), el enfoque metodológico ideal aplicado para comprender la generación de viajes de las actividades urbanas se clasifica en cinco áreas de análisis mostrados en la Ilustración 1, en donde la metodología abarca todos los aspectos relacionados con el desarrollo de los modelos usados para estimar la generación de viajes; el PGV sencillamente indica el tamaño y el tipo del establecimiento; la dimensión espacial hace referencia a la ubicación del Polo Generador de viajes el cual es un factor importante para el análisis y el área de influencia se denomina al área influye o que es atraída al PGV, esta área es determinada mediante encuestas; patrón de viajes es más que solo la entrada y salida de los vehículos, estos suelen subdividirse en los aspectos siguientes: distribución moda, categoría, propósito y objeto transportado; y la dimensión temporal, aspecto muy importante debido a las alteraciones temporales en la demanda de viaje.

<span id="page-29-1"></span>*Ilustración 1. Metodológia de la generación de viajes*

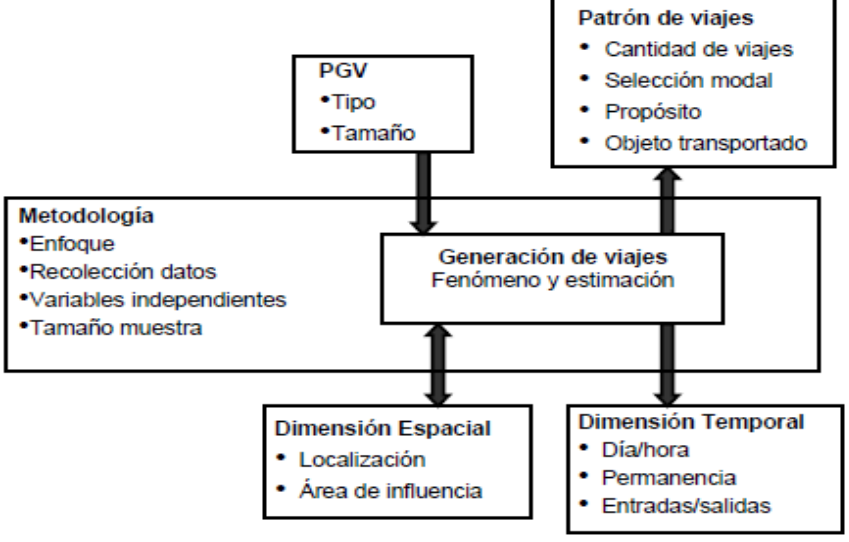

**Fuente:** (Andrade, 2005)

#### <span id="page-29-0"></span>**2.7. Descripción de Datos**

La información presentada, puede ser obtenida haciendo uso de contadores automáticos para llevar el conteo del tráfico vehicular entrando y saliendo del lugar. Los sitios seleccionados para contar no deben incluir tráfico y llevadas a cabo en lugares con suficiente espacio para evitar los dobles conteos de vehículos retornando. Los conteos manuales usualmente complementan los conteos automáticos para obtener la ocupación vehicular y su clasificación; para revisar la confiabilidad de los conteos automáticos; y para obtener conteos direccionales durante los periodos pico cuando un conteo automático sin dirección se presenta.

#### <span id="page-30-0"></span>**2.7.1. Variación de las estadísticas**

Las variaciones en las características de la generación de viajes para usos de suelo específicos son reflejadas en tasas por categoría, desviación estándar y en el valor de coeficiente de determinación (R). Estas variaciones pueden que estén relacionadas a un tamaño de muestra pequeña, a un mercado individual del sitio, a condiciones económicas del mercado, localización geográfica de los sitios estudiados, o a características únicas del sitio especificado. Por consiguiente, el juicio debe ser aplicado en base a las estadísticas planteadas en este manual. (Institute of Transportation Engineers, 2012)

Otras fuentes de variación incluyen duraciones de conteos de tráfico de diferentes distancias y la época del año en que los volúmenes de tráfico fueron calculados; esto quiere decir que podrían existir variaciones diarias y por temporada en algunos usos de suelo (Institute of Transportation Engineers, 2012).

### <span id="page-30-1"></span>**2.8. Descripción del gráfico de generación de viajes y reportes estadísticos**

La gráfica de datos proporciona la demostración fundamental de la variación dentro de la base de datos. Es importante recalcar que los puntos base representados en las gráficas no son las tasas de generación de viajes, sino que representan el número de viajes observados vs. el tamaño de la variable independiente.

Algunas gráficas del (Trip Generation Manual 2012), hechas a base de un pequeño número de muestras, suelen contener un aviso que indica que es preferible tener precaución con el uso que se le dará a la gráfica, puesto que al desarrollarla con cinco o menos la convierte en una muestra menos confiable y puede comprometer la base de datos.

#### <span id="page-31-0"></span>**2.8.1. Tasa de Viajes Promedio**

La tasa de viajes promedio no es más que el promedio ponderado del número de viajes por unidad de variable independiente. Dicha tasa se expresa fácilmente con la formula a continuación. (Ciencia e Ingeniería , 2011).

$$
\mu = \frac{\Sigma Z}{n}
$$

Donde: X= área de Clínicas Y= número de viajes vehiculares por hora  $Z = Y/X$ n= número de clínicas

El porcentaje ponderado de viajes es usado en vez de tasas individuales para reducir la variedad de datos que habrían influenciado en gran parte los resultados obtenidos (Institute of Transportation Engineers, 2012).

#### <span id="page-31-1"></span>**2.8.2. Desviación Estándar**

El (Trip Generation Manual 2012) estipula que la desviación estándar es una medida que proporciona información de que "tan dispersos" están los puntos base con respecto al valor promedio. También asegura que a menor desviación estándar, existe una menor dispersión de información. Cuando esto último ocurre hay un mejor encaje de datos y lo convierte en una muestra con resultados más satisfactorios.

En el (Trip Generation Manual 2012) las estadísticas son basadas en porcentajes ponderados y no en porcentajes matemáticos, por lo que la desviación estándar es solo una aproximación y no es estadísticamente correcta. La fórmula para la obtención de la desviación estándar es la siguiente (Ciencia e Ingeniería , 2011):

$$
\sigma = \sqrt{\frac{\Sigma(Z-\mu)^2}{(n-1)}}
$$

Donde:

Z= Y/X X= área de Clínicas Y= número de viajes vehiculares por hora μ= tasa de viaje promedio n= número de Clínicas

#### <span id="page-32-0"></span>**2.8.3. Análisis de Regresión**

El Trip Generation examina la variable independiente y el número de viajes generando una curva de regresión, una ecuación de regresión y un coeficiente de determinación ( $R^2$ ) para cada uso de suelo. El coeficiente de determinación  $(R^2)$  se define como el porcentaje de la varianza en el número de viajes, relacionado con la varianza en el tamaño de la variable independiente. El manual también estipula que si el valor del coeficiente de determinación  $(R^2)$  es 0,75, quiere decir que el 75% de la varianza en el número de viajes es representado por la variación en el tamaño de muestra de la variable independiente. Así mismo, cuando este coeficiente incrementa su valor y se aproxima a 1.0, hace el resultado más real y mientras más se aproxima a "0", menos se ajusta a la realidad. Según (Centeno, 2016), para calcular  $R^2$  se puede usar la fórmula estándar siguiente:

$$
R^{2} = \frac{\text{Suma} \quad \text{explaineda}}{\text{Suma} \quad \text{total}} = \frac{\hat{\beta} X^{r} y - T \overline{y}^{2}}{y^{r} y - T \overline{y}^{2}} = \frac{\hat{\beta}^{r} X^{r} X \hat{\beta} - T \overline{y}^{2}}{y^{r} y - T \overline{y}^{2}}
$$

Donde, la suma explicada es el grado de fluctuación de la variable dependiente que el modelo de regresión estimado es capaz de explicar,  $\hat{\beta}$  es el vector de parámetros estimados del modelo, X es la matriz de observaciones de las variables explicativas del modelo, y es el vector de observaciones de la variable dependiente, T es el número de observaciones de las variables del modelo,  $\bar{y}^2$  es el cuadrado de la media de la variable dependiente (Centeno, 2016).

El  $R^2$  también se puede calcular como el cuadrado del coeficiente de correlación entre *Y* (variable dependiente) y ŷ (variable dependiente estimada a través del modelo de regresión).

La fórmula general de las ecuaciones de regresión usada en el Trip Generation<sup>1</sup> manual incluye:

$$
T = aX + b \text{ (linear)}
$$

$$
Ln(T) = aLn(X) + b \text{ (logarithmica)}
$$

Donde:

l

 $X=$  variable independiente

T= variable independiente o número de viajes vehiculares por hora Fuente: (Institute of Transportation Engineers, 2012)

Cabe recalcar que las mejores condiciones en las que se generen las curvas de regresión serán cuando:  $R^2$  sea mayor o igual a 0.50, el número de muestras sea mayor o igual a 4, y por último que el número de viajes aumente a medida que aumente la variable independiente. Solo así se producirá una curva de regresión más cercana a la realidad.

#### <span id="page-33-0"></span>**2.9 Conducción hacia un estudio de Generación de Viajes**

El propósito general de un estudio de generación de viajes es recopilar información y analizar datos que relacionan los viajes con las características de un sitio para un uso de suelo particular. Antes de iniciar el estudio, el objetivo específico debe ser identificado. Este propósito es de gran ayuda para

<sup>1</sup> Institute Of Transportation (ITE). (2012). Instructions. En *Trip Generation Handbook 9th edition* (pág. 14).

el analista ya que dirige su enfoque hacia las características del sitio, la información que debe ser recopilada, el número de sitios que deben ser sondeados y como conducir el análisis.

Dada las condiciones que anteceden, todo modelo de generación de viajes deberá incluir la siguiente información:

- Metodología de conteos usada
- Duración del estudio
- Variable independiente y dependiente
- Uso de suelo estudiado
- Número de muestras a utilizar

## **CAPÍTULO 3: METODOLOGÍA**

<span id="page-35-0"></span>Para el desarrollo del estudio, se investigará cual es la entidad que se encarga de clasificar y certificar los establecimientos que cumplan con las características de las Clínicas para así, obtener el universo total. Luego se realizarán entrevistas con los administradores de cada Clínica para determinar la factibilidad del estudio. A continuación, se realizará el trabajo de campo de acuerdo a la metodología del Trip Generation Manual (TGM). Una vez obtenidos los datos de los conteos, se procederá a realizar el trabajo de oficina que consiste en tabular la información para así calcular la hora pico de cada dia para graficar los resultados usando como referencia las gráficas del TGM. Finalmente, se determinarán las conclusiones y recomendaciones analizando los tablas.

### <span id="page-35-1"></span>**3.1. Recopilación de Información**

Antes de definir las Clínicas, es necesario obtener el universo que encierra estos establecimientos. Se realizará una investigación para llegar a la autoridad que en este caso sería el ministerio de salud pública quien se encargue de autorizar el funcionamiento de Clínicas como tales.

Otras de las consideraciones que se corroborarán debidos a que evita alteraciones en los resultados son las siguientes:

- Las Clínicas deberán de disponer de un acceso controlado, para obtener con mayor facilidad la toma de datos en los conteos.
- Este localizada en una área consolidada.
- No deberán existir construcciones cercanas u otros locales que afecten el volumen de tránsito.
### **3.2. Visitas al Sitio**

Se realizarán visitas a los Clínicas seleccionados para hablar con los administradores y así obtener los permisos y proceder a realizar el estudio. También se definirá lugares estratégicos de ubicación para realizar los conteos y definir el personal y el tiempo necesario para realizar el estudio.

#### **3.2.1. Personal y Equipo**

Se ubicará una persona, haciendo uso de dos contadores digitales que servirán para contar número de peatones y número de carros.

Para las encuestas que definirá el tipo de transporte usado por los peatones se dispondrá de un ayudante. Esta persona realizará las encuestas durante el horario establecido en cada clínica

### **3.2.2. Horario de Conteo**

Los conteos serán realizados de 07:00 am a 20:00, en dos jornadas: diurna (07:00 am a 12:00) y nocturna (12:00 a 20:00 pm).

#### **3.3. Trabajo de Oficina**

Una vez que haya podido recopilar la información de cada Clínica, todo el trabajo de campo y con los conteos terminados, se procederá a obtener las variables dependientes e independientes.

Se deberá hacer uso de la información obtenida, después de haber sido tabulada, y después de haber calculado los volúmenes de peatones, coeficientes de relación, ecuaciones de regresión, tasas de generación promedio y gráficas de datos.

# **CAPÍTULO 4: DESARROLLO DEL ESTUDIO**

La recopilación de la información se obtuvo en el Ministerio de Salud, quienes nos informaron que existen 108 Clínicas de los cuales seleccionamos 21, debido a que el resto no cumplía con las especificaciones del Trip Generation Manual del ITE de los EE.UU. Para considerarlo como una Clínica es cualquier servicio de diagnóstico limitado y atención ambulatoria, pero no puede brindar atención médica y quirúrgica interna prolongada. Las clínicas suelen tener instalaciones de laboratorio, farmacias de apoyo y una amplia gama de servicios (en comparación con la oficina médica, que puede tener solo médicos especializados o individuales). El edificio de oficinas hospitalarias y médico-dentales son usos relacionados.

Para desarrollo de esta investigación en la cual se consideró hacer 100% de las clínicas para proporcionar un dato lo más cercano posible a la realidad.

$$
n = \frac{p(1-p)}{\left(\frac{e}{z}\right)^2 + \frac{p(1-p)}{N}}
$$

Donde:

n= Tamaño de la muestra N= Número total de Clínicas Z= se utilizó el coeficiente 1.96 para una seguridad del 95%.  $p = 0.5$  $e= 0.1$ 

### **4.1. Pasos a seguir**

Para realizar este estudio se basó en trabajos e investigaciones sobre Generación de Viajes los cuales fueron realizados por estudiantes y principalmente el ITE. El primer paso a seguir fue realizar un reconocimiento de la zona, y seleccionar las Clínicas de mayor relevancia.

Una vez seleccionados las Clínicas y contando con los respectivos permisos, se llevan a cabo los conteos y se tabula la información de los

conteos de cada supermercado para determinar la hora pico (variable dependiente) y las tasas de generación de viajes y a su vez la información proporcionada por los administradores (variable independiente). Posteriormente se analizan los resultados, se determinan las ecuaciones de regresión, y se hace una comparación con la base de datos de las tasas del ITE. Finalmente se obtienen las conclusiones y recomendaciones.

## **4.2. Sitios de Estudio**

Los sitios elegidos para el estudio fueron los siguientes supermercados:

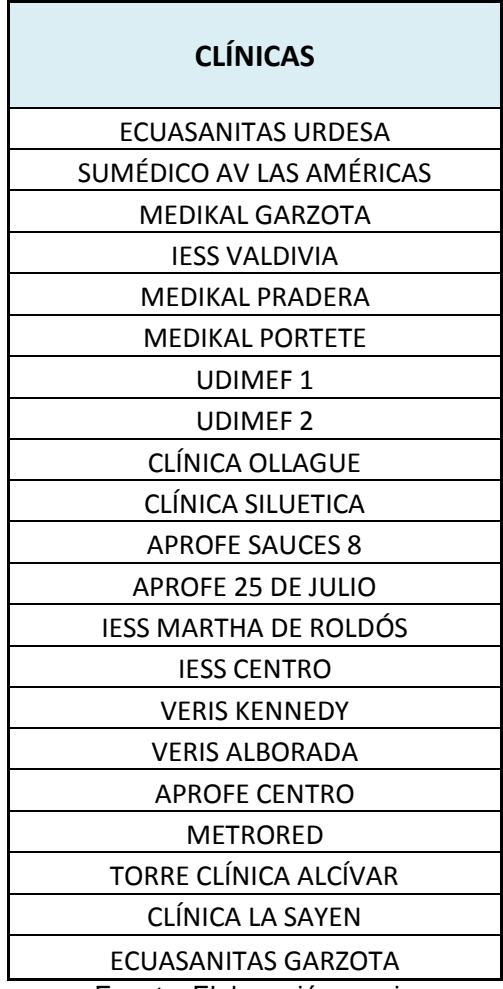

*Tabla 2. Sitios de Estudio*

La selección de estos veintiuno polos generadores de viajes (PGV), van sujetos a los requerimientos de confiabilidad estadística basadas en las observaciones ya indicadas en el Capítulo 2, orientadas por el manual del ITE.

### **4.3. Selección de las Variables Independientes**

Se usó como referencia el manual del ITE para seleccionar las variables independientes. También se aprovechó este trabajo para realizar el estudio entre el número de personas y el número de vehículos.

Para la selección de la variable independiente se basó en el manual del ITE.

La variable independiente es la siguiente:

- Área
- Número de empleados

Las variables dependientes del área y el número de empleados de los establecimientos se muestran en las gráficas del ITE, por lo que al finalizar el estudio se podrán hacer comparaciones con dichas gráficas.

#### **4.4. Metodología para el levantamiento de la Información**

Por cuanto se contaba con los permisos aprobados para iniciar la investigación en las Clínicas, se efectuaron conteos manuales en las entradas y salidas de todos los establecimientos. Se utilizó la misma metodología de conteo para todos, que consistía en contar a los vehículos que ingresaban con sus ocupantes y a las personas, entresemana desde las 07h00 hasta las 20h00 y sábados desde las 07h00 hasta las 14h00. Los conteos se realizaron en intervalos de 15 minutos haciendo uso de formatos de conteo personalizados creados con antelación.

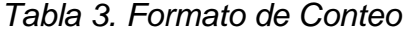

**FECHA LUGAR**

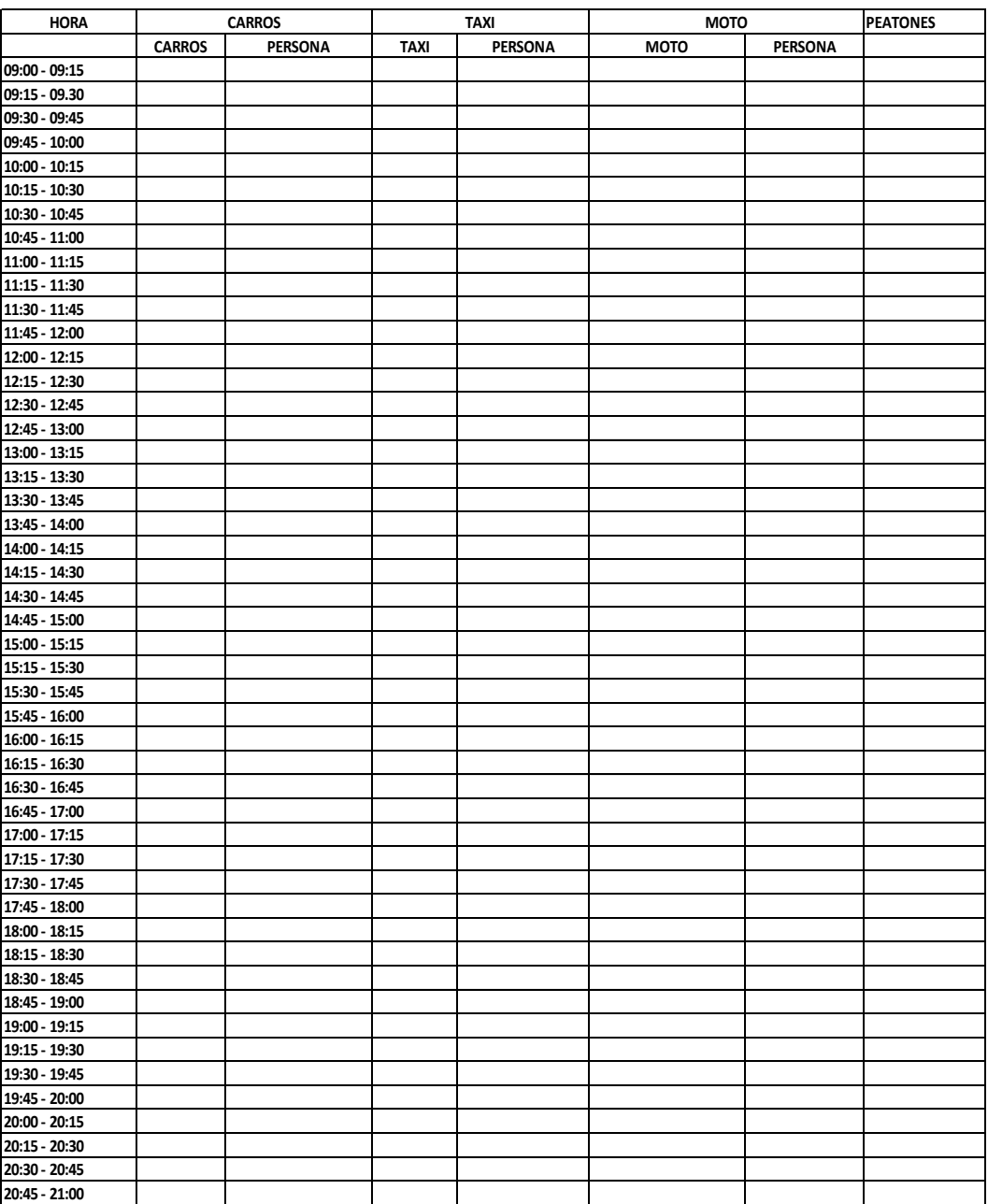

### **4.5. Formato de encuesta**

A lo largo del día se realizaron encuestas a las personas que ingresaban a las Clínicas como información adicional a este trabajo, con el fin de obtener la tendencia de movilización que usaban dichas personas. Con la información recopilada se efectuó un cálculo para obtener en porcentajes cual era el medio de transporte más utilizado para llegar a estos lugares.

La encuesta estimaba estas opciones puntuales: auto particular, bus, metrovía, moto y a pie.

La ilustración 2 muestra el formato de encuesta utilizada para los peatones.

## *Ilustración 2. Formato de encuesta a peatones*

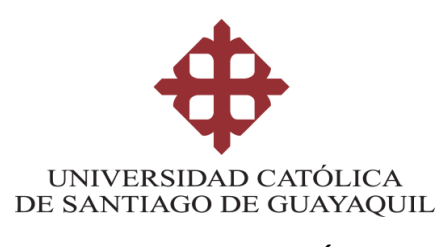

**FACULTAD DE INGENIRÍA CARRERA INGENIERÍA CIVIL**

Clínica: Fecha:

En que medio de transporte se movilizó para llegar a la Clínica?

- 1. Auto particular
- 2. Taxi
- 3. Moto
- 4. Metrovía
- 5. Bus

## **4.6 CLÍNICAS DE LA CIUDAD DE GUAYAQUIL**

## **4.6.1 ECUASANITAS URDESA**

Esta clínica se encuentra ubicada en Víctor Emilio Estrada 924 e Illanes, tiene un área aproximadamente de 900 m<sup>2</sup> y no consta con parqueo.

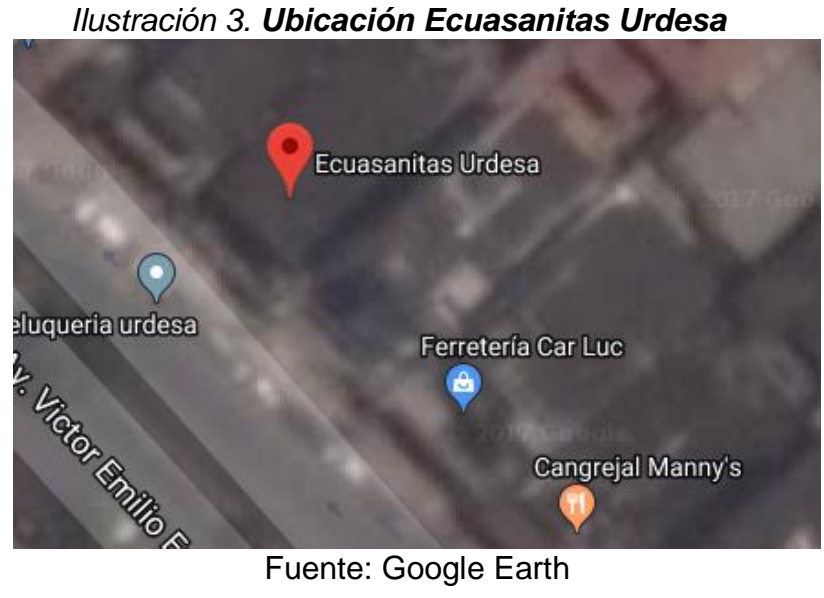

Fuente: Google Earth

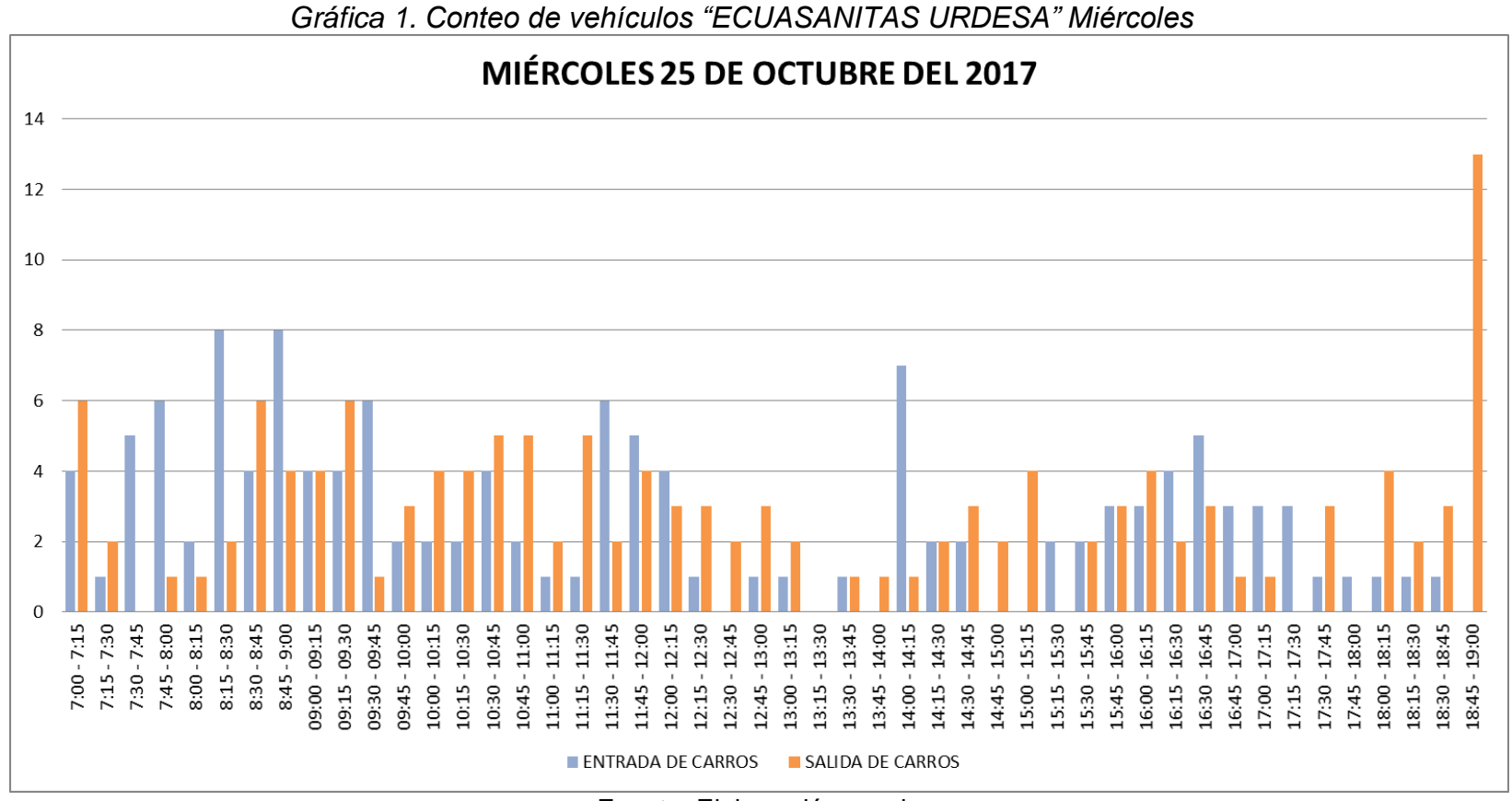

En la tabla 4 se observa los viajes generados por vehículos del día miércoles en la hora de 8:30 - 9:30 am fueron 40 y en la hora 15:45 – 16:45 pm fueron 27 viajes.

En la tabla 5 se observa los viajes generados por vehículos del día sábado en la hora de 9:00 – 10:00 am fueron 36 viajes.

*Tabla 4. Volúmenes generados totales de vehículos en Ecuasanitas "Urdesa" día Miércoles* 

| MIÉRCOLES 25 DE OCTUBRE DEL 2017 - HORA PICO DE CARROS |                |               |                                  |  |
|--------------------------------------------------------|----------------|---------------|----------------------------------|--|
| <b>HORA</b>                                            | <b>ENTRADA</b> | <b>SALIDA</b> | <b>TOTAL DE VIAJES GENERADOS</b> |  |
| $8:30 - 9:30$                                          | 20             | 20            | 40                               |  |
| 15:45 - 16:45                                          |                |               |                                  |  |

Fuente: Elaboración propia

*Tabla 5. Volúmenes generados totales de vehículos en Ecuasanitas "Urdesa" día Sábado*

| SÁBADO 28 DE OCTUBRE DEL 2017 - HORA PICO DE CARROS                                |                                 |    |    |  |  |
|------------------------------------------------------------------------------------|---------------------------------|----|----|--|--|
| <b>HORA</b><br><b>SALIDA</b><br><b>TOTAL DE VIAJES GENERADOS</b><br><b>ENTRADA</b> |                                 |    |    |  |  |
| $9:00 - 10:00$                                                                     | 18                              | 18 | 36 |  |  |
|                                                                                    | Forested Flebens of Association |    |    |  |  |

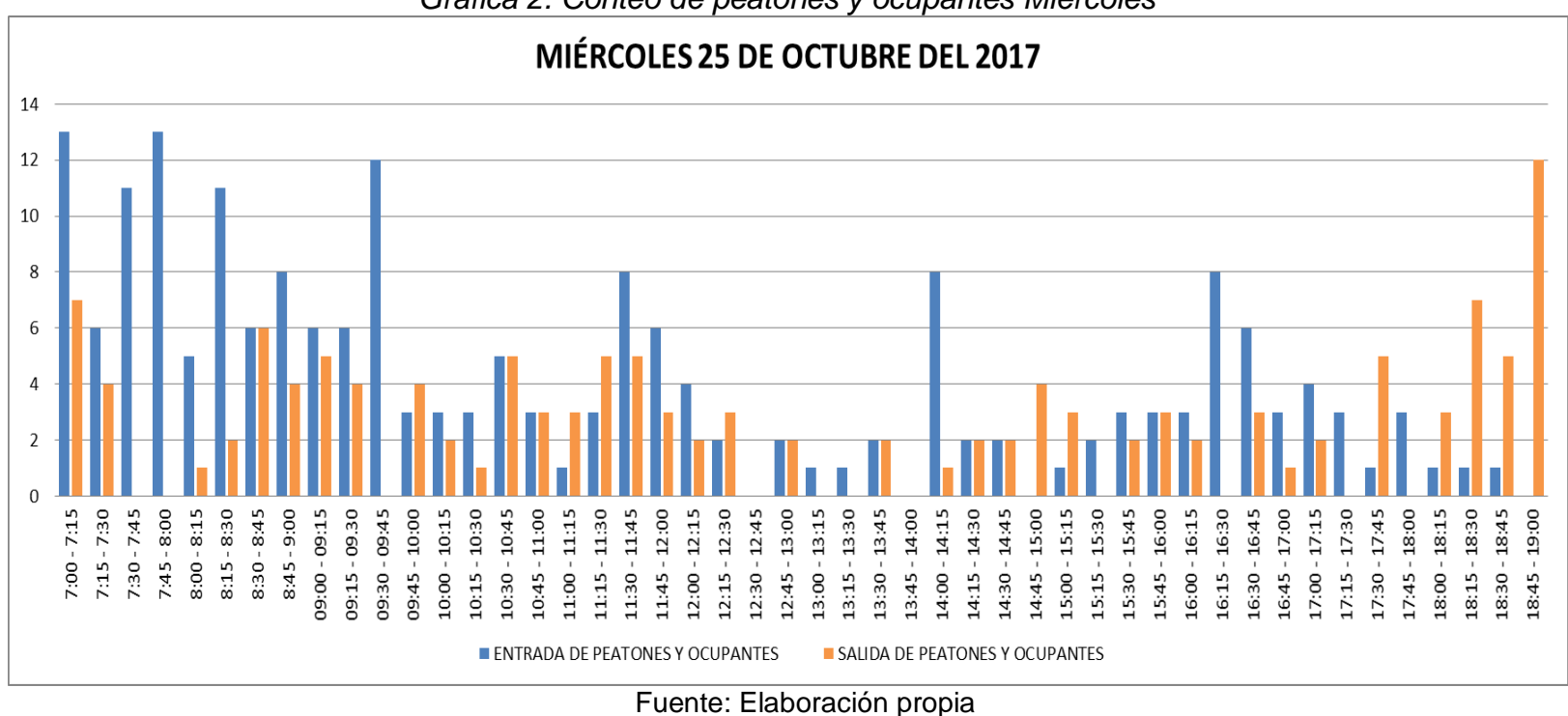

*Gráfica 2. Conteo de peatones y ocupantes Miércoles*

En la tabla 6 se observa los viajes generados por peatones y ocupantes del día miércoles en la hora de 7:00 - 8:00 am fueron 54 y en la hora 18:00 – 19:00 pm fueron 30 viajes.

En la tabla 7 se observa los viajes generados por peatones y ocupantes del día sábado en la hora de 9:00 – 10:00 am fueron 85 viajes.

*Tabla 6. Volúmenes generados totales de peatones y ocupantes en Ecuasanitas "Urdesa" día Miércoles.*

| MIÉRCOLES 25 DE OCTUBRE DEL 2017 - HORA PICO DE PEATONES Y OCUPANTES |         |        |                                  |  |
|----------------------------------------------------------------------|---------|--------|----------------------------------|--|
| <b>HORA</b>                                                          | ENTRADA | SALIDA | <b>TOTAL DE VIAJES GENERADOS</b> |  |
| $7:00 - 8:00$                                                        | 4:      |        |                                  |  |
| $18:00 - 19:00$                                                      |         |        | 30                               |  |

Fuente: Elaboración propia

*Tabla 7. Volúmenes generados totales de peatones y ocupantes en Ecuasanitas "Urdesa" día Sábado.*

| SABADO 28 DE OCTUBRE DEL 2017 - HORA PICO DE PEATONES Y OCUPANTES |                |        |                                  |
|-------------------------------------------------------------------|----------------|--------|----------------------------------|
| <b>HORA</b>                                                       | <b>ENTRADA</b> | SALIDA | <b>TOTAL DE VIAJES GENERADOS</b> |
| $9:00 - 10:00$                                                    | 49             | 36     | 85                               |

## **4.6.2 ECUASANITAS "GARZOTA"**

.

Esta clínica se encuentra ubicada en Av. Hermano Miguel Mz. 117 Solar 9, tiene un área aproximadamente de 2520 m<sup>2</sup> y consta con parqueo privado

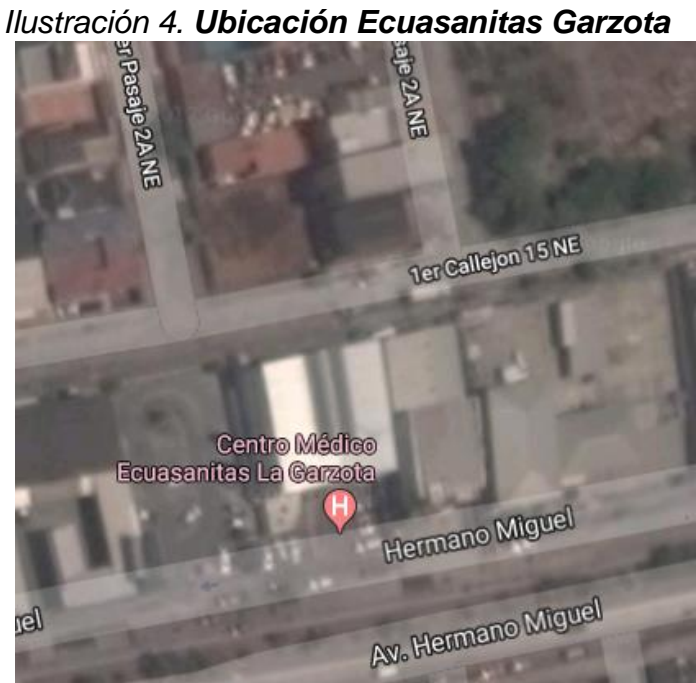

Fuente: Google Earth

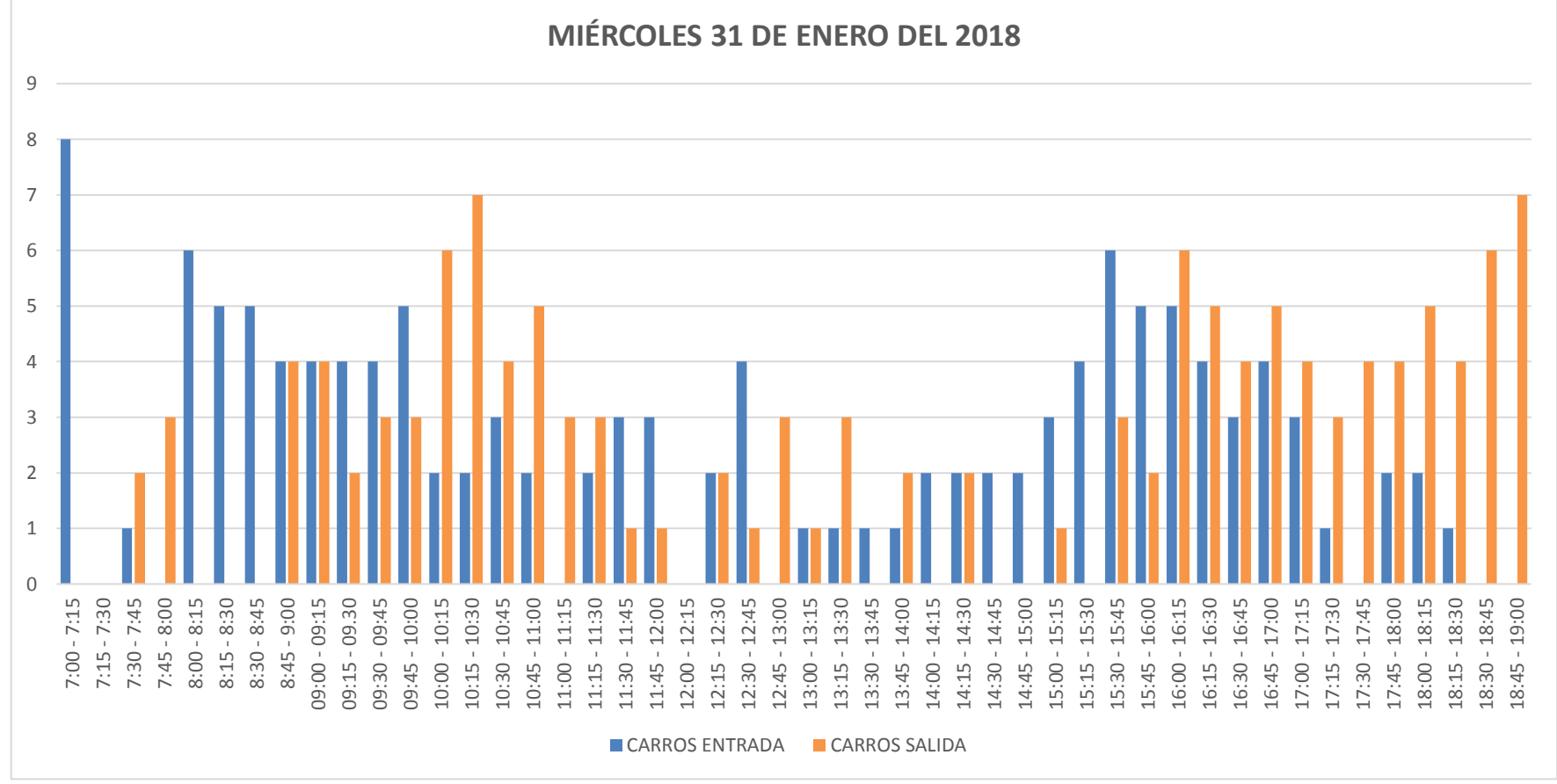

### *Gráfica 3. Conteo de vehículos "ECUASANITAS GARZOTA" Miércoles*

En la tabla 8 se observa los viajes generados por vehículos del día miércoles en la hora de 9:30 - 10:30 am fueron 32 y en la hora 15:30 – 16:30 pm fueron 36 viajes.

En la tabla 9 se observa los viajes generados por vehículos del día sábado en la hora de 9:15 – 10:15 am fueron 44 viajes.

*Tabla 8. Volúmenes generados totales de vehículos en Ecuasanitas "Garzota" día Miércoles* 

| MIÉRCOLES 31 DE ENERO DEL 2018 - HORA PICO DE CARROS |                |               |                                  |  |
|------------------------------------------------------|----------------|---------------|----------------------------------|--|
| <b>HORA</b>                                          | <b>ENTRADA</b> | <b>SALIDA</b> | <b>TOTAL DE VIAJES GENERADOS</b> |  |
| $9:30 - 10:30$                                       |                | 19            |                                  |  |
| 15:30 - 16:30                                        | 20             |               | 36                               |  |

| Fuente: Elaboración propia |  |
|----------------------------|--|
|----------------------------|--|

*Tabla 9. Volúmenes generados totales de vehículos en Ecuasanitas "Garzota" día Sábado*

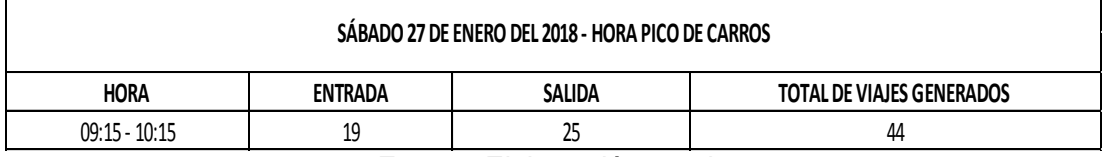

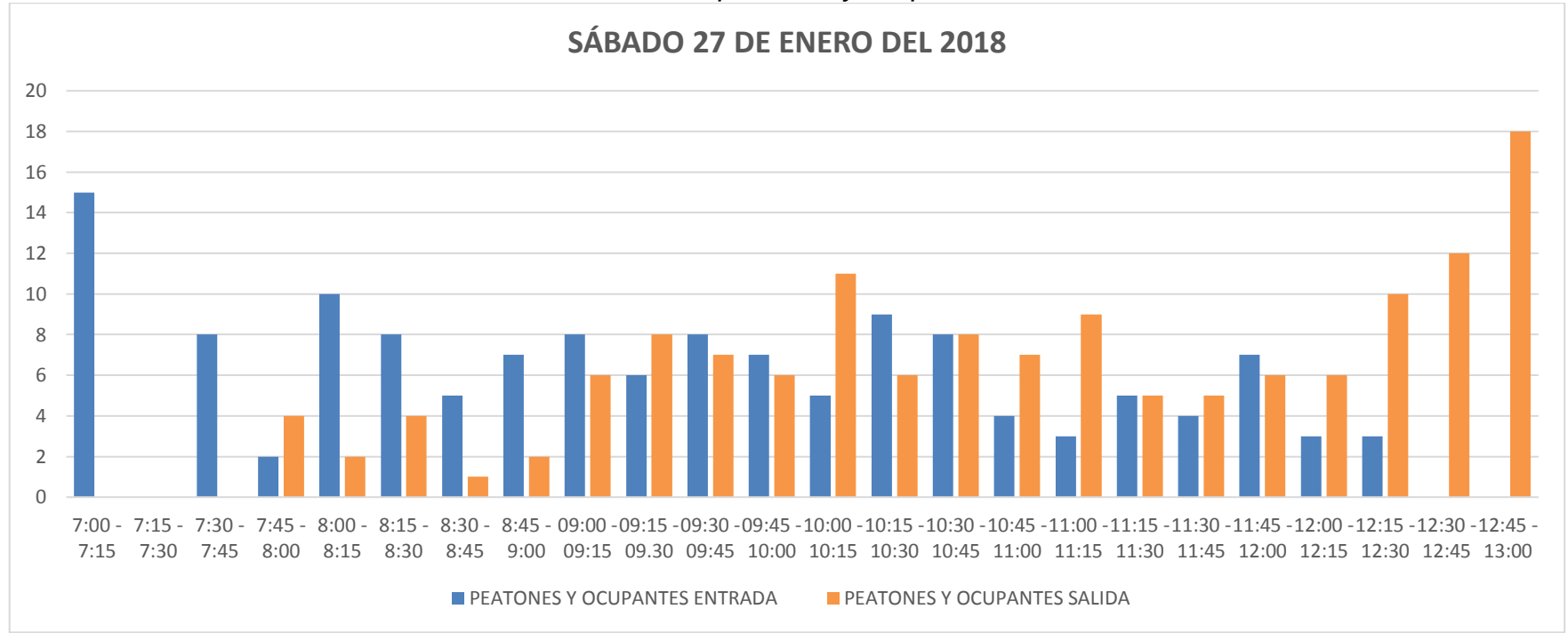

## *Gráfica 4. Conteo de peatones y ocupantes Miércoles*

Fuente: Elaboración propia

En la tabla 10 se observa los viajes generados por peatones y ocupantes del día miércoles en la hora de 8:45 - 9:45 am fueron 46 y en la hora 15:30 – 16:30 pm fueron 44 viajes.

En la tabla 11 se observa los viajes generados por peatones y ocupantes del día sábado en la hora de 9:15 – 10:15 am fueron 58 viajes.

*Tabla 10. Volúmenes generados totales de peatones y ocupantes en Ecuasanitas "Garzota" día Miércoles.*

| MIÉRCOLES 31 DE ENERO DEL 2018 - HORA PICO DE PEATONES Y OCUPANTES |                |        |                                  |
|--------------------------------------------------------------------|----------------|--------|----------------------------------|
| <b>HORA</b>                                                        | <b>ENTRADA</b> | SALIDA | <b>TOTAL DE VIAJES GENERADOS</b> |
| $08:45 - 09:45$                                                    | 30             | lb     | 46                               |
| 15:30 - 16:30                                                      |                |        | 44                               |

Fuente: Elaboración propia

*Tabla 11. Volúmenes generados totales de peatones y ocupantes en Ecuasanitas "Garzota" día Sábado.*

| SÁBADO 27 DE ENERO DEL 2018 - HORA PICO DE PEATONES Y OCUPANTES |                |        |                                  |
|-----------------------------------------------------------------|----------------|--------|----------------------------------|
| <b>HORA</b>                                                     | <b>ENTRADA</b> | SALIDA | <b>TOTAL DE VIAJES GENERADOS</b> |
| $09:15 - 10:15$                                                 | 26             |        | 58                               |

## **4.6.3 VERIS KENNEDY**

Esta clínica se encuentra ubicada en la Kennedy, tiene un área aproximadamente de 1216  $m<sup>2</sup>$  y no consta con parqueo.

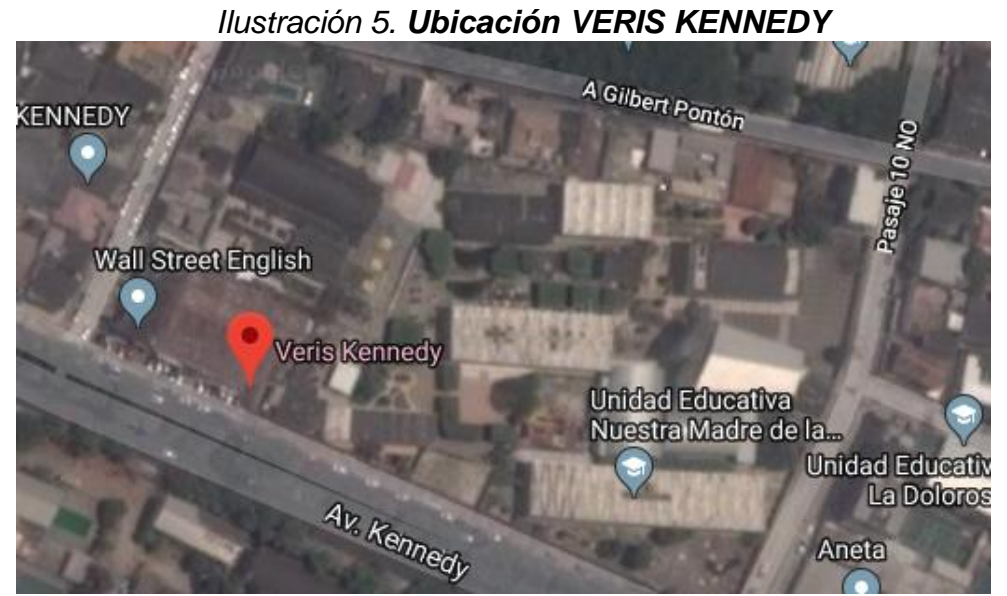

Fuente: Google Earth

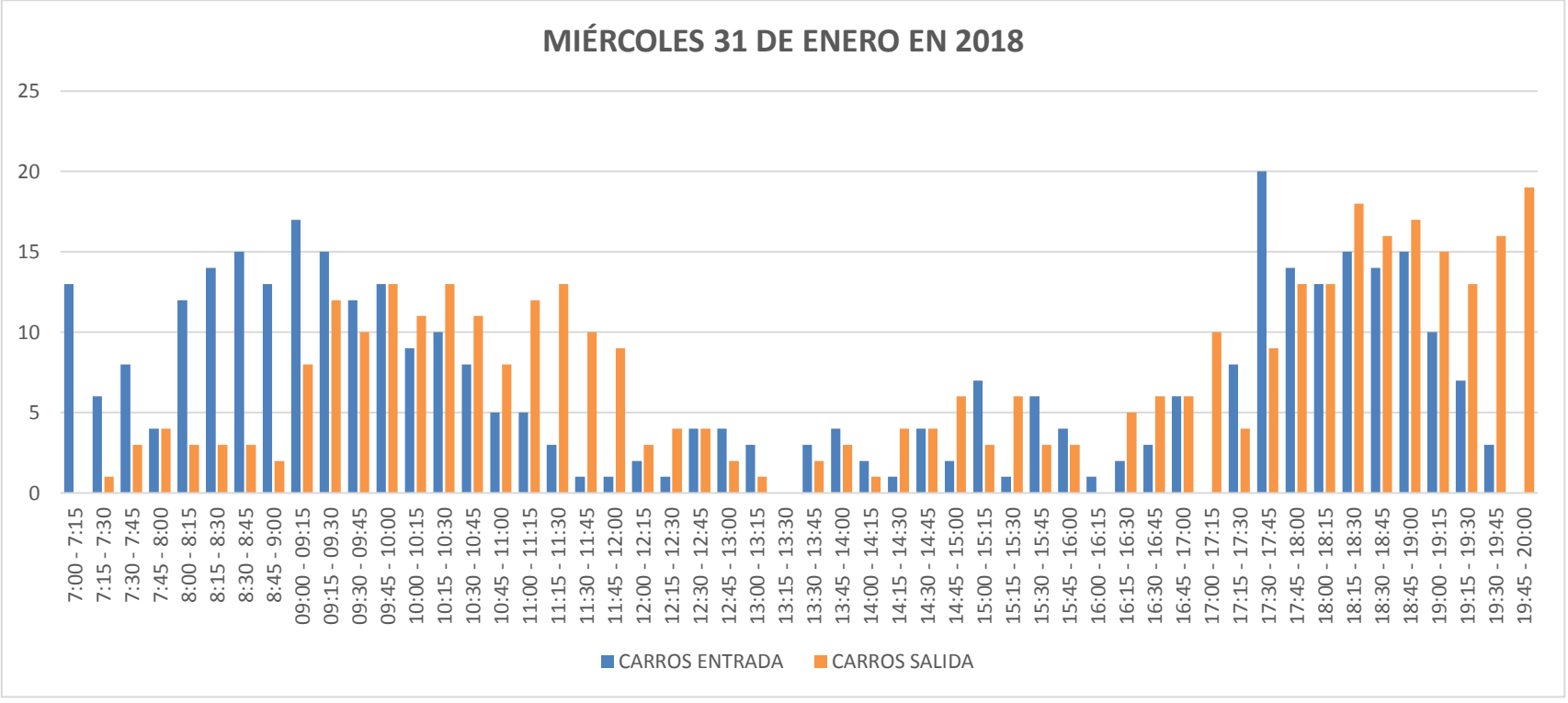

*Gráfica 5. Conteo de vehículos "VERIS KENNEDY" Miércoles*

Fuente: Elaboración propia

En la tabla 12 se observa los viajes generados por vehículos del día miércoles en la hora de 9:00 - 10:00 am fueron 100 y en la hora 18:00 – 19:00 pm fueron 121 viajes.

En la tabla 13 se observa los viajes generados por vehículos del día sábado en la hora de 9:45 – 10:45 am fueron 97 viajes.

*Tabla 12. Volúmenes generados totales de vehículos en Veris "Kennedy" día Miércoles* 

| MIÈRCOLES 31 DE ENERO DEL 2018 - HORA PICO DE CARROS |                |               |                           |  |
|------------------------------------------------------|----------------|---------------|---------------------------|--|
| <b>HORA</b>                                          | <b>ENTRADA</b> | <b>SALIDA</b> | TOTAL DE VIAJES GENERADOS |  |
| $09:00 - 10:00$                                      |                | 43            | 100                       |  |
| 18:00 - 19 :00                                       |                | 64            | $12^{\circ}$              |  |

Fuente: Elaboración propia

*Tabla 13. Volúmenes generados totales de vehículos en Veris "Kennedy" día Sábado*

| SÁBADO 27 DE ENERO DEL 2018 - HORA PICO DE CARROS |                |        |                                  |  |
|---------------------------------------------------|----------------|--------|----------------------------------|--|
| HORA                                              | <b>ENTRADA</b> | SALIDA | <b>TOTAL DE VIAJES GENERADOS</b> |  |
| $09:45 - 10:45$                                   | 59             | 38     | 97                               |  |

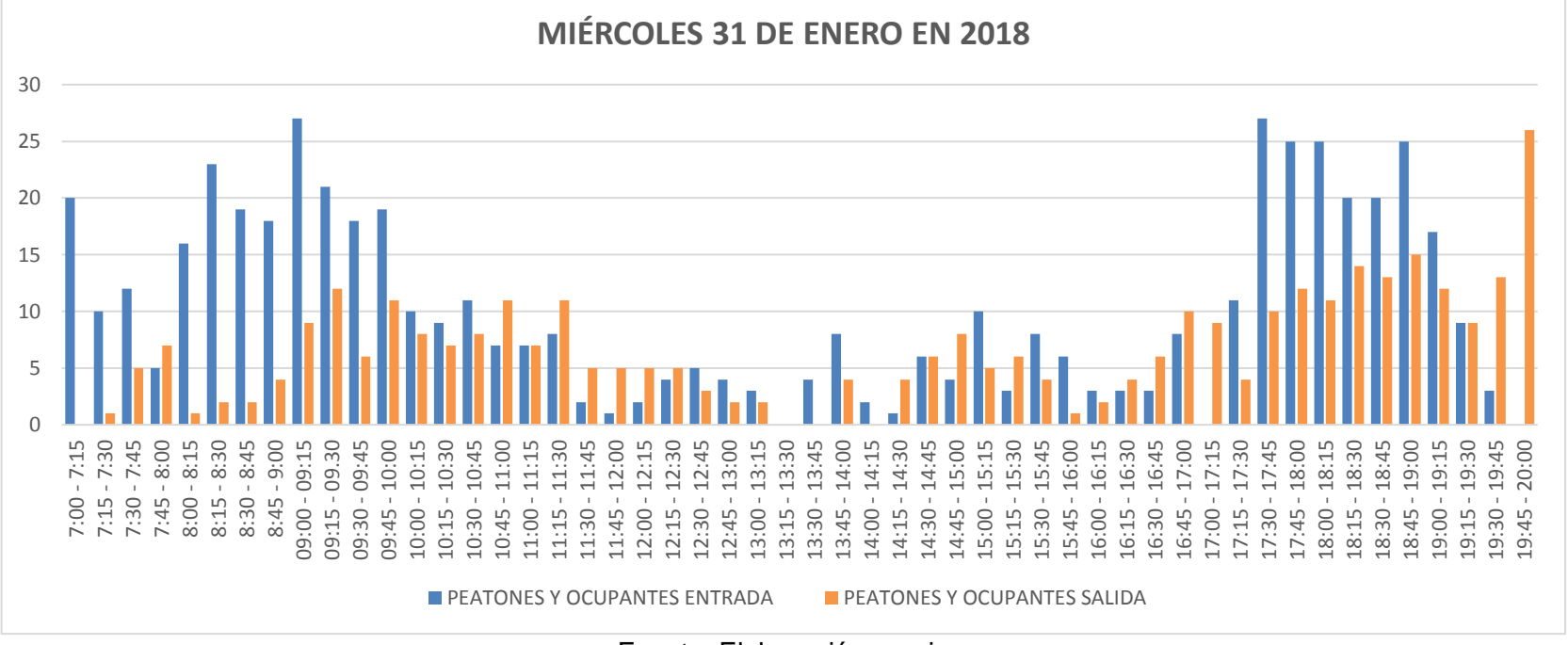

### *Gráfica 6. Conteo de peatones y ocupantes Miércoles*

En la tabla 14 se observa los viajes generados por peatones y ocupantes del día miércoles en la hora de 8:30 - 9:30 am fueron 112 y en la hora 17:30 – 18:30 pm fueron 144 viajes.

En la tabla 15 se observa los viajes generados por peatones y ocupantes del día sábado en la hora de 9:45 – 10:45 am fueron 129 viajes.

*Tabla 14. Volúmenes generados totales de peatones y ocupantes en Veris "Kennedy" día Miércoles.*

| MIÉRCOLES 31 DE ENERO DEL 2018 - HORA PICO DE PEATONES Y OCUPANTES |                |                             |                           |
|--------------------------------------------------------------------|----------------|-----------------------------|---------------------------|
| <b>HORA</b>                                                        | <b>ENTRADA</b> | <b>SALIDA</b>               | TOTAL DE VIAJES GENERADOS |
| $08:30 - 09:30$                                                    |                |                             | 112                       |
| 17:30 - 18:30                                                      | 07             | 47                          | 144                       |
|                                                                    |                | . .<br>- -<br>$\sim$ $\sim$ |                           |

Fuente: Elaboración propia

*Tabla 15. Volúmenes generados totales de peatones y ocupantes en Veris "Kennedy" día Sábado.*

| SÁBADO 25 DE NOVIEMBRE DEL 2017 - HORA PICO DE PEATONES Y OCUPANTES |                |        |                                  |
|---------------------------------------------------------------------|----------------|--------|----------------------------------|
| <b>HORA</b>                                                         | <b>ENTRADA</b> | SALIDA | <b>TOTAL DE VIAJES GENERADOS</b> |
| $09:45 - 10:45$                                                     | 76             |        | 129                              |

## **4.6.4 CLÍNICA LA SAYEN**

Esta clínica se encuentra ubicada en la calle Manuel Eduardo Castillo, esta clínica presta el servicio de cirugías ambulatorias, tiene un área aproximadamente de 1110  $m^2$  y no consta con parqueo.

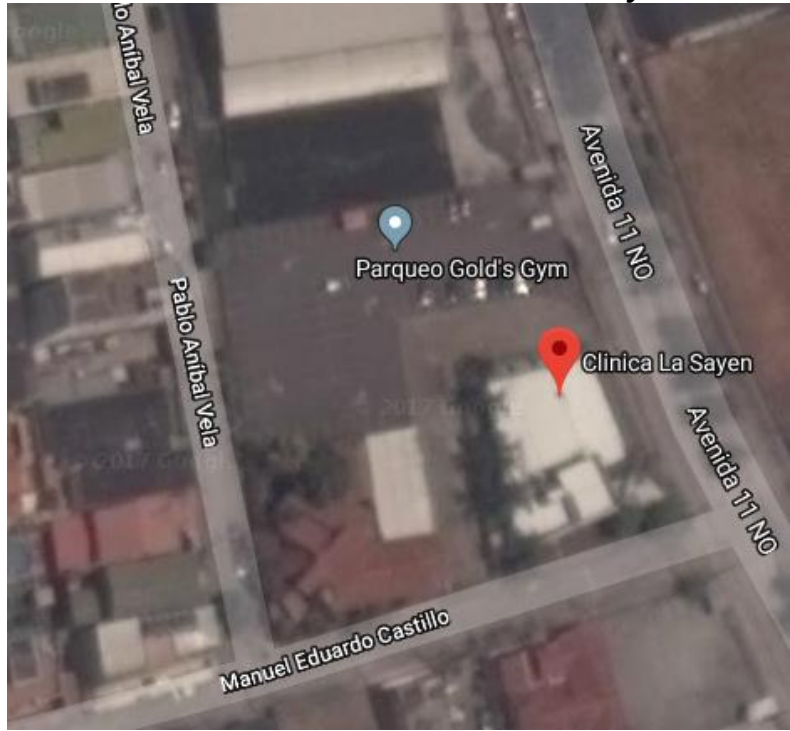

*Ilustración 6. Ubicación Clínica La Sayen*

Fuente: Google Earth

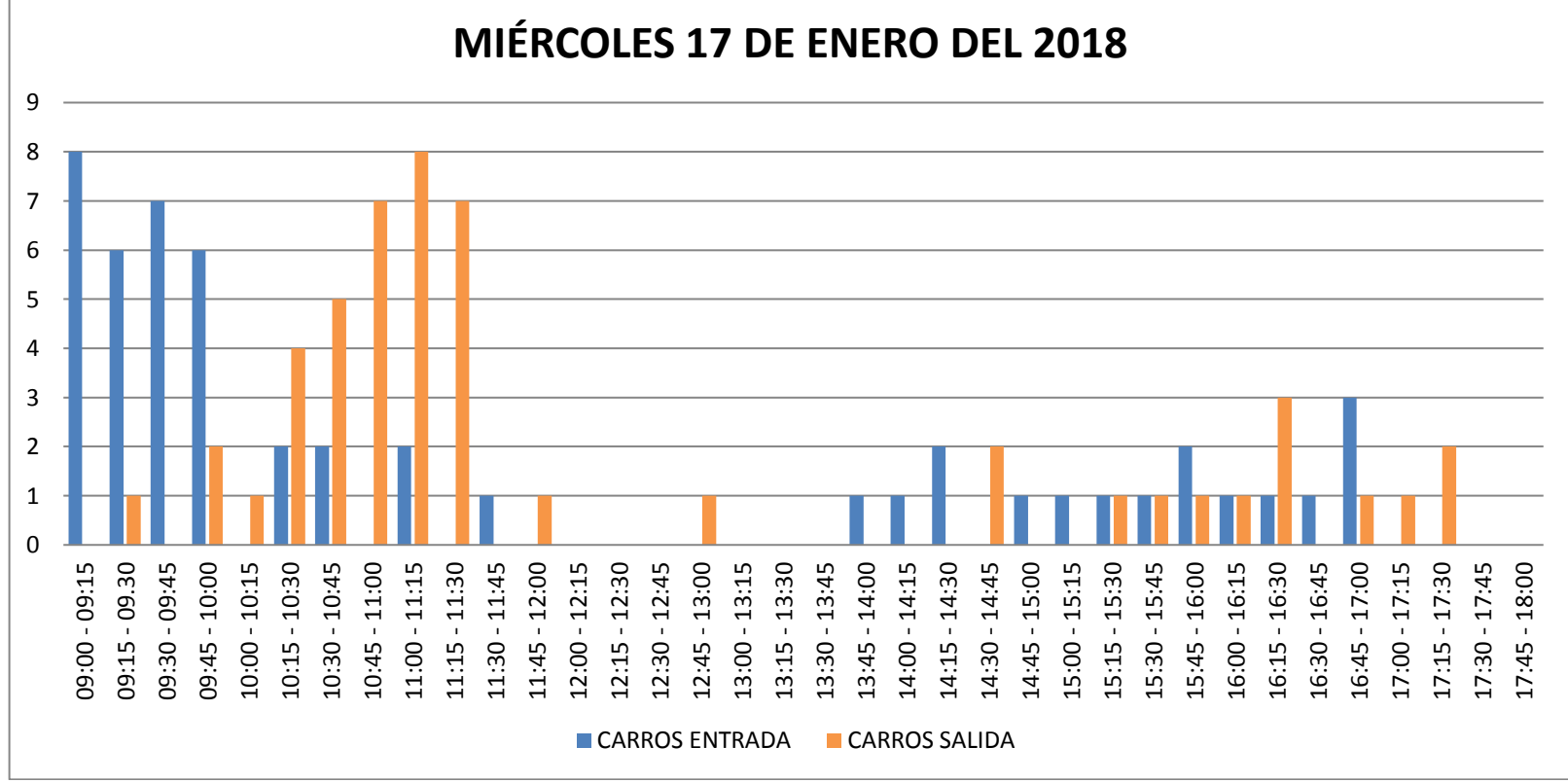

*Gráfica 7. Conteo de vehículos "CLÍNICA LA SAYEN" Miércoles*

Fuente: Elaboración propia

En la tabla 16 se observa los viajes generados por vehículos del día miércoles en la hora de 10:30 - 11:30 am fueron 31 y en la hora 16:00 – 17:00 pm fueron 11 viajes.

*Tabla 16. Volúmenes generados totales de vehículos en Clínica La Sayen día Miércoles*

| MIÈRCOLES 17 DE ENERO DEL 2018 - HORA PICO DE CARROS |                |               |                                  |
|------------------------------------------------------|----------------|---------------|----------------------------------|
| <b>HORA</b>                                          | <b>ENTRADA</b> | <b>SALIDA</b> | <b>TOTAL DE VIAJES GENERADOS</b> |
| 10:30 - 11:30                                        |                |               |                                  |
| 16:00 - 17:00                                        |                |               |                                  |

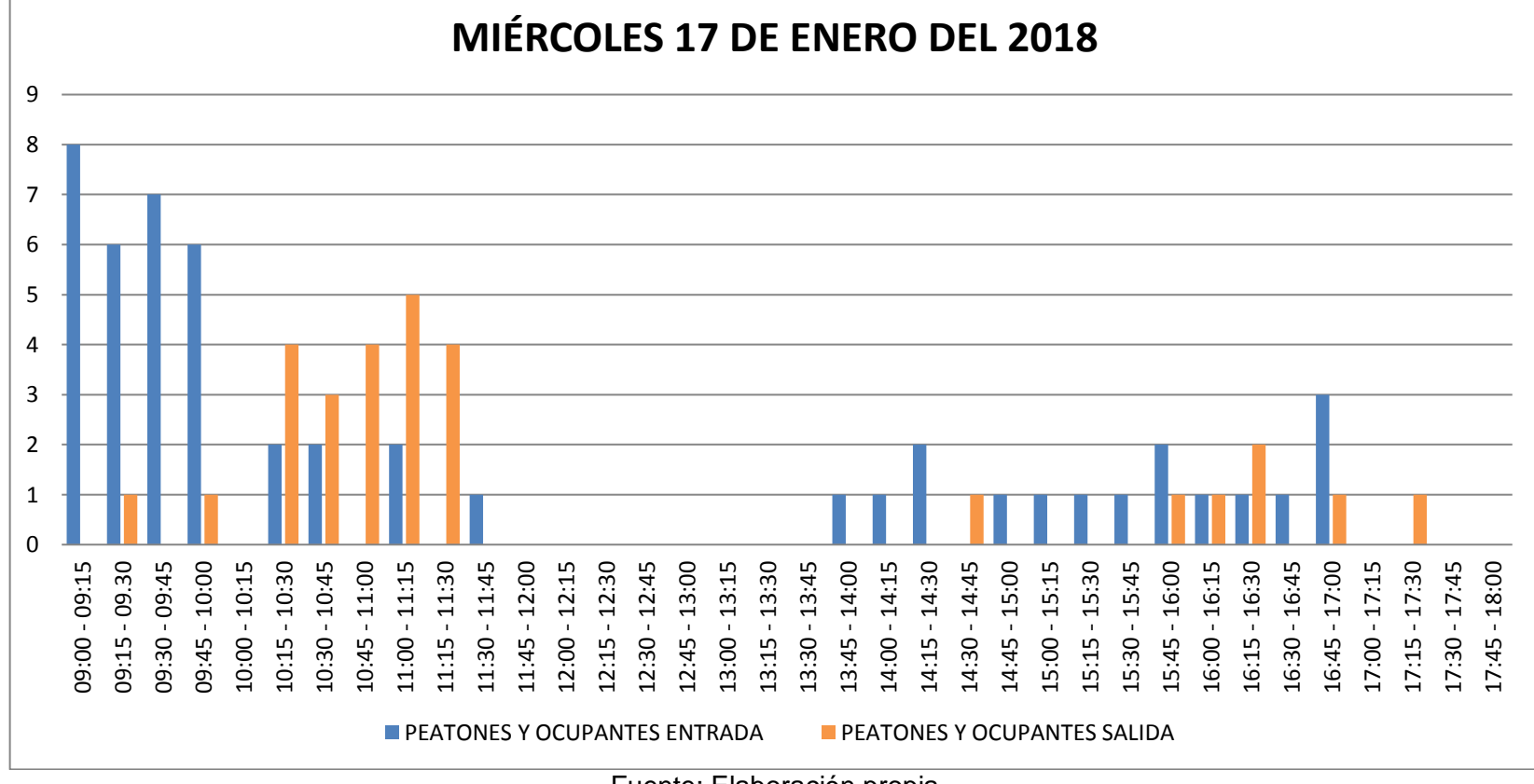

*Gráfica 8. Conteo de peatones y ocupantes Miércoles*

En la tabla 17 se observa los viajes generados por peatones y ocupantes del día miércoles en la hora de 9:00 - 10:00 am fueron 29 y en la hora 16:00 – 17:00 pm fueron 10 viajes.

*Tabla 17. Volúmenes generados totales de peatones y ocupantes en clínica La Sayen día Miércoles.*

| MIÈRCOLES 17 DE ENERO DEL 2018- HORA PICO DE PEATONES Y OCUPANTES |         |        |                                  |
|-------------------------------------------------------------------|---------|--------|----------------------------------|
| <b>HORA</b>                                                       | ENTRADA | SALIDA | <b>TOTAL DE VIAJES GENERADOS</b> |
| $9:00 - 10:00$                                                    |         |        | 29                               |
| 16:00 - 17:00                                                     |         |        | 10                               |

## **4.6.5 UDIMEF 1**

Esta es una torre clínica de 5 pisos de consultorio, se encuentra ubicada en Kennedy Norte, tiene un área aproximadamente de 2500 m<sup>2</sup> y no consta con parqueo.

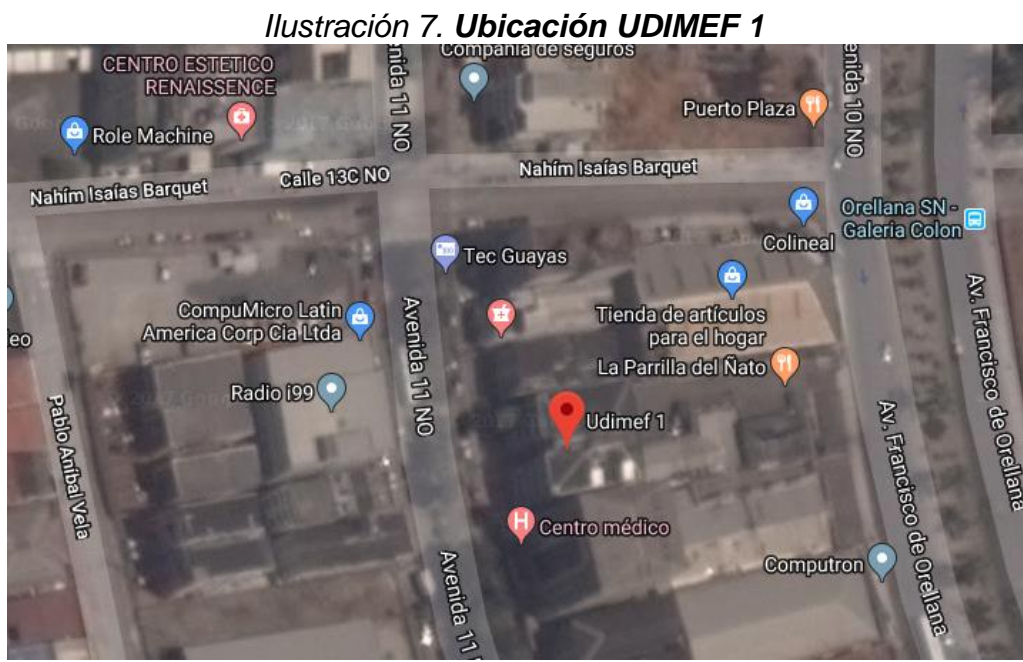

Fuente: Google Earth

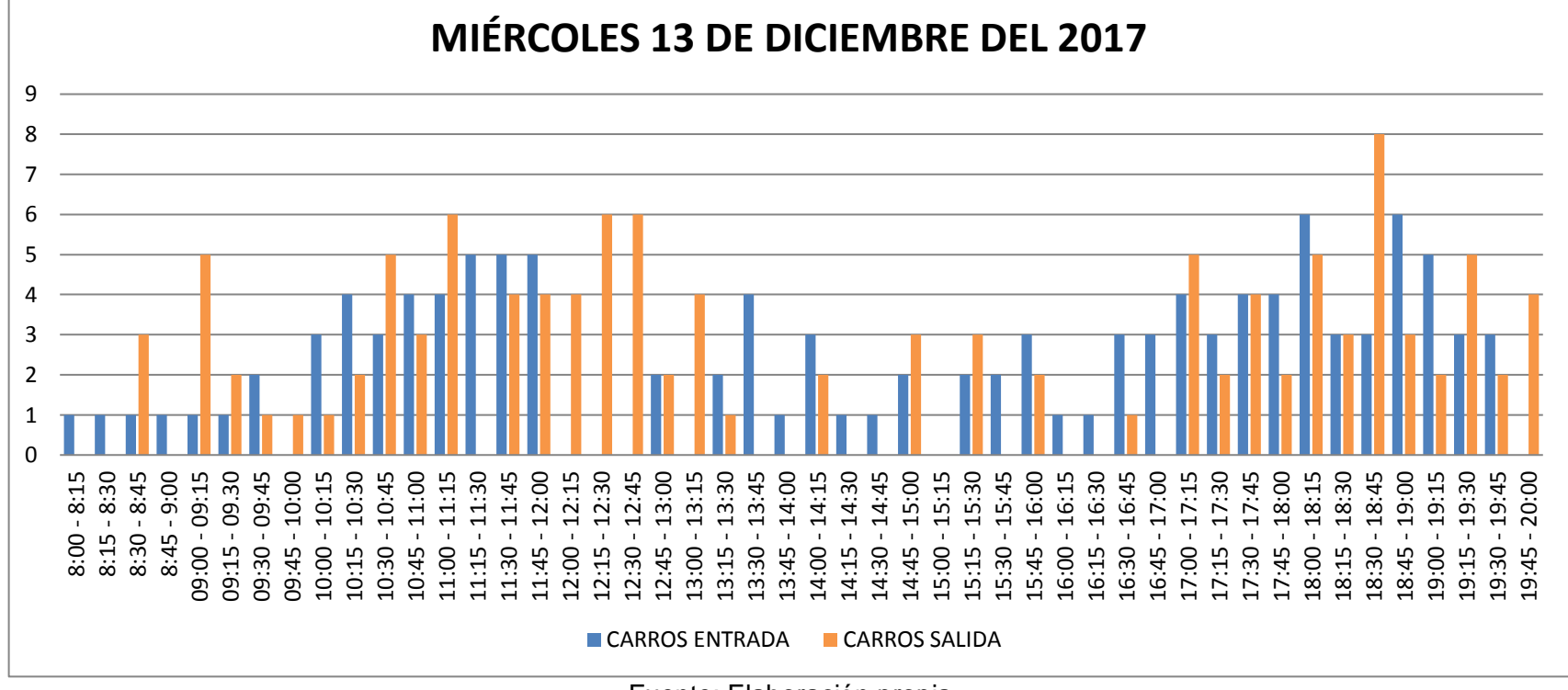

*Gráfica 9. Conteo de vehículos "UDIMEF 1" Miércoles*

En la tabla 18 se observa los viajes generados por vehículos del día miércoles en la hora de 11:00 - 12:00 am fueron 33 y en la hora 18:00 – 19:00 pm fueron 37 viajes.

*Tabla 18. Volúmenes generados totales de vehículos en UDIMEF 1 día Miércoles*

| MIÈRCOLES 13 DE DICIEMBRE DEL 2017 - HORA PICO DE CARROS |                |               |                                  |  |
|----------------------------------------------------------|----------------|---------------|----------------------------------|--|
| <b>HORA</b>                                              | <b>ENTRADA</b> | <b>SALIDA</b> | <b>TOTAL DE VIAJES GENERADOS</b> |  |
| $11:00 - 12:00$                                          | IУ             | 14            |                                  |  |
| 18:00 - 19:00                                            |                | 19            |                                  |  |

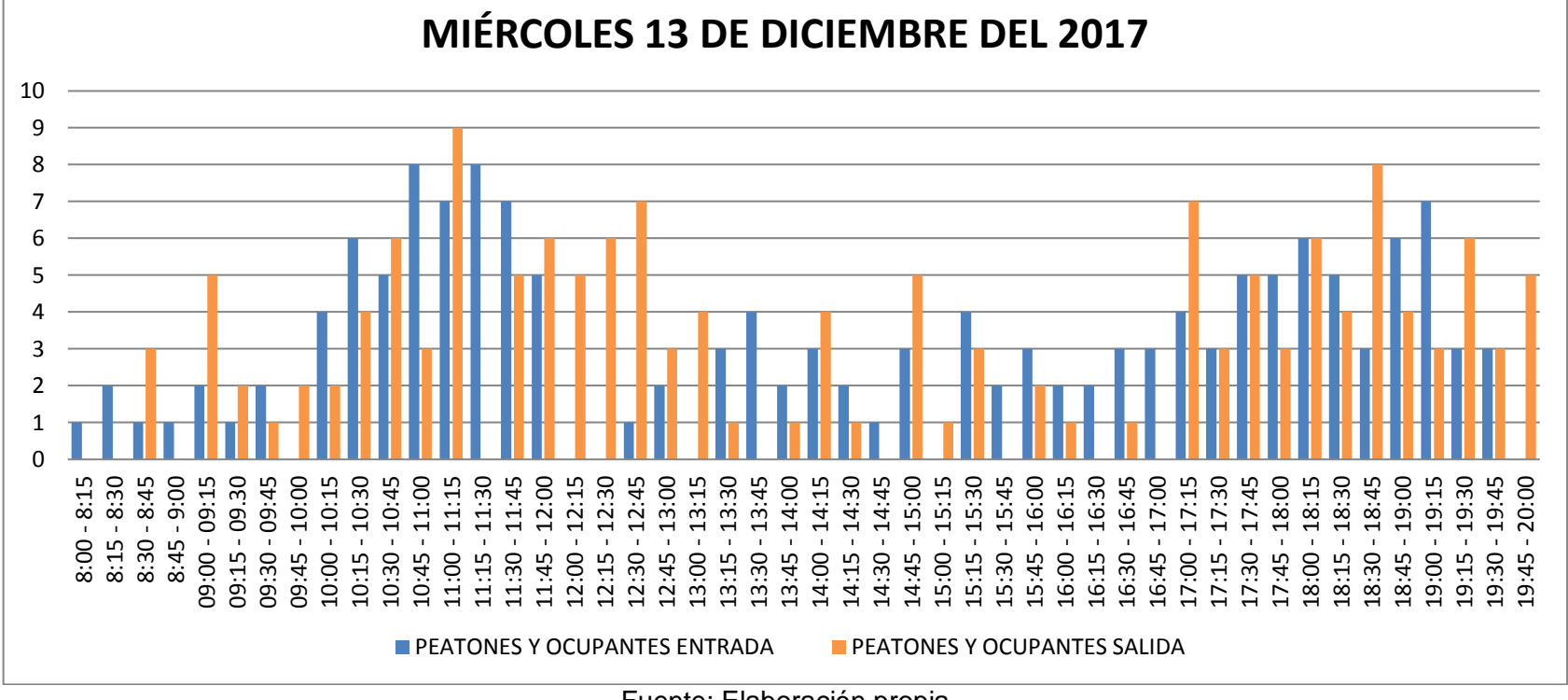

*Gráfica 10. Conteo de peatones y ocupantes Miércoles*

En la tabla 19 se observa los viajes generados por peatones y ocupantes del día miércoles en la hora de 10:15 - 11:15 am fueron 48 y en la hora 18:00 – 19:00 pm fueron 42 viajes.

*Tabla 19. Volúmenes generados totales de peatones y ocupantes en UDIMEF 1 día Miércoles.*  $\overline{\phantom{a}}$ 

| MIÉRCOLES 13 DE DICIEMBRE DEL 2017 - HORA PICO DE PEATONES Y OCUPANTES |                |               |                                  |  |
|------------------------------------------------------------------------|----------------|---------------|----------------------------------|--|
| <b>HORA</b>                                                            | <b>ENTRADA</b> | <b>SALIDA</b> | <b>TOTAL DE VIAJES GENERADOS</b> |  |
| $10:15 - 11:15$                                                        | 26             |               | 48                               |  |
| $18:00 - 19:00$                                                        |                |               | 4,                               |  |

## **4.6.6 UDIMEF 2**

Esta es una torre clínica de 7 pisos de consultorios, se encuentra ubicada en Kennedy Norte, tiene un área aproximadamente de 3780 m<sup>2</sup> y consta con parqueo subterraneo exclusivo para doctores.

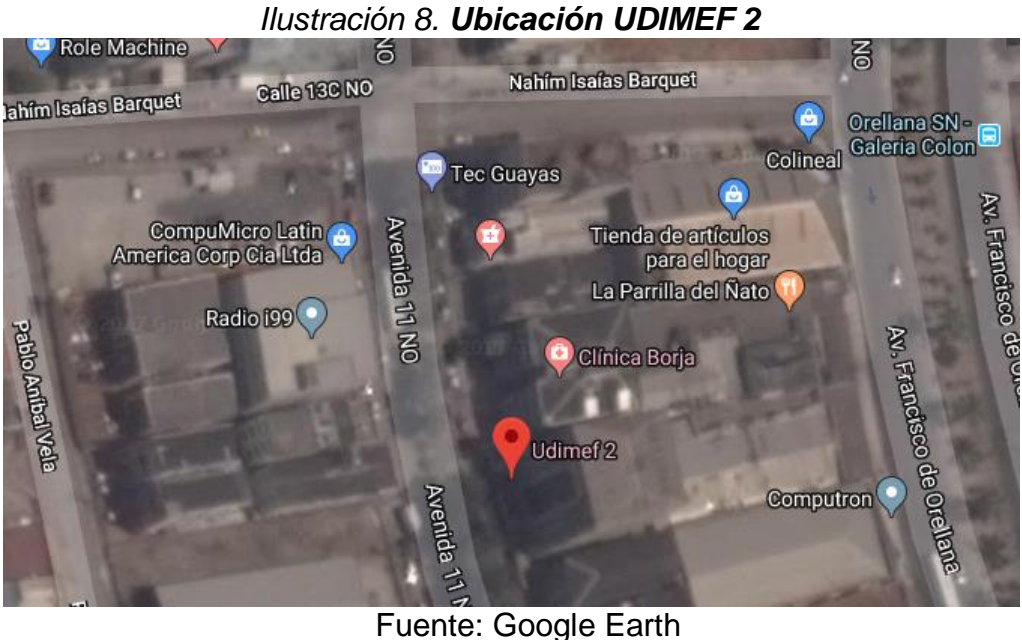

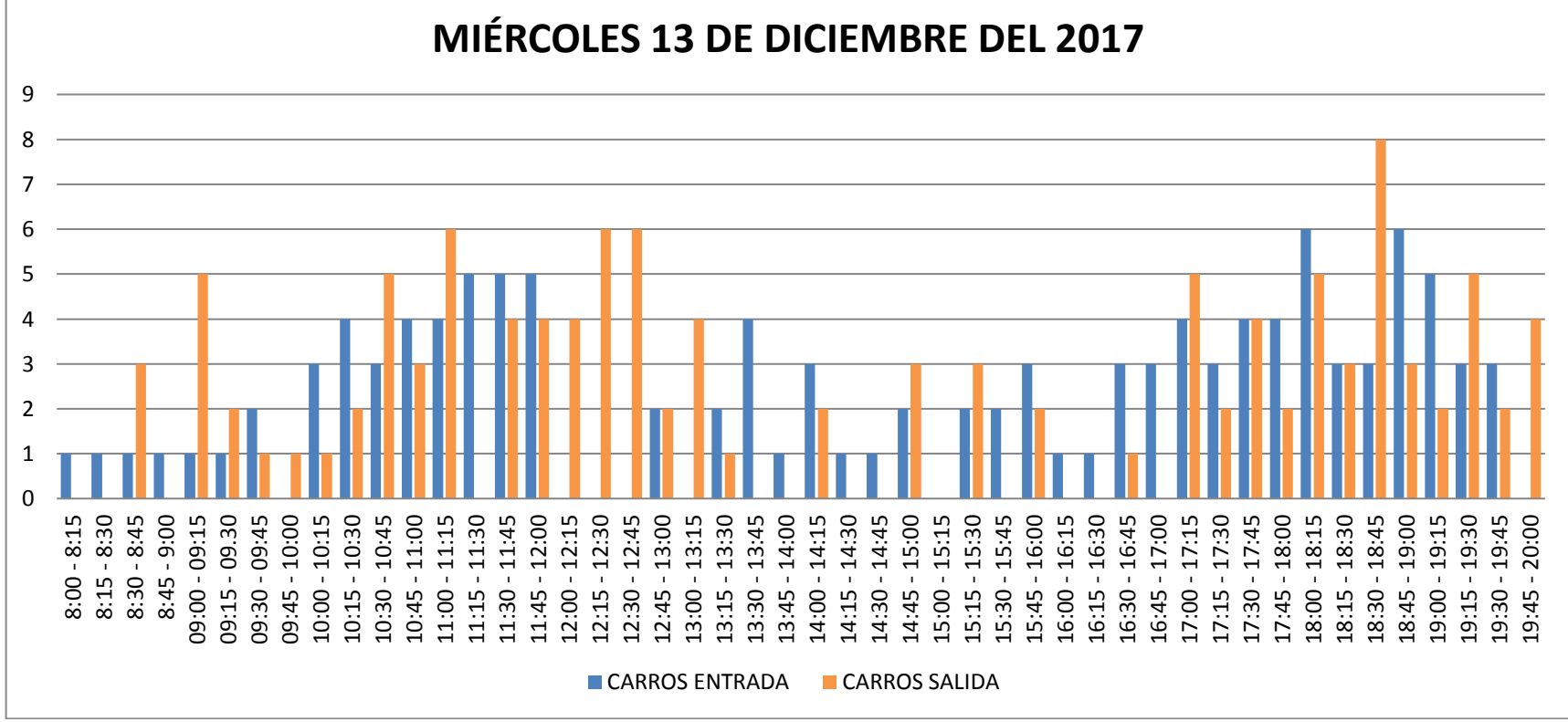

*Gráfica 11. Conteo de vehículos UDIMEF 2 Miércoles*

En la tabla 20 se observa los viajes generados por vehículos del día miércoles en la hora de 11:00 - 12:00 am fueron 33 y en la hora 18:00 – 19:00 pm fueron 37 viajes.

*Tabla 20. Volúmenes generados totales de vehículos en UDIMEF 2 día Miércoles*

| MIÉRCOLES 13 DE DICIEMBRE DEL 2017 - HORA PICO DE CARROS |                |               |                                  |
|----------------------------------------------------------|----------------|---------------|----------------------------------|
| <b>HORA</b>                                              | <b>ENTRADA</b> | <b>SALIDA</b> | <b>TOTAL DE VIAJES GENERADOS</b> |
| $11:00 - 12:00$                                          |                | 14            |                                  |
| 18:00 - 19:00                                            |                | 19            |                                  |

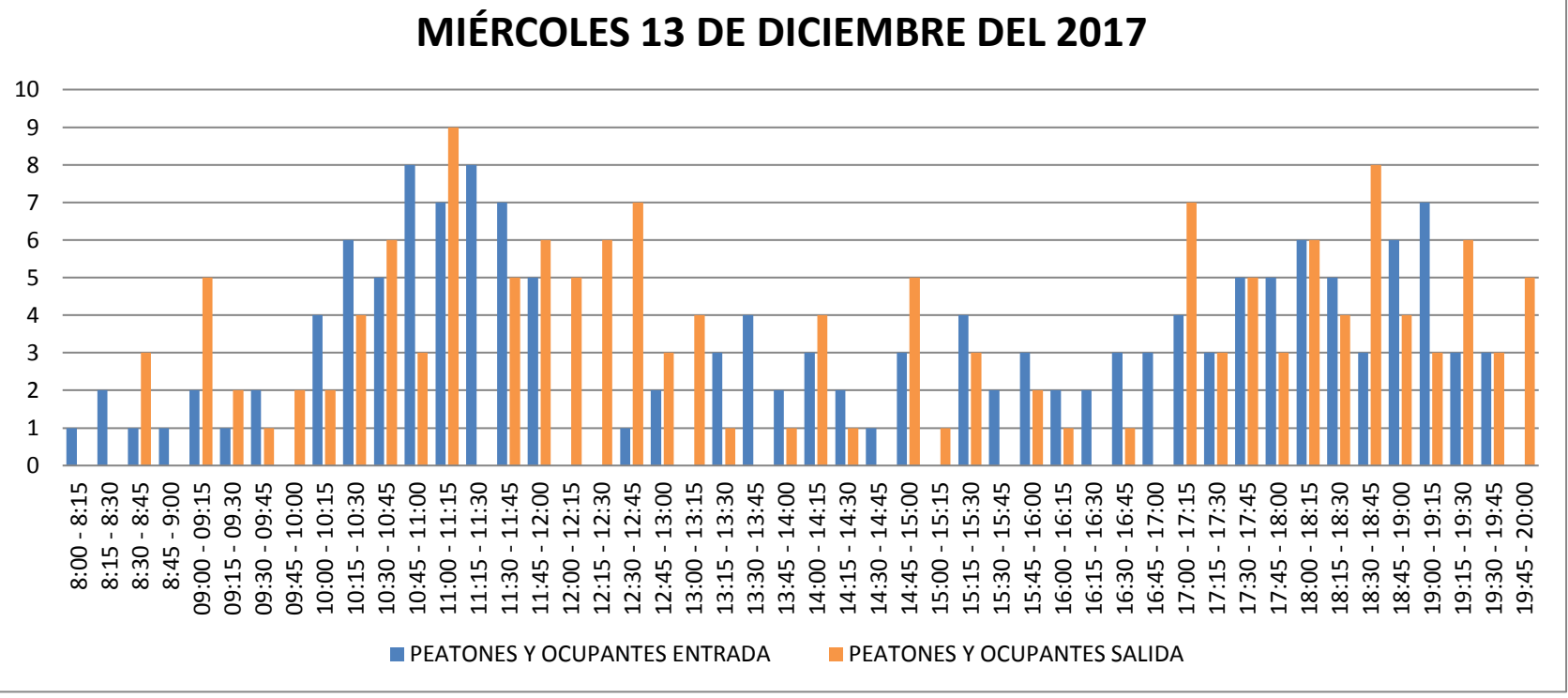

*Gráfica 12. Conteo de peatones y ocupantes Miércoles*

En la tabla 21 se observa los viajes generados por peatones y ocupantes del día miércoles en la hora de 10:15 - 11:15 am fueron 48 y en la hora 18:00 – 19:00 pm fueron 42 viajes.

*Tabla 21. Volúmenes generados totales de peatones y ocupantes en UDIMEF 2 día Miércoles.*  $\overline{\phantom{a}}$ 

| MIÈRCOLES 13 DE DICIEMBRE DEL 2017 - HORA PICO DE PEATONES Y OCUPANTES |                |               |                                  |
|------------------------------------------------------------------------|----------------|---------------|----------------------------------|
| <b>HORA</b>                                                            | <b>ENTRADA</b> | <b>SALIDA</b> | <b>TOTAL DE VIAJES GENERADOS</b> |
| $10:15 - 11:15$                                                        |                |               | 48                               |
| $18:00 - 19:00$                                                        |                |               | 42                               |
## **4.6.7 CLÍNICA OLLAGUE**

Esta clínica es la unidad dermatológica más representativa de la ciudad se encuentra ubicada en Kennedy Norte, tiene un área aproximadamente de 1100  $m^2$  y no consta con parqueo.

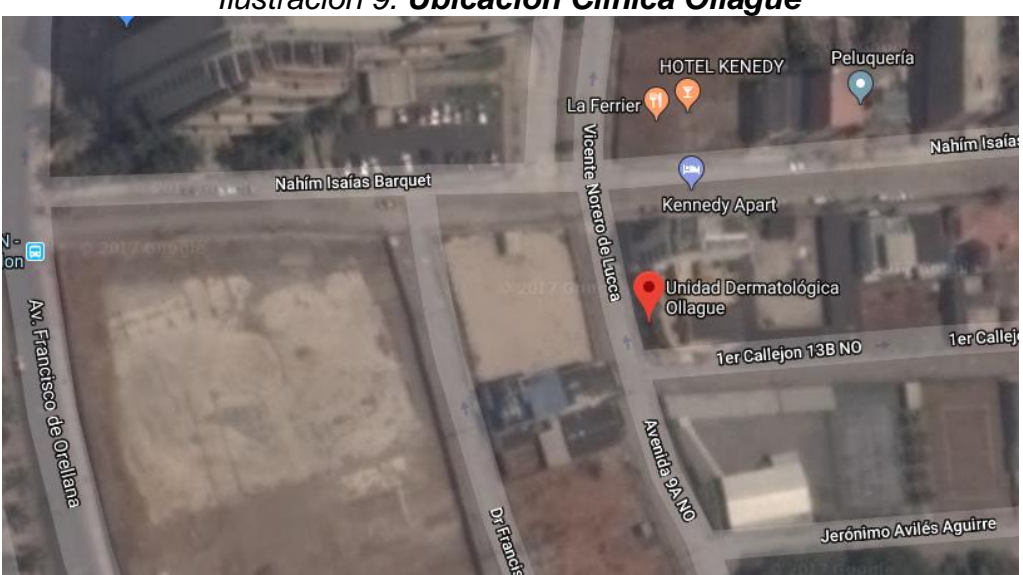

*Ilustración 9. Ubicación Clínica Ollague*

Fuente: Google Earth

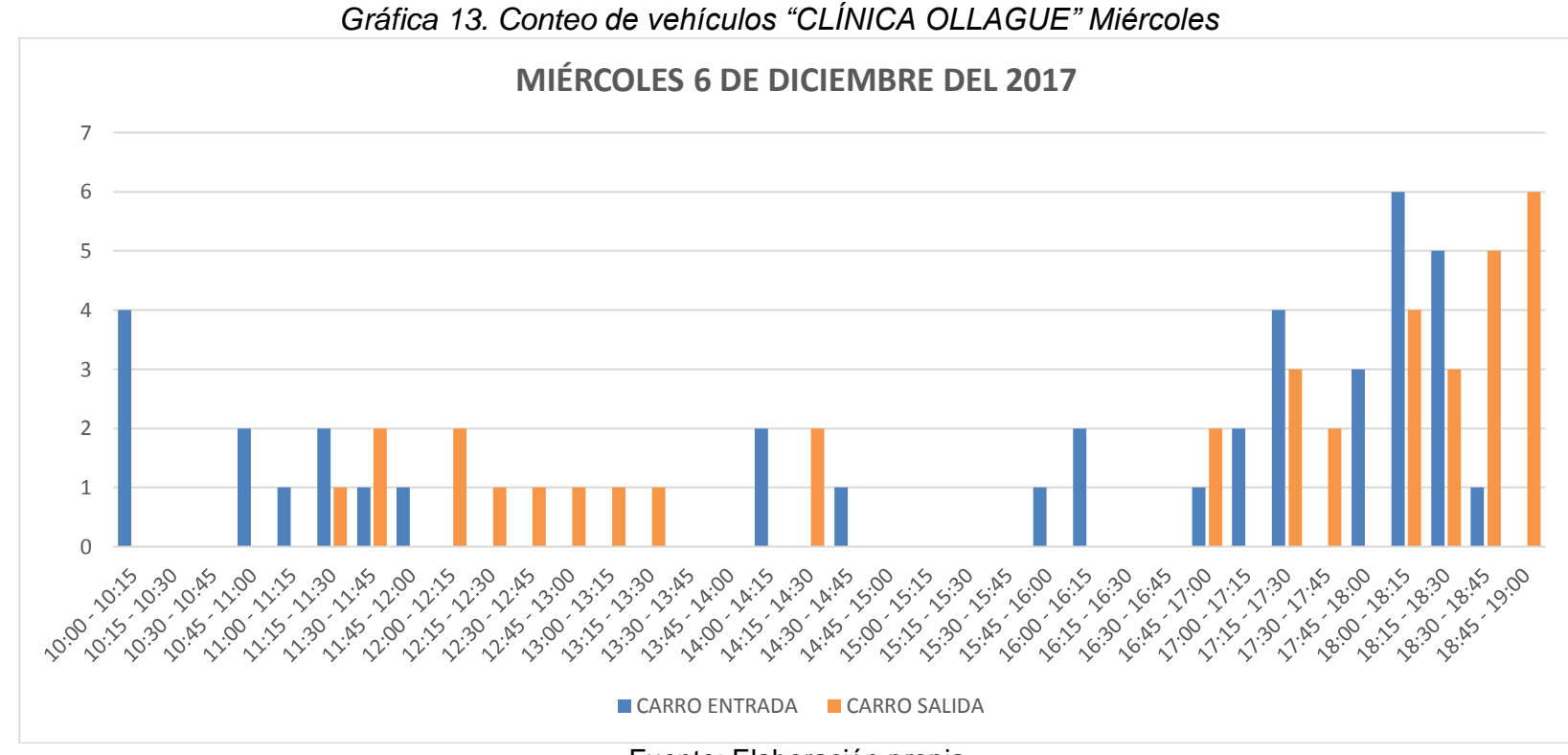

En la tabla 22 se observa los viajes generados por vehículos del día miércoles en la hora de 10:45 - 11:45 am fueron 9 y en la hora 18:00 – 19:00 pm fueron 30 viajes.

*Tabla 22. Volúmenes generados totales de vehículos en CLÍNICA OLLAGUE" día Miércoles* 

| MIÉRCOLES 6 DE DICIEMBRE DEL 2017 - HORA PICO DE CARROS |                |        |                                  |
|---------------------------------------------------------|----------------|--------|----------------------------------|
| <b>HORA</b>                                             | <b>ENTRADA</b> | SALIDA | <b>TOTAL DE VIAJES GENERADOS</b> |
| $10:45 - 11:45$                                         |                |        |                                  |
| 18:00 - 19:00                                           |                | 18     | 30                               |

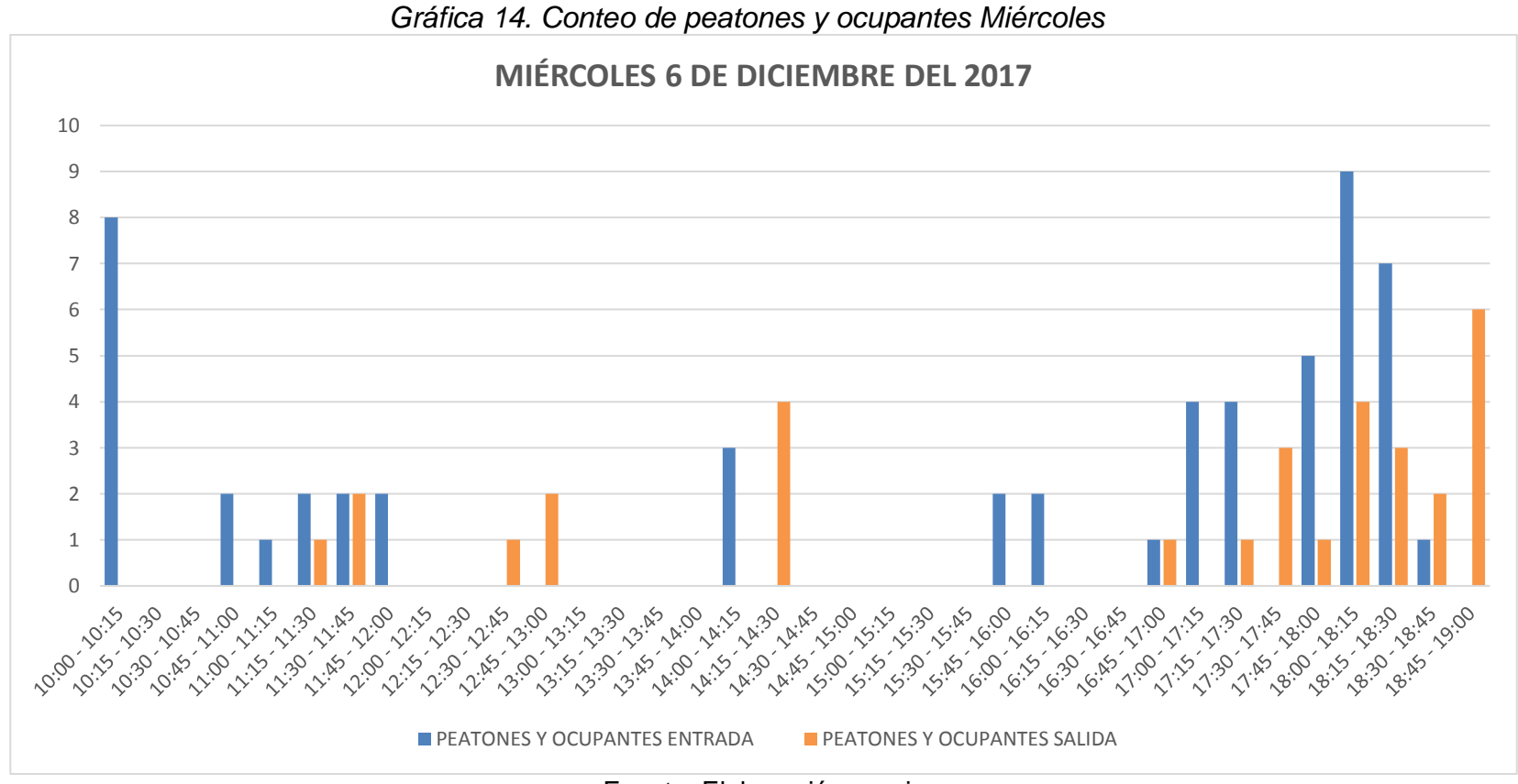

En la tabla 23 se observa los viajes generados por peatones y ocupantes del día miércoles en la hora de 10:45 - 11:45 am fueron 10 y en la hora 18:00 – 19:00 pm fueron 32 viajes.

*Tabla 23. Volúmenes generados totales de peatones y ocupantes en"Clínica Ollague" día Miércoles.*

| MIÉRCOLES 6 DE DICIEMBRE DEL 2017 - HORA PICO DE PEATONES Y OCUPANTES |                |               |                                  |
|-----------------------------------------------------------------------|----------------|---------------|----------------------------------|
| <b>HORA</b>                                                           | <b>ENTRADA</b> | <b>SALIDA</b> | <b>TOTAL DE VIAJES GENERADOS</b> |
| $10:45 - 11:45$                                                       |                |               | 10                               |
| 18:00 - 19:00                                                         |                |               |                                  |

#### **4.6.8 METRORED**

Esta clínica es consultorio médico y clínica odontológica, se encuentra ubicada en la avenida Miguel H. Alcívar, tiene un área aproximadamente de  $2640 \text{ m}^2$  y consta con parqueo solo para doctores.

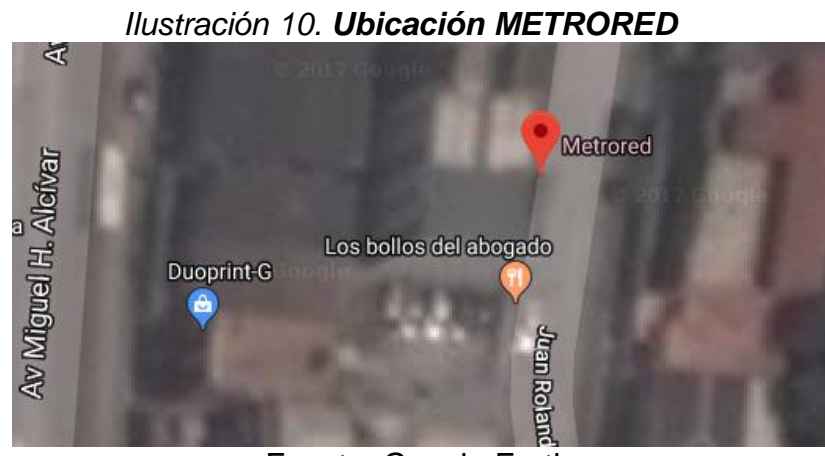

Fuente: Google Earth

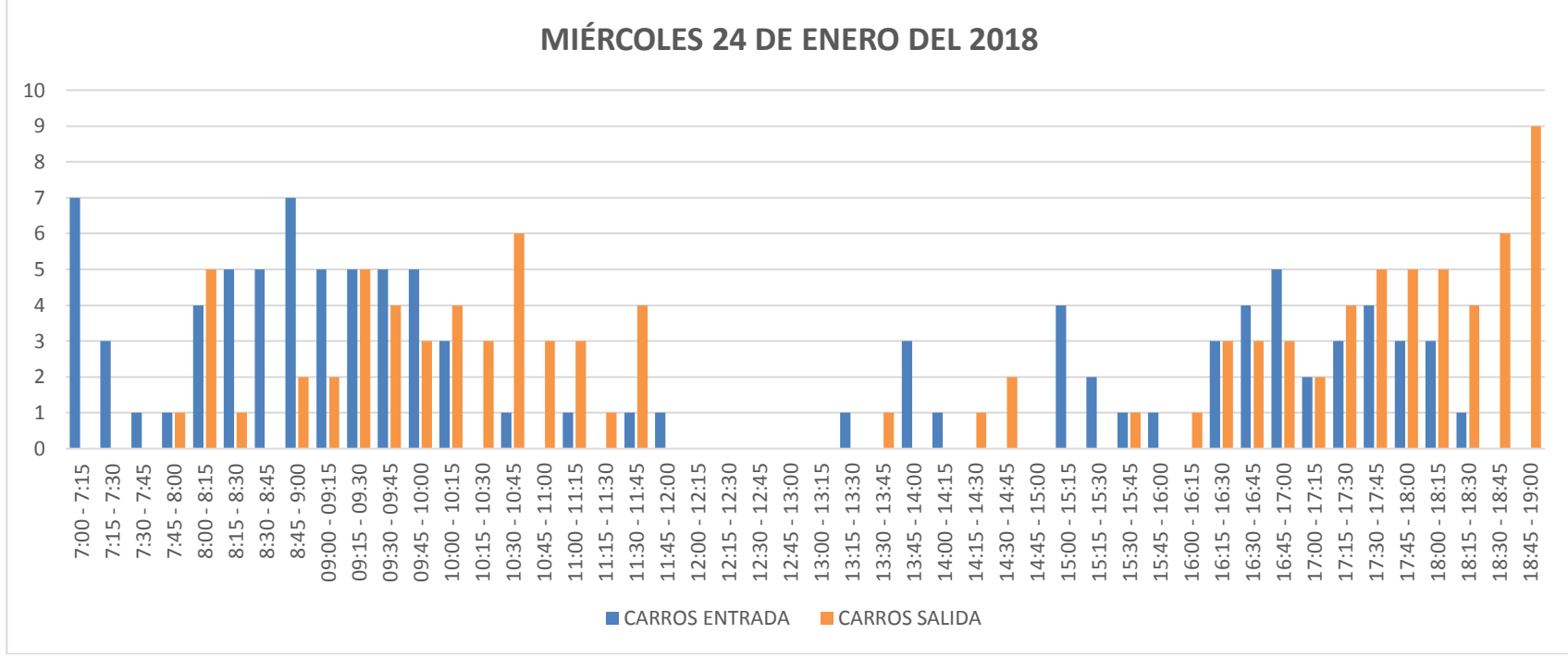

*Gráfica 15. Conteo de vehículos METRORED Miércoles*

En la tabla 24 se observa los viajes generados por vehículos del día miércoles en la hora de 8:45 - 9:45 am fueron 35 y en la hora 16:45 – 17:45 pm fueron 32 viajes.

En la tabla 25 se observa los viajes generados por vehículos del día sábado en la hora de 9:15 – 10:15 am fueron 24 viajes.

*Tabla 24. Volúmenes generados totales de vehículos en METRORED día Miércoles* 

| MIÉRCOLES 24 DE ENERO DEL 2018 - HORA PICO DE CARROS |                |               |                                  |  |
|------------------------------------------------------|----------------|---------------|----------------------------------|--|
| <b>HORA</b>                                          | <b>ENTRADA</b> | <b>SALIDA</b> | <b>TOTAL DE VIAJES GENERADOS</b> |  |
| $08:45 - 09:45$                                      |                |               |                                  |  |
| $16:45 - 17:45$<br>19                                |                |               |                                  |  |

Fuente: Elaboración propia

*Tabla 25. Volúmenes generados totales de vehículos en METRORED día Sábado*

| SÁBADO 20 DE ENERO DEL 2018 - HORA PICO DE CARROS |                |               |                                  |
|---------------------------------------------------|----------------|---------------|----------------------------------|
| <b>HORA</b>                                       | <b>ENTRADA</b> | <b>SALIDA</b> | <b>TOTAL DE VIAJES GENERADOS</b> |
| 24<br>$09:15 - 10:15$                             |                |               |                                  |
|                                                   |                | ___           |                                  |

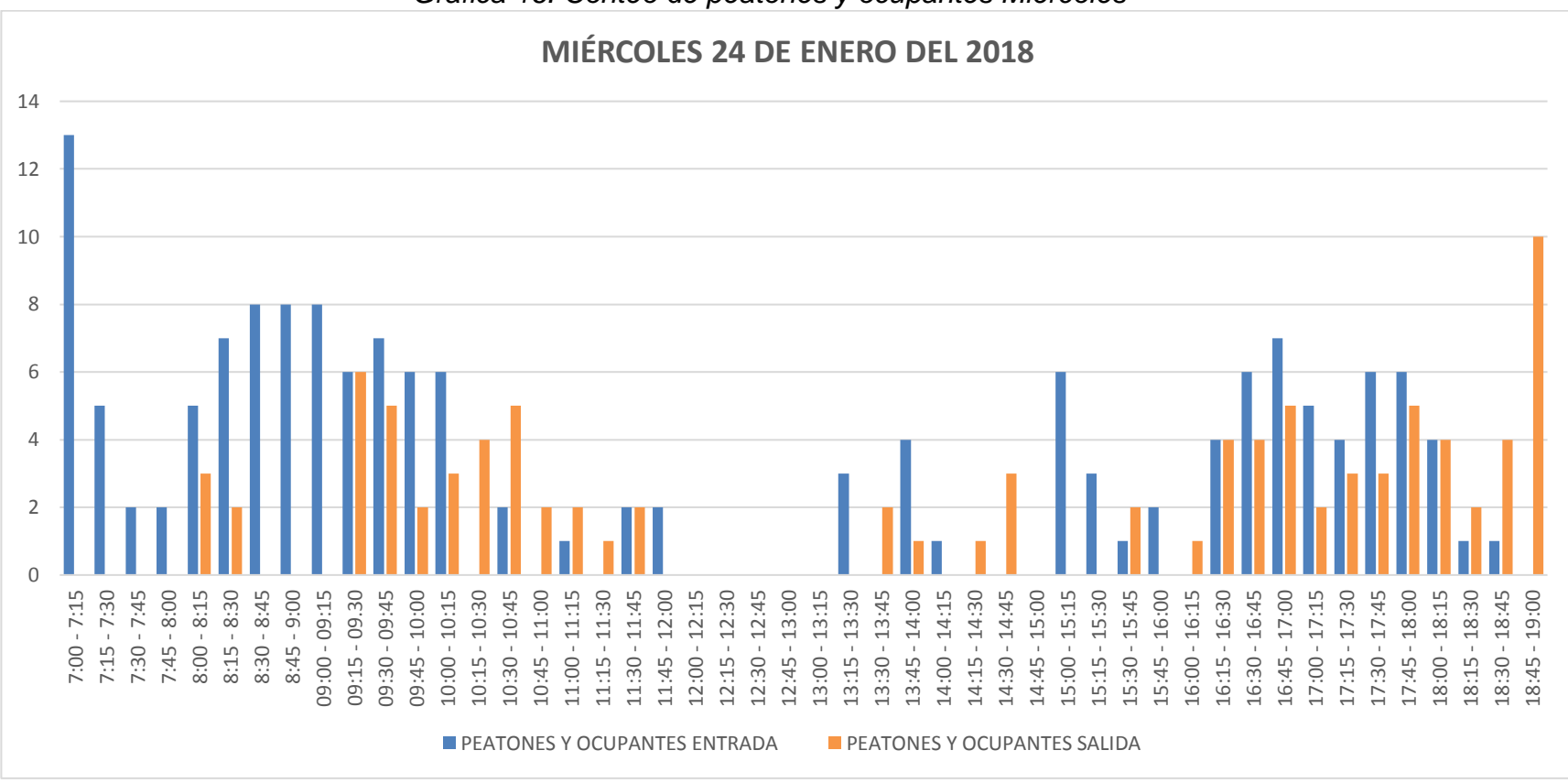

*Gráfica 16. Conteo de peatones y ocupantes Miércoles*

Fuente: Elaboración propia

En la tabla 26 se observa los viajes generados por peatones y ocupantes del día miércoles en la hora de 7:00 - 8:00 am fueron 54 y en la hora 18:00 – 19:00 pm fueron 30 viajes.

En la tabla 27 se observa los viajes generados por peatones y ocupantes del día sábado en la hora de 9:00 – 10:00 am fueron 85 viajes.

*Tabla 26. Volúmenes generados totales de peatones y ocupantes en METRORED día Miércoles.*

| MIÉRCOLES 24 DE ENERO DEL 2018 - HORA PICO DE PEATONES Y OCUPANTES |                |               |                                  |
|--------------------------------------------------------------------|----------------|---------------|----------------------------------|
| <b>HORA</b>                                                        | <b>ENTRADA</b> | <b>SALIDA</b> | <b>TOTAL DE VIAJES GENERADOS</b> |
| $9:30 - 10:30$                                                     | 19             | 14            |                                  |
| 16:45 - 17:45                                                      |                |               |                                  |

Fuente: Elaboración propia

*Tabla 27. Volúmenes generados totales de peatones y ocupantes en METRORED día Sábado.*

| SABADO 20 DE ENERO DEL 2018 - HORA PICO DE PEATONES Y OCUPANTES |         |        |                                  |
|-----------------------------------------------------------------|---------|--------|----------------------------------|
| <b>HORA</b>                                                     | ENTRADA | SALIDA | <b>TOTAL DE VIAJES GENERADOS</b> |
| $09:15 - 10:15$                                                 |         |        | JL                               |

## **4.6.9 CLÍNICA SILUETICA**

Esta clínica especializada en cirugía estética ambulatoria se encuentra ubicada en Kennedy Norte, primer callejón, tiene un área aproximadamente de 2352  $m^2$  y no consta con parqueo

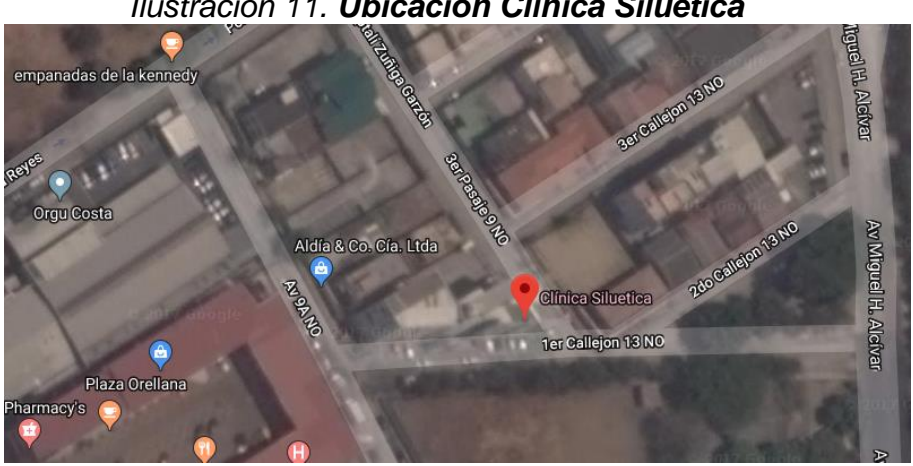

*Ilustración 11. Ubicación Clínica Siluetica*

Fuente: Google Earth

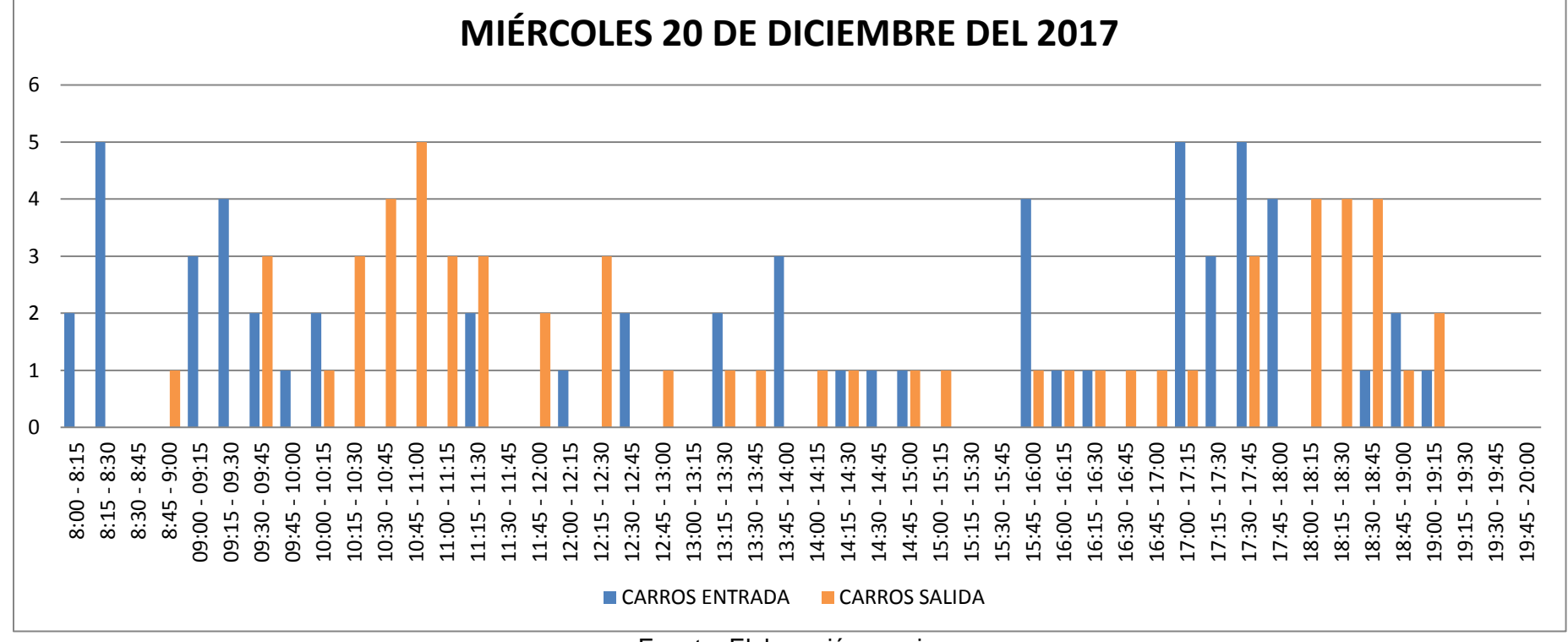

*Gráfica 17. Conteo de vehículos "CLÍNICA SILUETICA" Miércoles*

En la tabla 28 se observa los viajes generados por vehículos del día miércoles en la hora de 10:30 - 11:30 am fueron 17 y en la hora 17:00 – 18:00 pm fueron 21 viajes.

*Tabla 28. Volúmenes generados totales de vehículos en Clínica Siluetica día Miércoles* 

| MIÉRCOLES 20 DE DICIEMBRE DEL 2017 - HORA PICO DE CARROS |                |               |                           |
|----------------------------------------------------------|----------------|---------------|---------------------------|
| <b>HORA</b>                                              | <b>ENTRADA</b> | <b>SALIDA</b> | TOTAL DE VIAJES GENERADOS |
| $10:30 - 11:30$                                          |                |               |                           |
| 17:00 - 18:00                                            |                |               |                           |

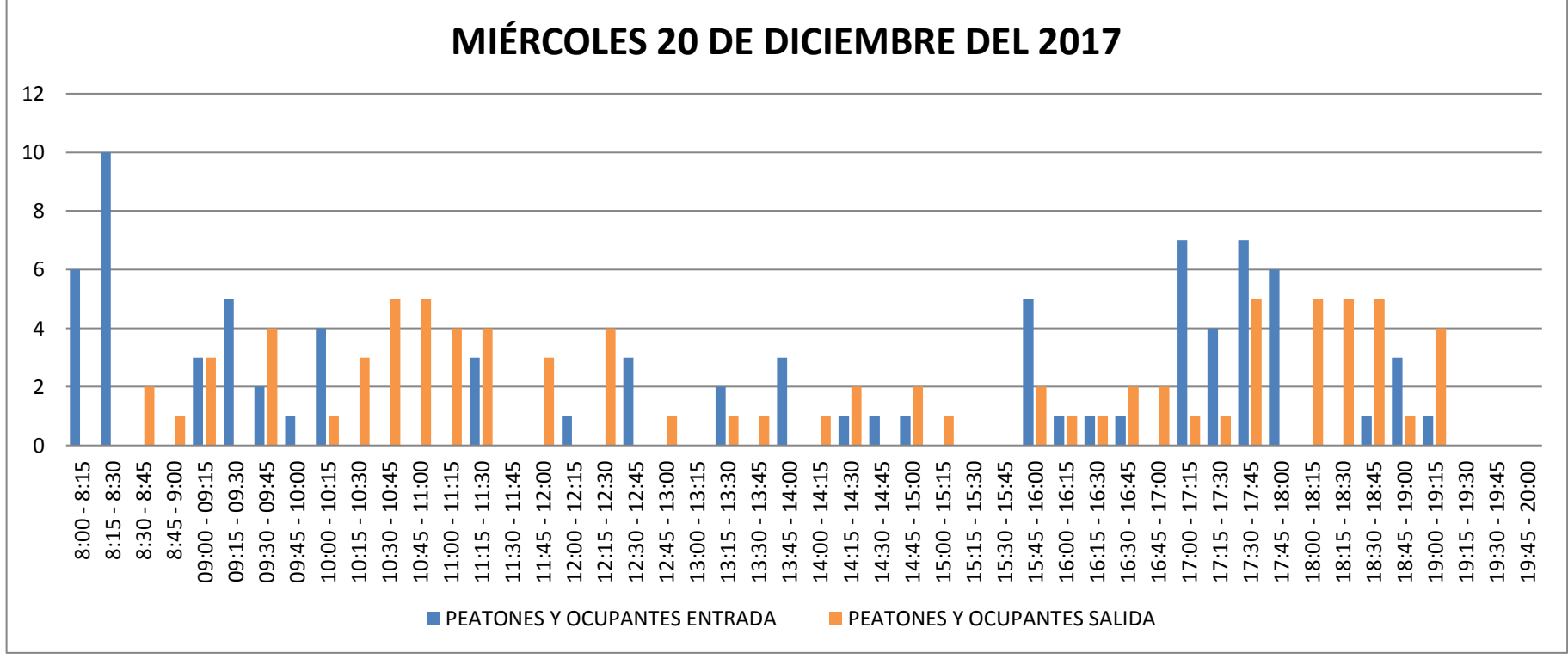

*Gráfica 18. Conteo de peatones y ocupantes Miércoles*

En la tabla 29 se observa los viajes generados por peatones y ocupantes del día miércoles en la hora de 10:30 - 11:30 am fueron 21 y en la hora 17:00 – 18:00 pm fueron 31 viajes.

*Tabla 29. Volúmenes generados totales de peatones y ocupantes en Clínica Siluetica día Miércoles.*

| MIÉRCOLES 20 DE DICIEMBRE DEL 2017 - HORA PICO DE PEATONES Y OCUPANTES |                |               |                                  |
|------------------------------------------------------------------------|----------------|---------------|----------------------------------|
| <b>HORA</b>                                                            | <b>ENTRADA</b> | <b>SALIDA</b> | <b>TOTAL DE VIAJES GENERADOS</b> |
| $10:30 - 11:30$                                                        |                |               |                                  |
| 17:00 - 18:00                                                          |                |               |                                  |

# **4.6.10 TORRE CLÍNICA ALCÍVAR**

Esta es una clínica de consultorio, se encuentra ubicada en las calles Coronel y Azuay, tiene un área aproximadamente de 8442 m<sup>2</sup> y no consta con parqueo.

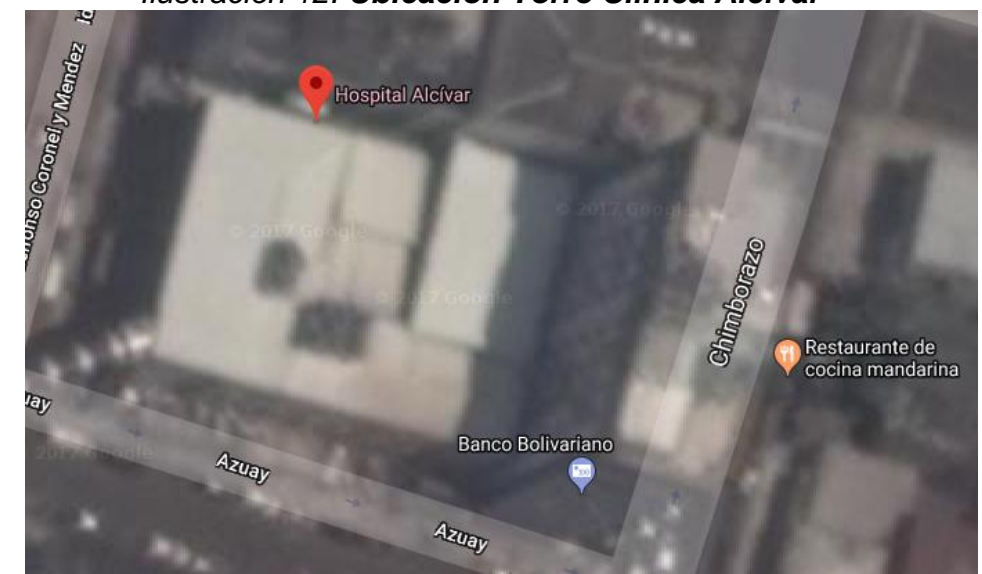

*Ilustración 12. Ubicación Torre Clínica Alcívar*

Fuente: Google Earth

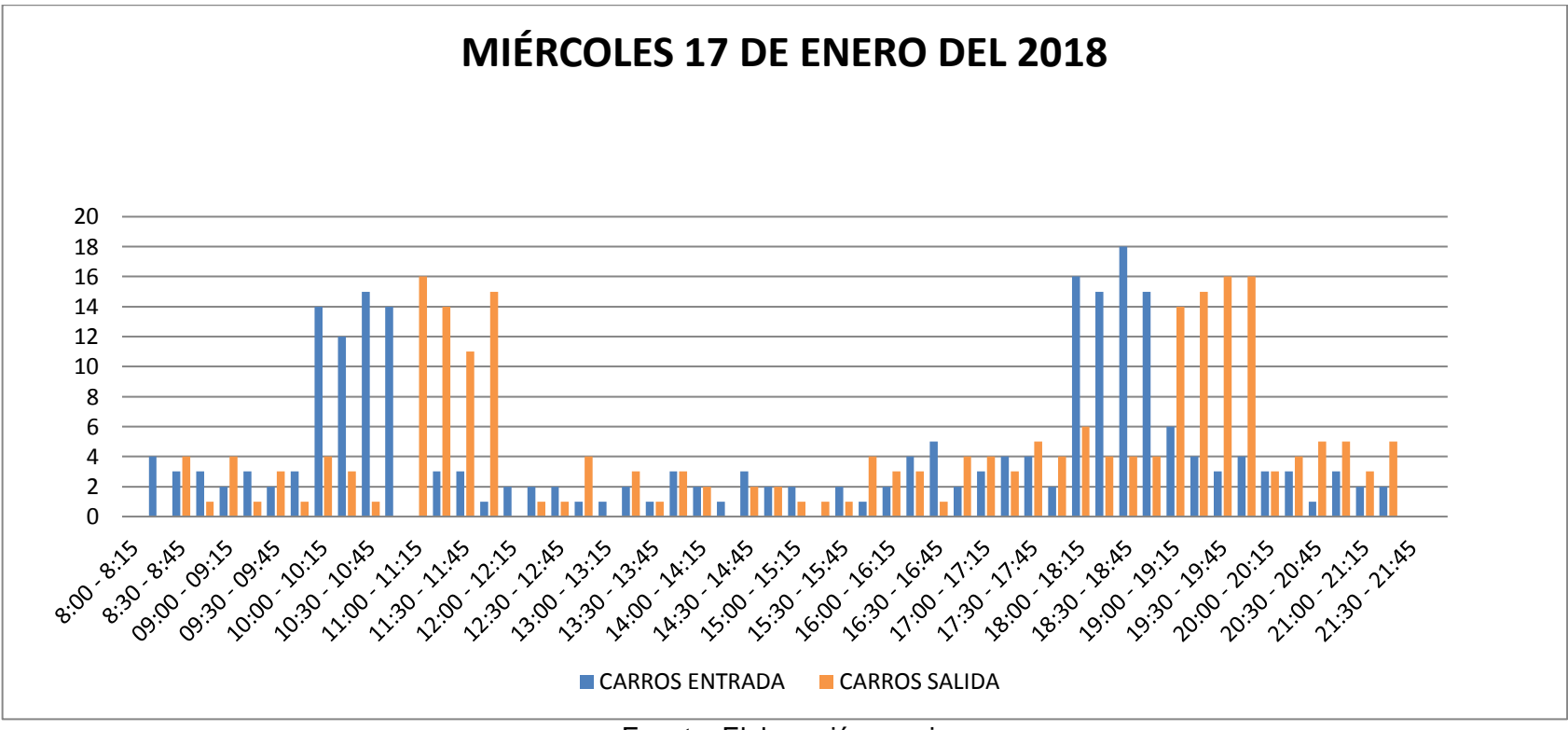

*Gráfica 19. Conteo de vehículos "TORRE CLÍNICA ALCÍVAR" Miércoles*

En la tabla 30 se observa los viajes generados por vehículos del día miércoles en la hora de 10:00 - 11:00 am fueron 63 y en la hora 18:00 – 19:00 pm fueron 82 viajes.

*Tabla 30. Volúmenes generados totales de vehículos en Torre Clínica Alcívar día Miércoles* 

| MIÉRCOLES 17 DE ENERO DEL 2018 - HORA PICO DE CARROS |                |        |                                  |
|------------------------------------------------------|----------------|--------|----------------------------------|
| <b>HORA</b>                                          | <b>ENTRADA</b> | SALIDA | <b>TOTAL DE VIAJES GENERADOS</b> |
| $10:00 - 11:00$                                      |                |        | 63                               |
| 18:00 - 19:00                                        | 64             |        | 82                               |

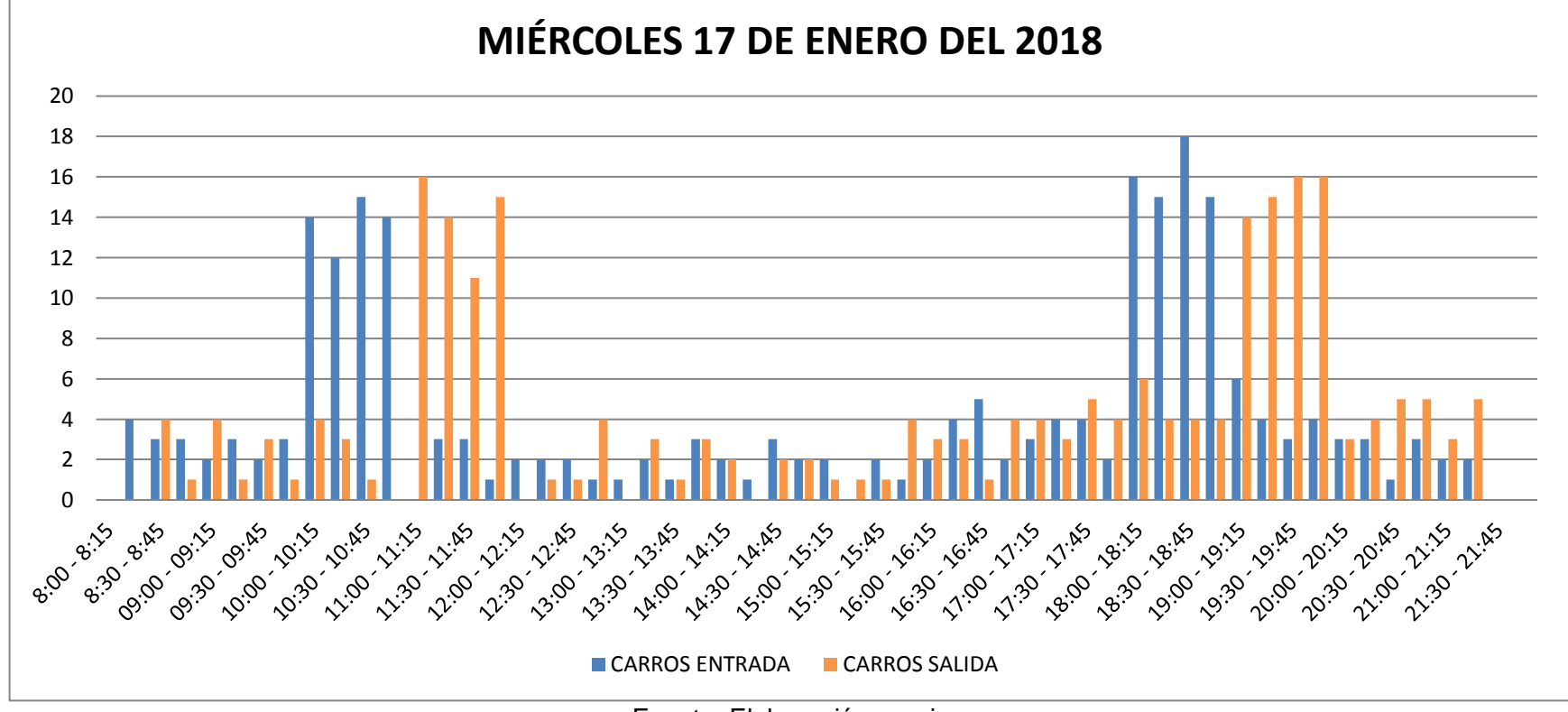

*Gráfica 20. Conteo de peatones y ocupantes Miércoles*

Fuente: Elaboración propia

En la tabla 31 se observa los viajes generados por peatones y ocupantes del día miércoles en la hora de 10:00 - 11:00 am fueron 66 y en la hora 18:00 – 19:00 pm fueron 74 viajes.

*Tabla 31. Volúmenes generados totales de peatones y ocupantes en Torre Clínica Alcívar día Miércoles.*

| MIERCOLES 17 DE ENERO DEL 2018 - HORA PICO DE PEATONES Y OCUPANTES                 |    |  |    |
|------------------------------------------------------------------------------------|----|--|----|
| <b>HORA</b><br><b>TOTAL DE VIAJES GENERADOS</b><br><b>SALIDA</b><br><b>ENTRADA</b> |    |  |    |
| $10:00 - 11:00$                                                                    | 64 |  | bb |
| 18:00 - 19:00                                                                      | bb |  | 74 |

### **4.6.11 VERIS ALBORADA**

Esta clínica se encuentra ubicada entre C.C. Plaza Mayor y Banco Pacífico, tiene un área aproximadamente de  $2700 \text{ m}^2$  y no consta con parqueo.

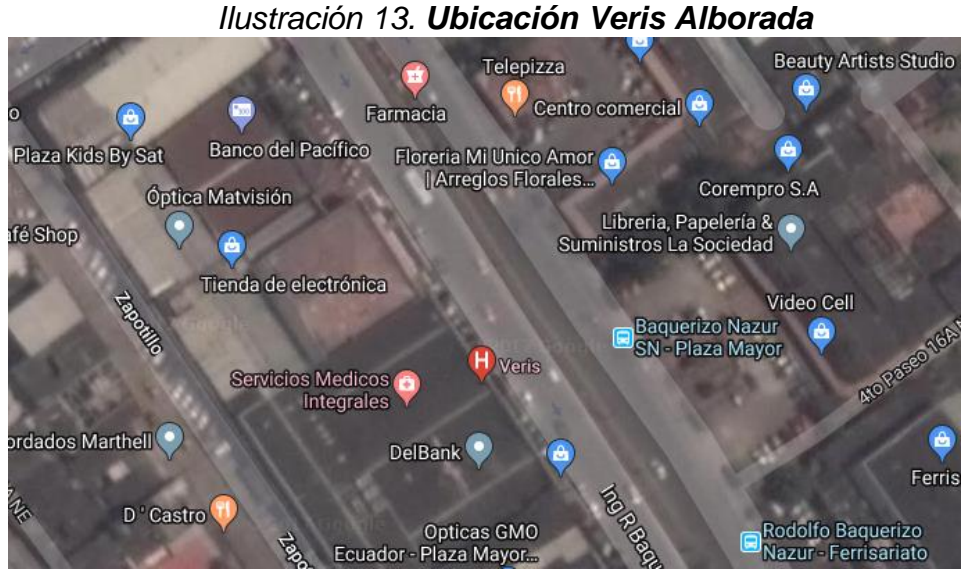

Fuente: Google Earth

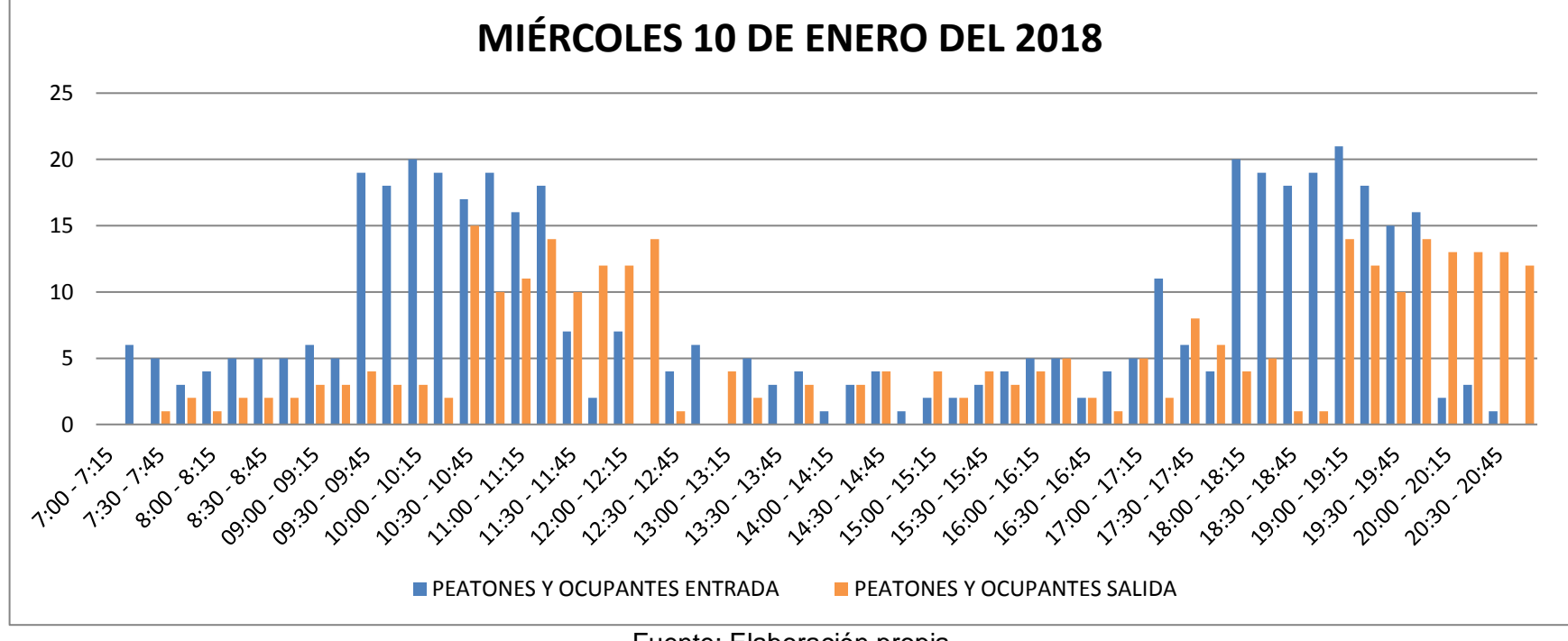

Gráfica 21. Conteo de vehículos "Veris Alborada" Miércoles

En la tabla 32 se observa los viajes generados por vehículos del día miércoles en la hora de 10:30 - 11:30 am fueron 70 y en la hora 19:00 – 20:00 pm fueron 65 viajes.

En la tabla 33 se observa los viajes generados por vehículos del día sábado en la hora de 9:00 – 10:00 am fueron 38 viajes.

*Tabla 32. Volúmenes generados totales de vehículos en Veris "Alborada" día Miércoles* 

| MIÉRCOLES 10 DE ENERO DEL 2018 - HORA PICO DE CARROS |                |               |                                  |
|------------------------------------------------------|----------------|---------------|----------------------------------|
| <b>HORA</b>                                          | <b>ENTRADA</b> | <b>SALIDA</b> | <b>TOTAL DE VIAJES GENERADOS</b> |
| 10:30 - 11:30                                        |                |               |                                  |
| 19:00 - 20:00                                        |                | 34            | לס                               |

| Fuente: Elaboración propia |  |
|----------------------------|--|
|                            |  |

*Tabla 33. Volúmenes generados totales de vehículos en Veris "Alborada" día Sábado*

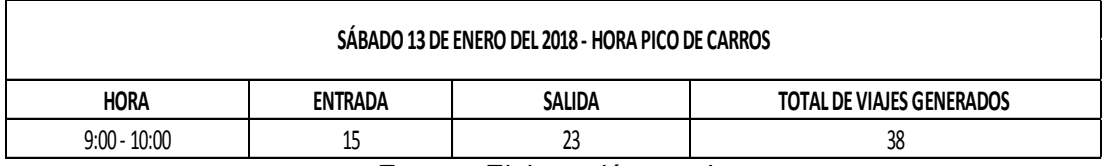

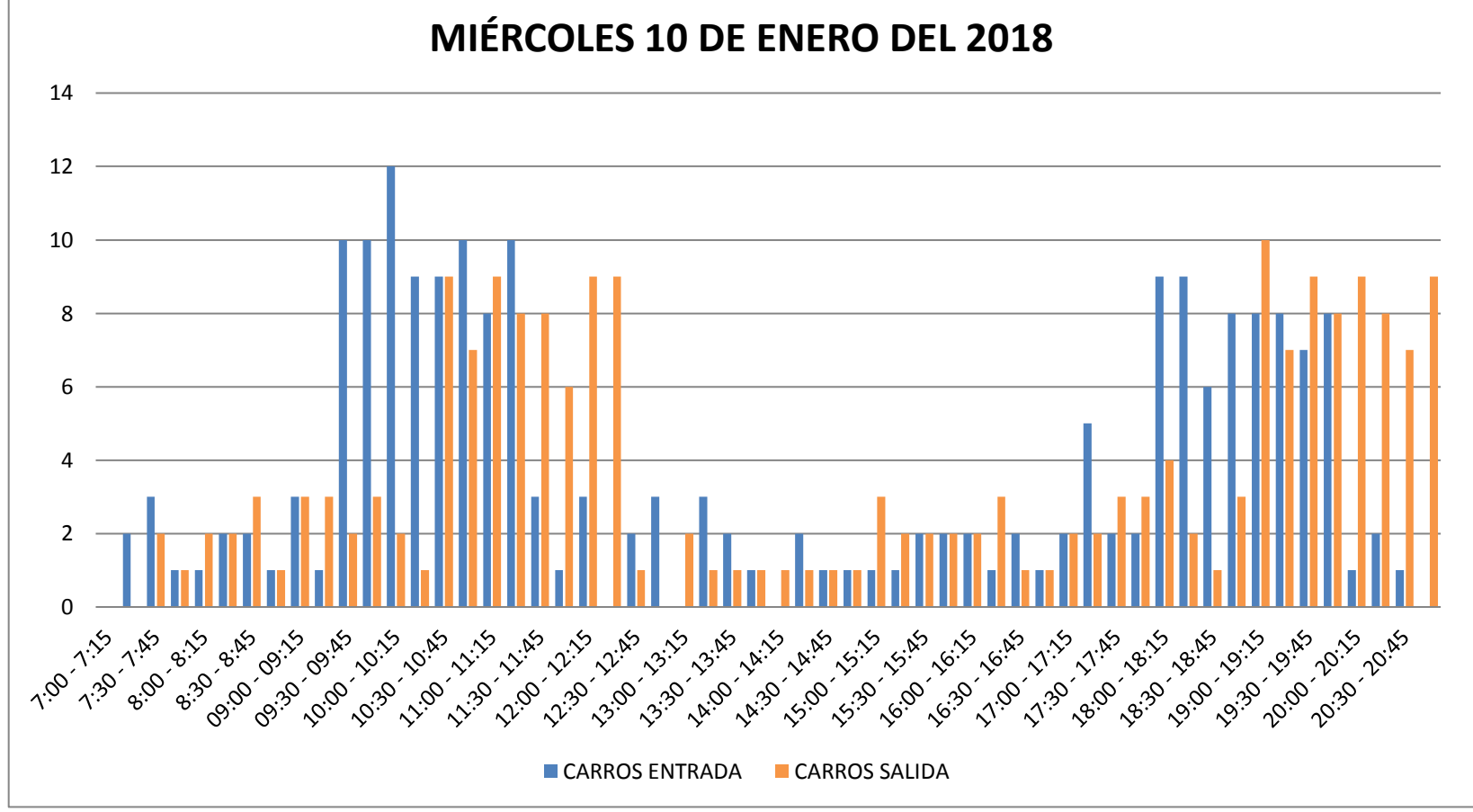

*Gráfica 22. Conteo de peatones y ocupantes Miércoles*

En la tabla 34 se observa los viajes generados por peatones y ocupantes del día miércoles en la hora de 10:30 - 11:30 am fueron 120 y en la hora 19:00 – 20:00 pm fueron 120 viajes.

En la tabla 35 se observa los viajes generados por peatones del día sábado en la hora de 9:00 – 10:00 am fueron 92 viajes.

*Tabla 34. Volúmenes generados totales de peatones y ocupantes en Veris "Alborada" día Miércoles.*

| MIÉRCOLES 10 DE ENERO DEL 2018 - HORA PICO DE PEATONES Y OCUPANTES |                |               |                                  |  |
|--------------------------------------------------------------------|----------------|---------------|----------------------------------|--|
| <b>HORA</b>                                                        | <b>ENTRADA</b> | <b>SALIDA</b> | <b>TOTAL DE VIAJES GENERADOS</b> |  |
| $10:30 - 11:30$                                                    | 70             | 50            | 120                              |  |
| $19:00 - 20:00$                                                    | 70             | 50            | 120                              |  |

Fuente: Elaboración propia

*Tabla 35. Volúmenes generados totales de peatones y ocupantes en Veris "Alborada" día Sábado.*

| SÁBADO 13 DE ENERO DEL 2018 - HORA PICO DE PEATONES Y OCUPANTES                    |  |  |  |  |  |
|------------------------------------------------------------------------------------|--|--|--|--|--|
| <b>HORA</b><br><b>SALIDA</b><br><b>TOTAL DE VIAJES GENERADOS</b><br><b>ENTRADA</b> |  |  |  |  |  |
| $9:00 - 10:00$<br>۵.<br>58<br>34                                                   |  |  |  |  |  |
| Forester Flebens of Associ                                                         |  |  |  |  |  |

### **4.6.12 MEDIKAL GARZOTA**

Esta clínica se encuentra ubicada en la av. Principal de la Garzota, tiene un área aproximadamente de 1472 m<sup>2</sup> y consta con parqueo aproximado de 15 carros.

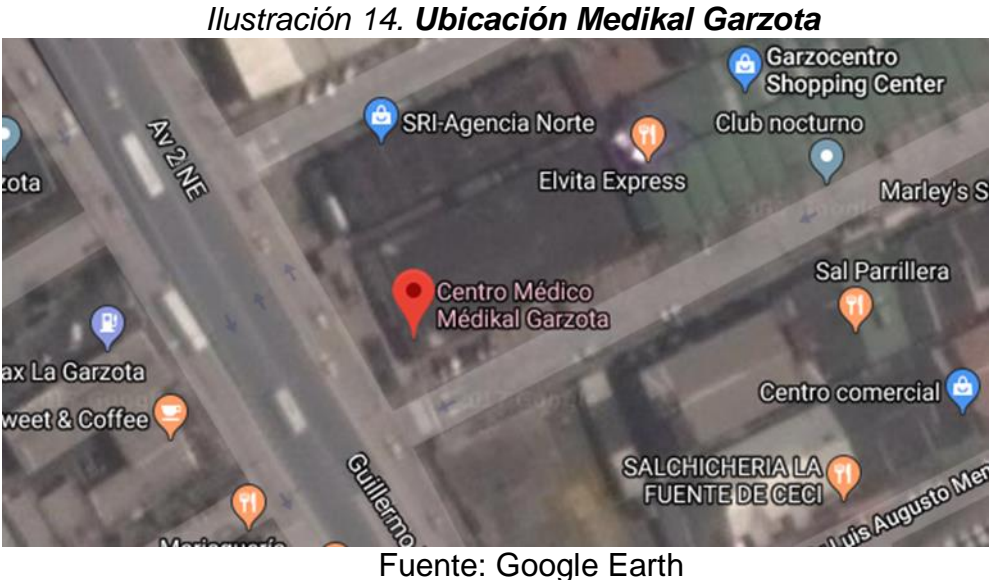

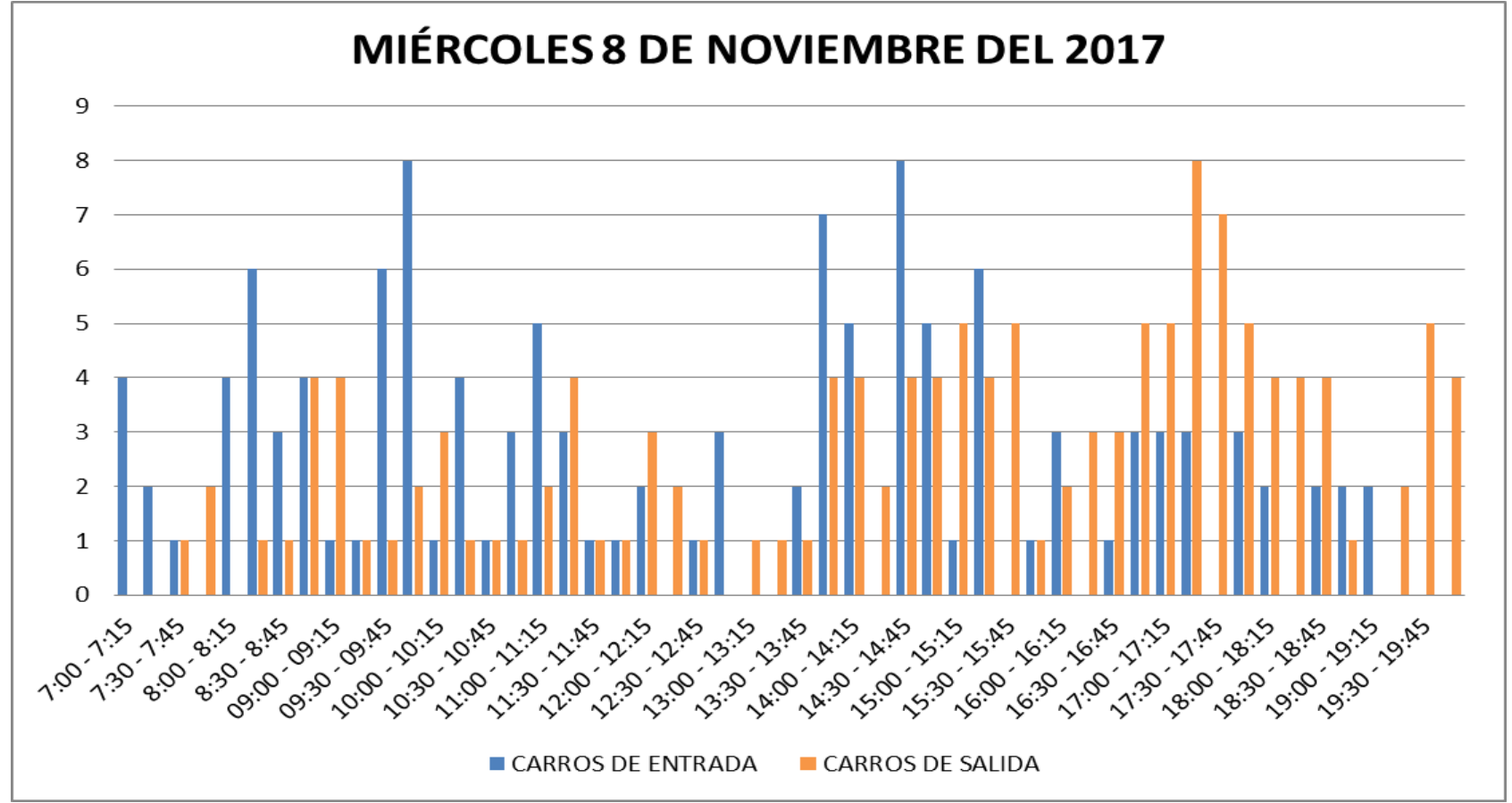

*Gráfica 23. Conteo de vehículos "MEDIKAL GARZOTA" Miércoles*

En la tabla 36 se observa los viajes generados por vehículos del día miércoles en la hora de 9:30 - 10:30 am fueron 26 y en la hora 14:30 – 15:30 pm fueron 37 viajes.

En la tabla 37 se observa los viajes generados por vehículos del día sábado en la hora de 10:30 – 11:30 am fueron 30 viajes.

*Tabla 36. Volúmenes generados totales de vehículos en Medikal "Garzota" día Miércoles* 

| MIÈRCOLES 8 DE NOVIEMBRE DEL 2017 - HORA PICO DE CARROS |                |               |                                  |  |
|---------------------------------------------------------|----------------|---------------|----------------------------------|--|
| <b>HORA</b>                                             | <b>ENTRADA</b> | <b>SALIDA</b> | <b>TOTAL DE VIAJES GENERADOS</b> |  |
| $9:30 - 10:30$                                          | 19             |               |                                  |  |
| 14:30 - 15:30                                           |                |               |                                  |  |

Fuente: Elaboración propia

*Tabla 37. Volúmenes generados totales de vehículos en Medikal "Garzota" día Sábado*

| SABADO 11 DE NOVIEMBRE DEL 2017 - HORA PICO DE CARROS |                |               |                                  |  |
|-------------------------------------------------------|----------------|---------------|----------------------------------|--|
| <b>HORA</b>                                           | <b>ENTRADA</b> | <b>SALIDA</b> | <b>TOTAL DE VIAJES GENERADOS</b> |  |
| $10:30 - 11:30$                                       |                |               | 30                               |  |

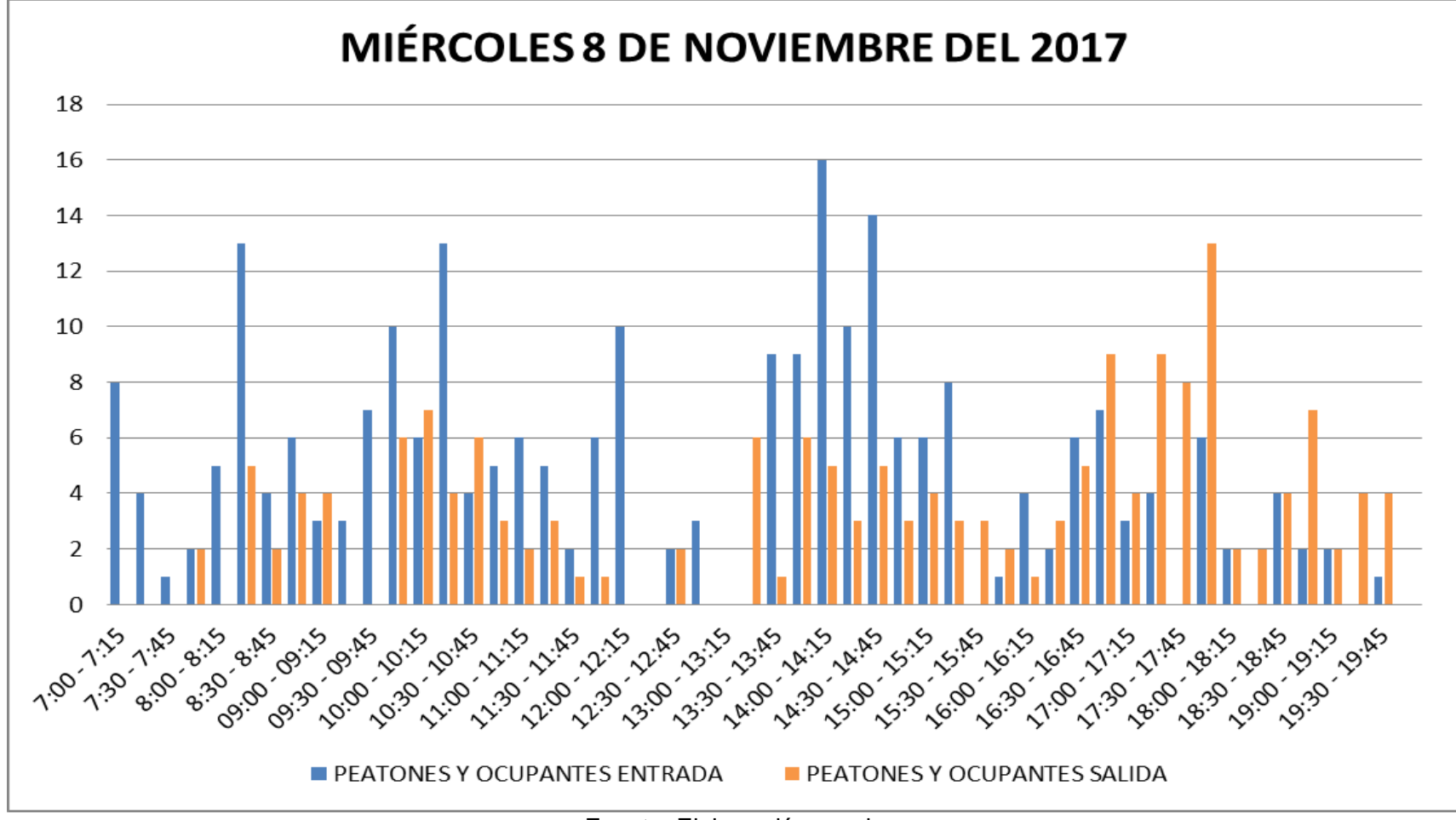

*Gráfica 24. Conteo de peatones y ocupantes Miércoles*

Fuente: Elaboración propia

81

En la tabla 38 se observa los viajes generados por peatones y ocupantes del día miércoles en la hora de 9:45 - 10:45 am fueron 56 y en la hora 13:45 – 14:45 pm fueron 68 viajes.

En la tabla 39 se observa los viajes generados por peatones y ocupantes del día sábado en la hora de 10:30 – 11:30 am fueron 96 viajes

*Tabla 38. Volúmenes generados totales de peatones y ocupantes en Ecuasanitas "Urdesa" día Miércoles.*

| MIÉRCOLES 8 DE NOVIEMBRE DEL 2017 - HORA PICO DE PEATONES Y OCUPANTES |                |               |                                  |  |
|-----------------------------------------------------------------------|----------------|---------------|----------------------------------|--|
| <b>HORA</b>                                                           | <b>ENTRADA</b> | <b>SALIDA</b> | <b>TOTAL DE VIAJES GENERADOS</b> |  |
| $9:45 - 10:45$                                                        |                |               | 56                               |  |
| 13:45 - 14:45                                                         | 49             | 19            | 68                               |  |

Fuente: Elaboración propia

*Tabla 39. Volúmenes generados totales de peatones y ocupantes en Ecuasanitas "Urdesa" día Sábado.*

| SABADO 11 DE NOVIEMBRE DEL 2017 - HORA PICO DE PEATONES Y OCUPANTES |                |        |                                  |
|---------------------------------------------------------------------|----------------|--------|----------------------------------|
| <b>HORA</b>                                                         | <b>ENTRADA</b> | SALIDA | <b>TOTAL DE VIAJES GENERADOS</b> |
| $10:30 - 11:30$                                                     | 45             |        | 96                               |
| . .<br>$\overline{\phantom{0}}$<br>- -                              |                |        |                                  |

# **4.6.13 SUMÉDICO AV. AMÉRICAS**

Esta clínica se encuentra ubicada en la principal de la Av. Las Américas, tiene un área aproximadamente de 1472 m<sup>2</sup> y consta con parqueo aproximado 20 carros.

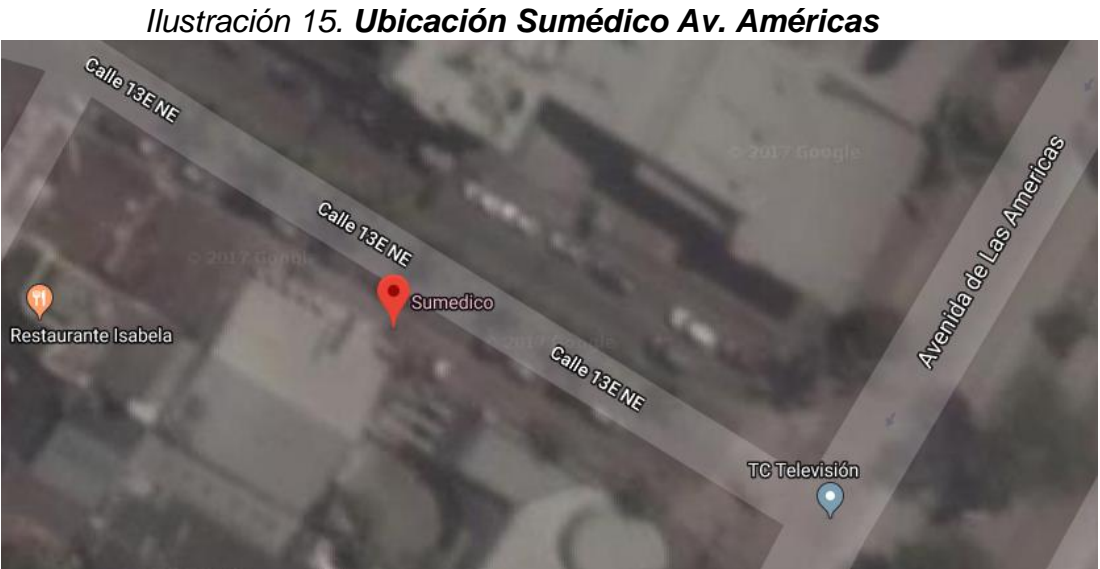

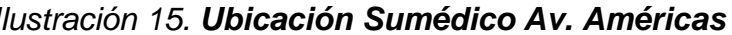

Fuente: Google Earth

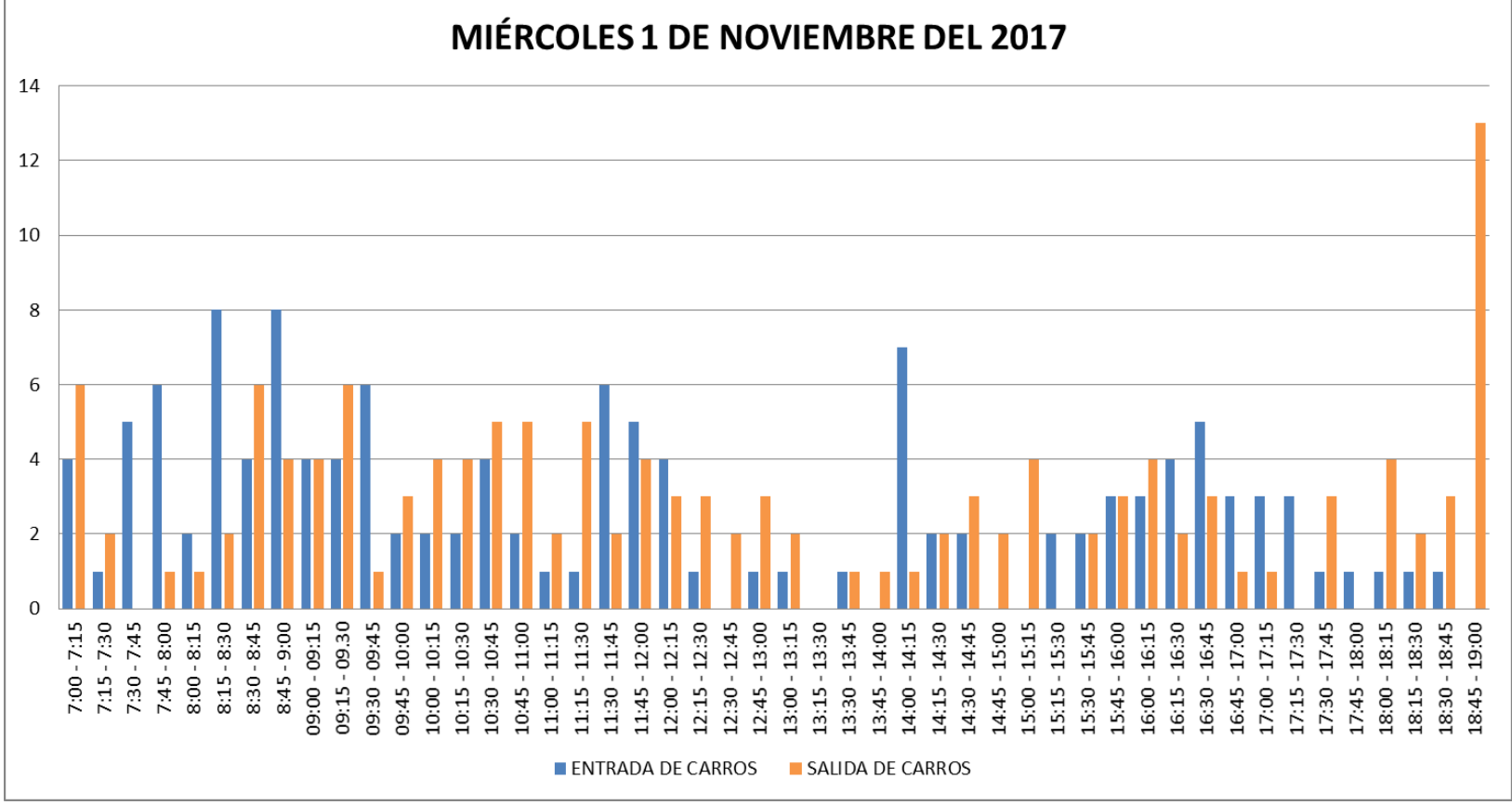

*Gráfica 25. Conteo de vehículos "SUMÉDICO AV. AMÉRICAS" Miércoles*

Fuente: Elaboración propia

En la tabla 40 se observa los viajes generados por vehículos del día miércoles en la hora de 8:30 - 9:30 am fueron 40 y en la hora 15:45 – 16:45 pm fueron 27 viajes.

*Tabla 40. Volúmenes generados totales de vehículos en Sumédico "Av. Américas" día Miércoles* 

| MIÉRCOLES 1 DE NOVIEMBRE DEL 2017 - HORA PICO DE CARROS |                |        |                                  |  |
|---------------------------------------------------------|----------------|--------|----------------------------------|--|
| <b>HORA</b>                                             | <b>ENTRADA</b> | SALIDA | <b>TOTAL DE VIAJES GENERADOS</b> |  |
| $9:30 - 10:30$                                          |                |        |                                  |  |
| 17:00 - 18:00                                           |                |        | 34                               |  |

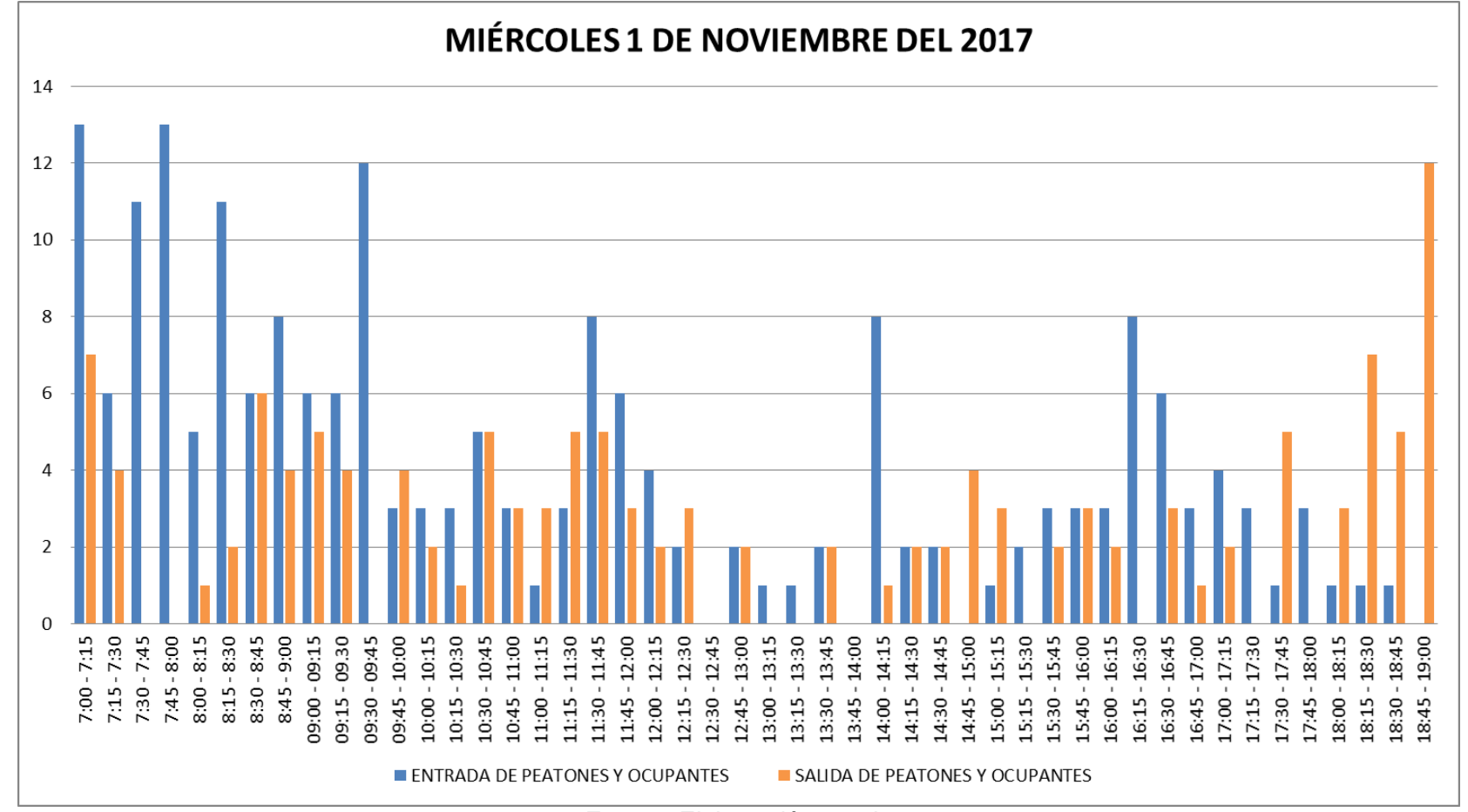

*Gráfica 26. Conteo de peatones y ocupantes Miércoles*

Fuente: Elaboración propia

86

En la tabla 41 se observa los viajes generados por peatones y ocupantes del día miércoles en la hora de 7:00 - 8:00 am fueron 54 y en la hora 18:00 – 19:00 pm fueron 30 viajes.

*Tabla 41. Volúmenes generados totales de peatones y ocupantes en Sumédico "Av. Américas" día Miércoles.*

| MIÉRCOLES 1 DE NOVIEMBRE DEL 2017 - HORA PICO DE PEATONES Y OCUPANTES |                |               |                           |  |
|-----------------------------------------------------------------------|----------------|---------------|---------------------------|--|
| <b>HORA</b>                                                           | <b>ENTRADA</b> | <b>SALIDA</b> | TOTAL DE VIAJES GENERADOS |  |
| $9:45 - 10:45$                                                        |                |               | 26                        |  |
| 17:00 - 18:00                                                         |                |               | 88                        |  |

### **4.6.14 APROFE SAUCES 8**

Esta clínica se encuentra ubicada en Sauces 8, Se especializa en la planificación familiar, tiene un área aproximadamente de 1350 m<sup>2</sup> y no consta con parqueo.

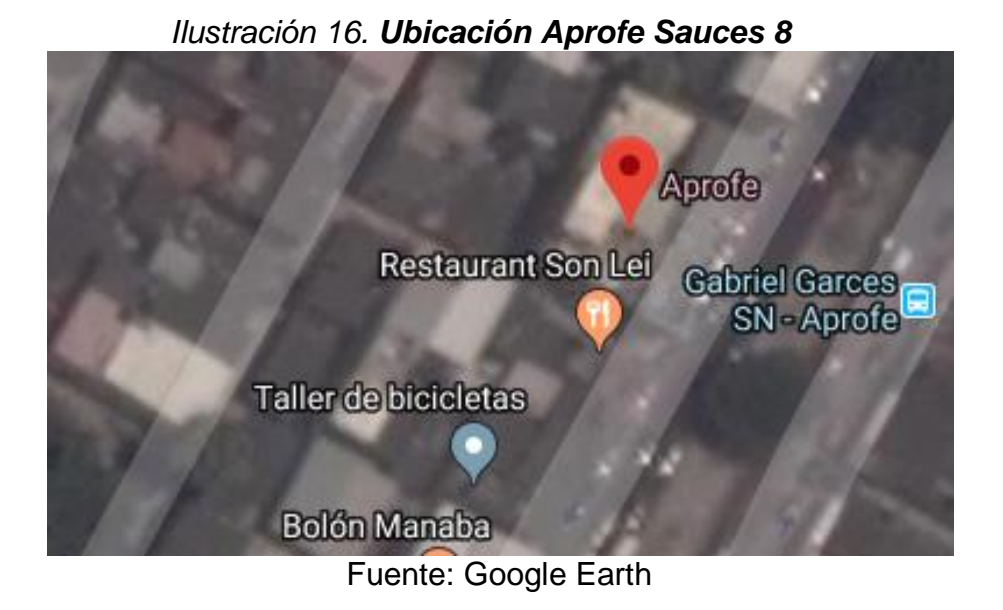

88
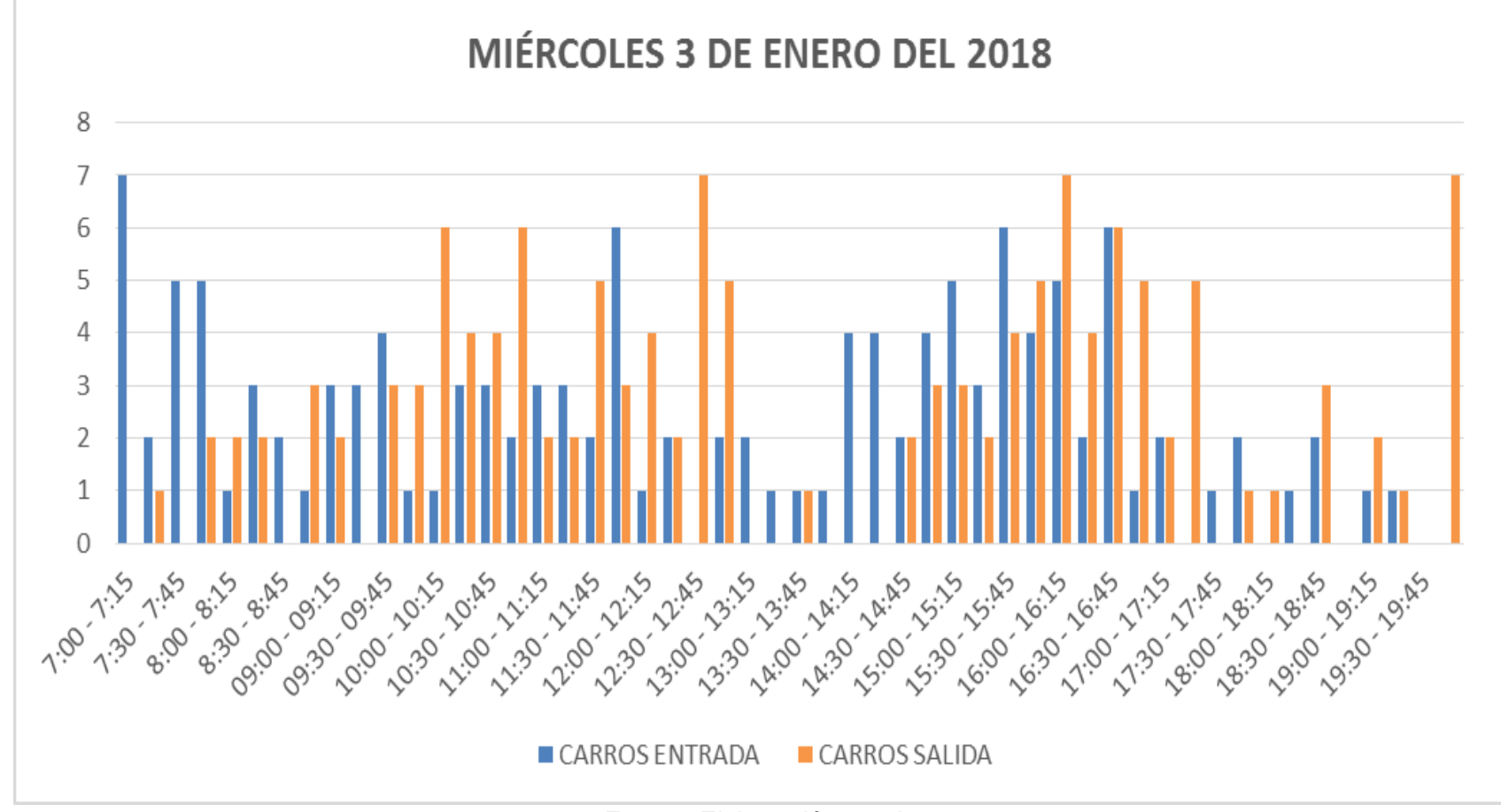

#### *Gráfica 27. Conteo de vehículos "APROFE SAUCES 8" Miércoles*

En la tabla 42 se observa los viajes generados por vehículos del día miércoles en la hora de 10:00 - 11:00 am fueron 29 y en la hora 15:45 – 16:45 pm fueron 39 viajes.

En la tabla 43 se observa los viajes generados por vehículos del día sábado en la hora de 10:30 – 11:30 am fueron 40 viajes.

*Tabla 42. Volúmenes generados totales de vehículos en Aprofe "Sauces 8" día Miércoles* 

| MIÉRCOLES 3 DE ENERO DEL 2018- HORA PICO DE CARROS |                |               |                                  |  |
|----------------------------------------------------|----------------|---------------|----------------------------------|--|
| <b>HORA</b>                                        | <b>ENTRADA</b> | <b>SALIDA</b> | <b>TOTAL DE VIAJES GENERADOS</b> |  |
| $10:00 - 11:00$                                    |                | 20            |                                  |  |
| 15:45 - 16:45                                      |                |               | -39                              |  |

Fuente: Elaboración propia

*Tabla 43. Volúmenes generados totales de vehículos en Aprofe "Sauces 8" día Sábado*

| SÁBADO 6 DE ENERO DEL 2018 - HORA PICO DE CARROS                            |  |  |  |  |  |
|-----------------------------------------------------------------------------|--|--|--|--|--|
| <b>HORA</b><br>SALIDA<br><b>TOTAL DE VIAJES GENERADOS</b><br><b>ENTRADA</b> |  |  |  |  |  |
| 20<br>20<br>10:30 - 11:30<br>40                                             |  |  |  |  |  |

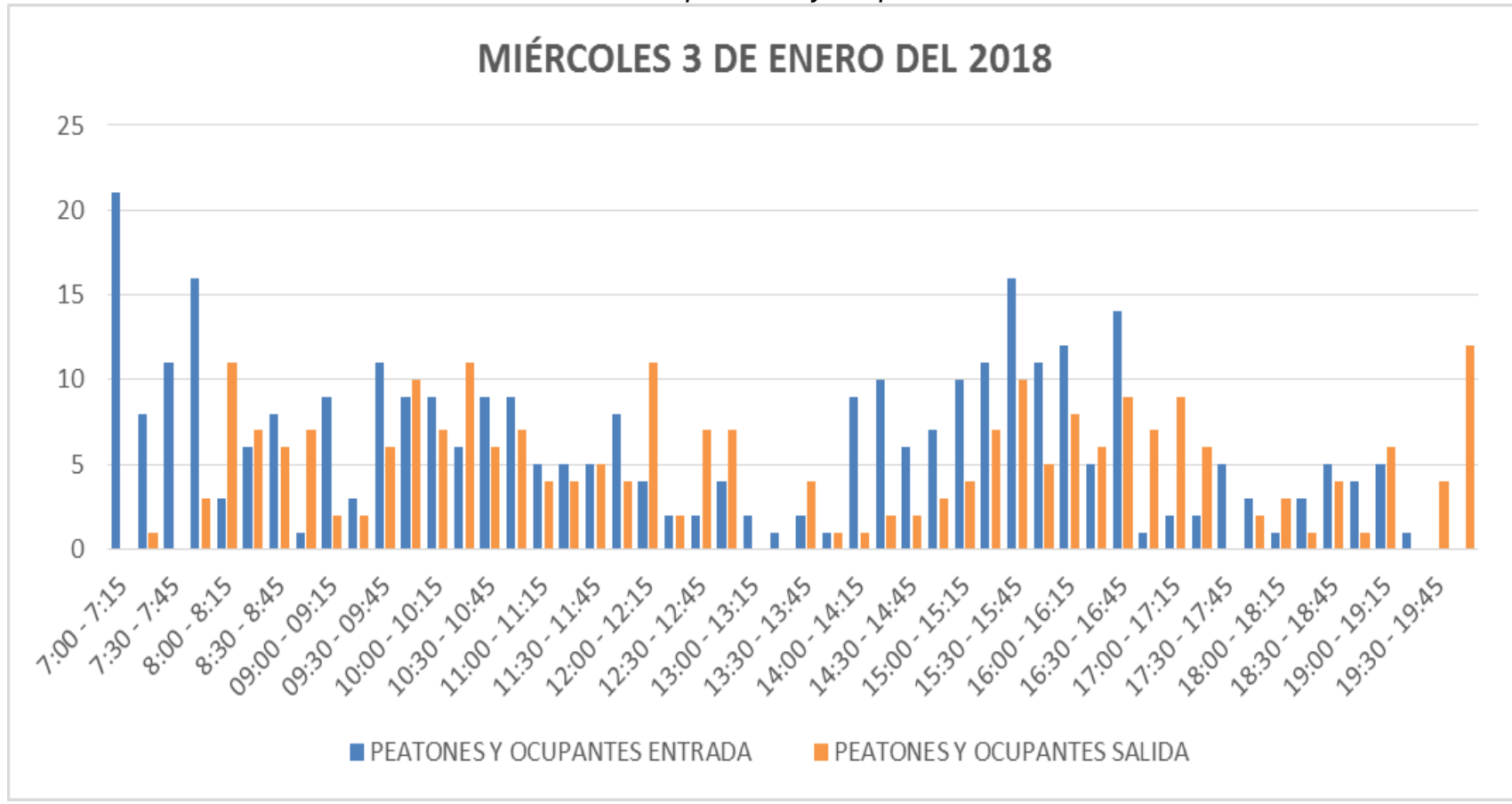

*Gráfica 28. Conteo de peatones y ocupantes Miércoles*

En la tabla 44 se observa los viajes generados por peatones y ocupantes del día miércoles en la hora de 9:45 - 10:45 am fueron 67 y en la hora 13:45 – 14:45 pm fueron 80 viajes.

En la tabla 45 se observa los viajes generados por peatones del día sábado en la hora de 10:30 – 11:30 am fueron 124 viajes.

*Tabla 44. Volúmenes generados totales de peatones y ocupantes en Aprofe "Sauces 8" día Miércoles.*

| MIÉRCOLES 22 DE NOVIEMBRE DEL 2017 - HORA PICO DE PEATONES Y OCUPANTES |                |               |                                  |  |
|------------------------------------------------------------------------|----------------|---------------|----------------------------------|--|
| <b>HORA</b>                                                            | <b>ENTRADA</b> | <b>SALIDA</b> | <b>TOTAL DE VIAJES GENERADOS</b> |  |
| 9:45 - 10:45                                                           |                | 34            |                                  |  |
| 13:45 - 14:45                                                          | 50             | 30            | 80                               |  |

| Fuente: Elaboración propia |  |  |
|----------------------------|--|--|
|                            |  |  |

*Tabla 45. Volúmenes generados totales de peatones y ocupantes en Aprofe "Sauces 8" día Sábado.*

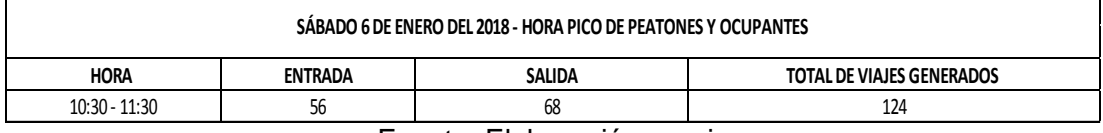

# **4.6.15 CLÍNICA AMBULATORIA HOSPITAL DEL DÍA AV. JUAN TANCA MARENGO**

Esta clínica se encuentra ubicada en la principal de la Av. Juan Tanca Marengo, es un establecimiento de mucha fluencia y es considerado clínica por cuanto cumple con todas las especificaciones del Trip Generation, tiene un área aproximadamente de 8640 m<sup>2</sup> y no consta con parqueo.

*Ilustración 17. Ubicación Clínica Ambulatoria Hospital del día Av. Juan Tanca Marengo*

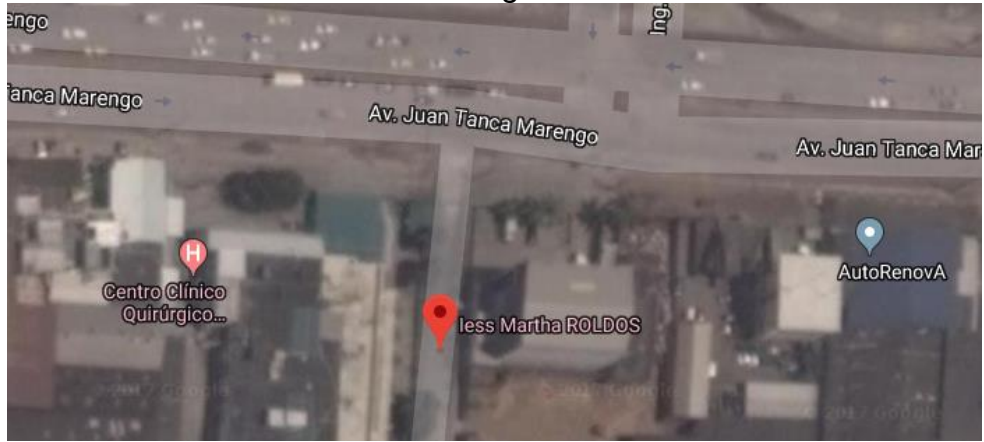

Fuente: Google Earth

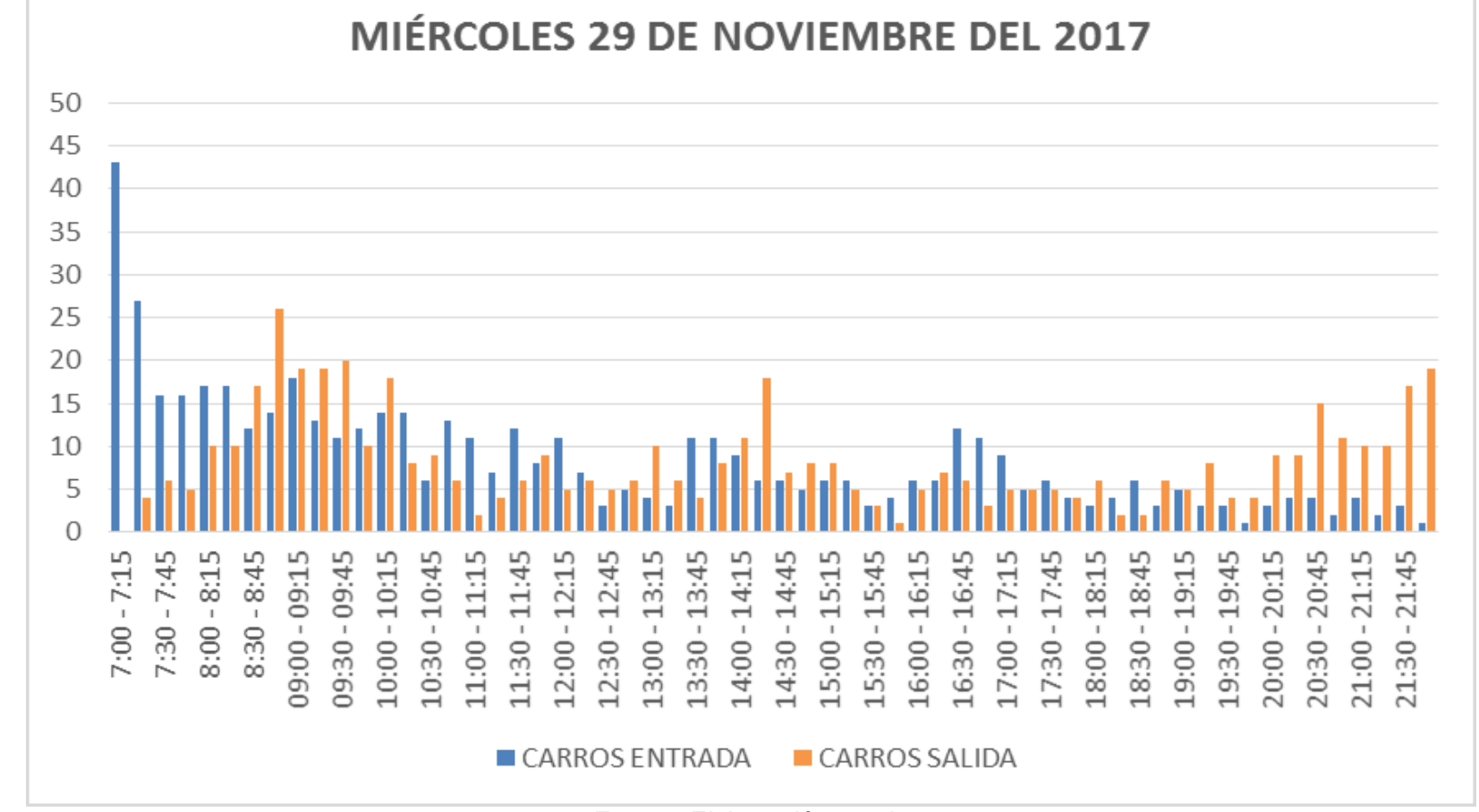

*Gráfica 29. Conteo de vehículos "CLÍNICA AMBULATORIA HOSPITAL DEL DÍA AV. JUAN TANCA MARENGO" Miércoles*

Fuente: Elaboración propia

94

En la tabla 46 se observa los viajes generados por vehículos del día miércoles en la hora de 8:45 - 9:45 am fueron 140 y en la hora 13:30 – 14:30 pm fueron 78 viajes.

*Tabla 46. Volúmenes generados totales de vehículos en Clínica Ambulatoria Hospital del día Av. Juan Tanca Marengo día Miércoles*   $\overline{ }$ 

| MÉRCOLES 29 DE NOVIEMBRE DEL 2017 - HORA PICO DE CARROS |                |               |                                  |  |
|---------------------------------------------------------|----------------|---------------|----------------------------------|--|
| <b>HORA</b>                                             | <b>ENTRADA</b> | <b>SALIDA</b> | <b>TOTAL DE VIAJES GENERADOS</b> |  |
| $8:45 - 9:45$                                           | 56             | 84            | 140                              |  |
| 13:30 - 14:30                                           |                | 41            | 78                               |  |

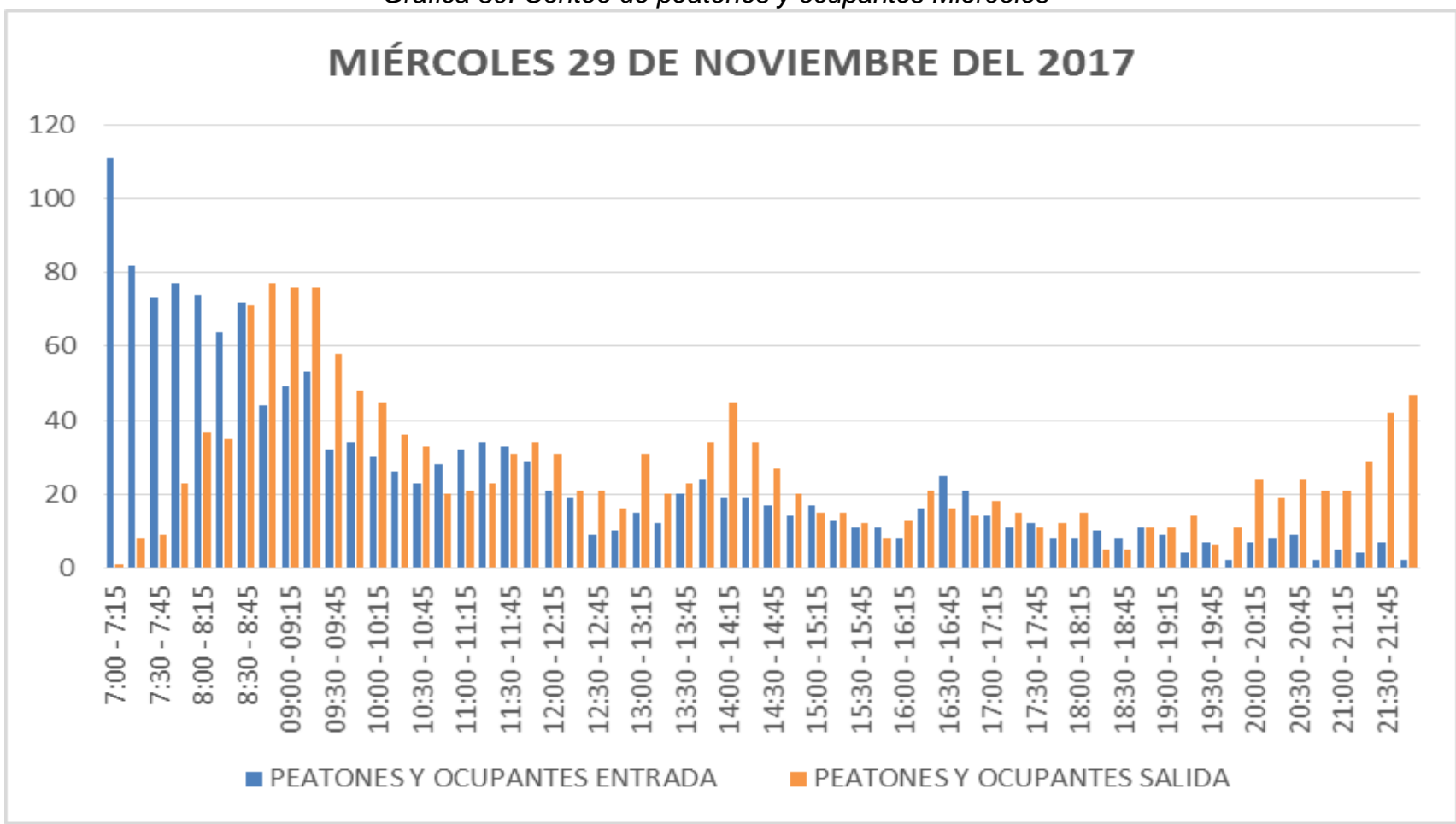

*Gráfica 30. Conteo de peatones y ocupantes Miércoles*

Fuente: Elaboración Propia

96

En la tabla 47 se observa los viajes generados por peatones y ocupantes del día miércoles en la hora de 8:30 - 9:30 am fueron 518 y en la hora 13:30 – 14:30 pm fueron 218 viajes.

*Tabla 47. Volúmenes generados totales de peatones y ocupantes en Clínica Ambulatoria Hospital del día Av. Juan Tanca Marengo, día Miércoles.*

| MÉRCOLES 29 DE NOVIEMBRE DEL 2017 - HORA PICO DE PEATONES Y OCUPANTES |                |               |                                  |
|-----------------------------------------------------------------------|----------------|---------------|----------------------------------|
| <b>HORA</b>                                                           | <b>ENTRADA</b> | <b>SALIDA</b> | <b>TOTAL DE VIAJES GENERADOS</b> |
| $8:30 - 9:30$                                                         | 299            | 219           | 518                              |
| 13:30 - 14:30                                                         | 127            | 91            | 218                              |

## **4.6.16 CLÍNICA AMBULATORIA HOSPITAL DEL DÍA CENTRO**

Esta clínica se encuentra ubicada en Argentina y Eloy Alfaro, este establecimiento abarca miles de personas diariamente, tiene un área aproximadamente de 12300 m<sup>2</sup> y consta con un parqueo exclusivo solo para doctores.

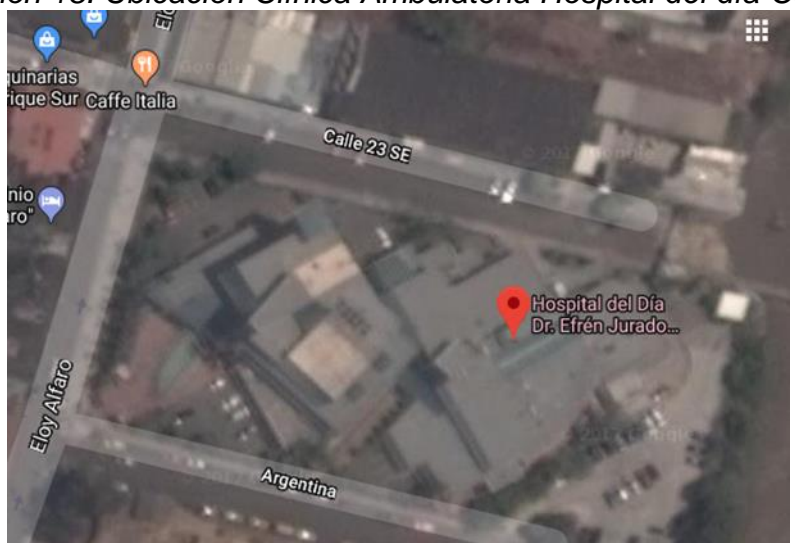

*Ilustración 18. Ubicación Clínica Ambulatoria Hospital del día Centro*

Fuente: Google Earth

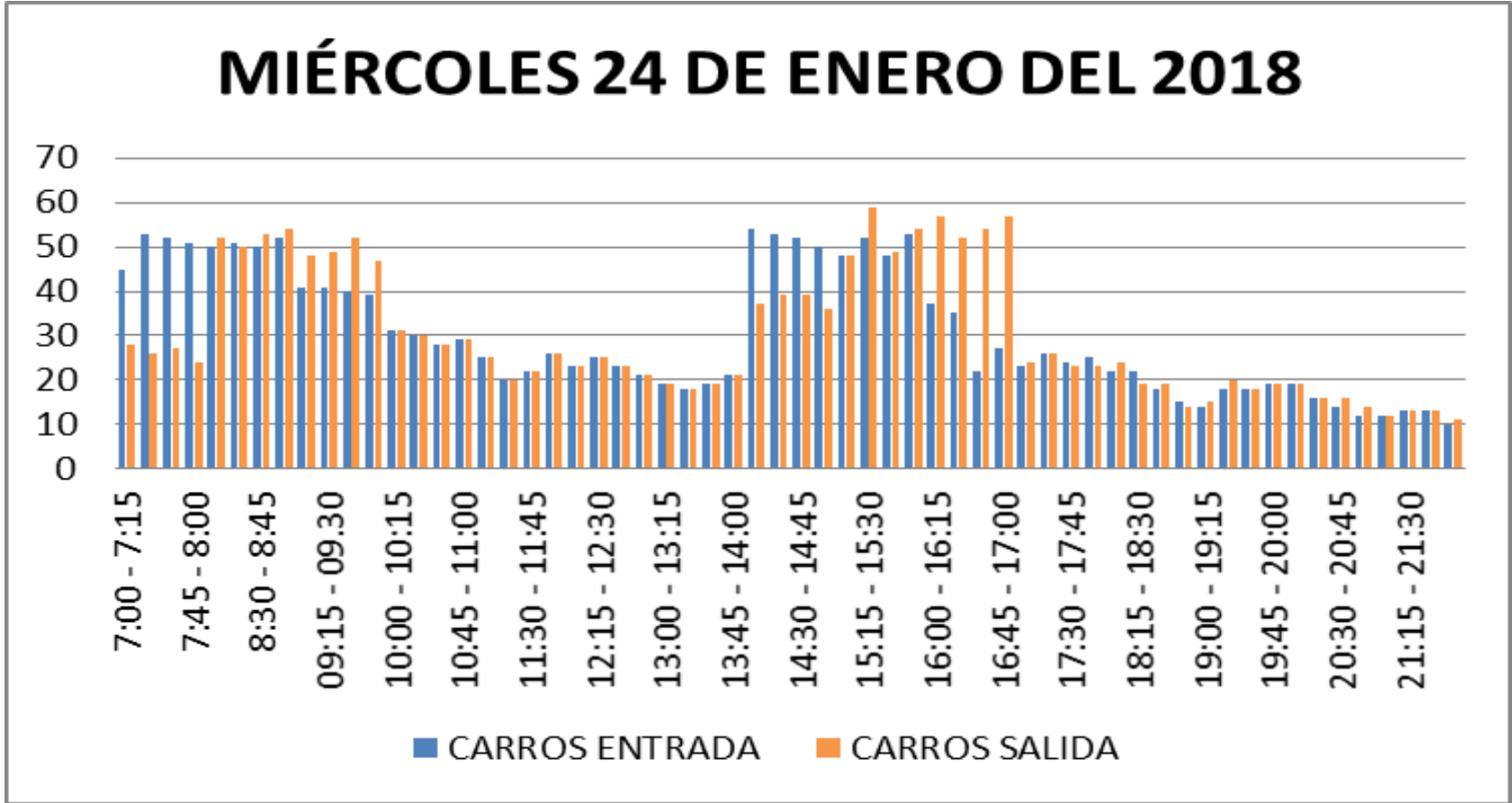

*Gráfica 31. Conteo de vehículos "CLÍNICA AMBULATORIA HOSPITAL DEL DÍA CENTRO" Miércoles*

Fuente: Elaboración propia

99

En la tabla 48 se observa los viajes generados por vehículos del día miércoles en la hora de 8:00 - 9:00 am fueron 412 y en la hora 15:00 – 16:00 pm fueron 411 viajes.

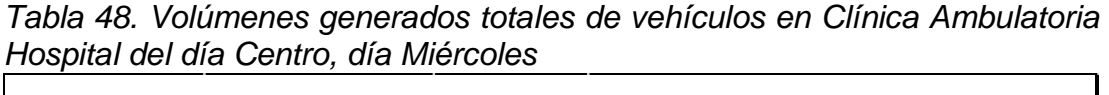

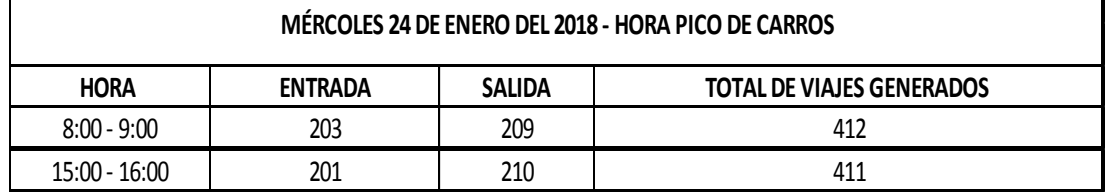

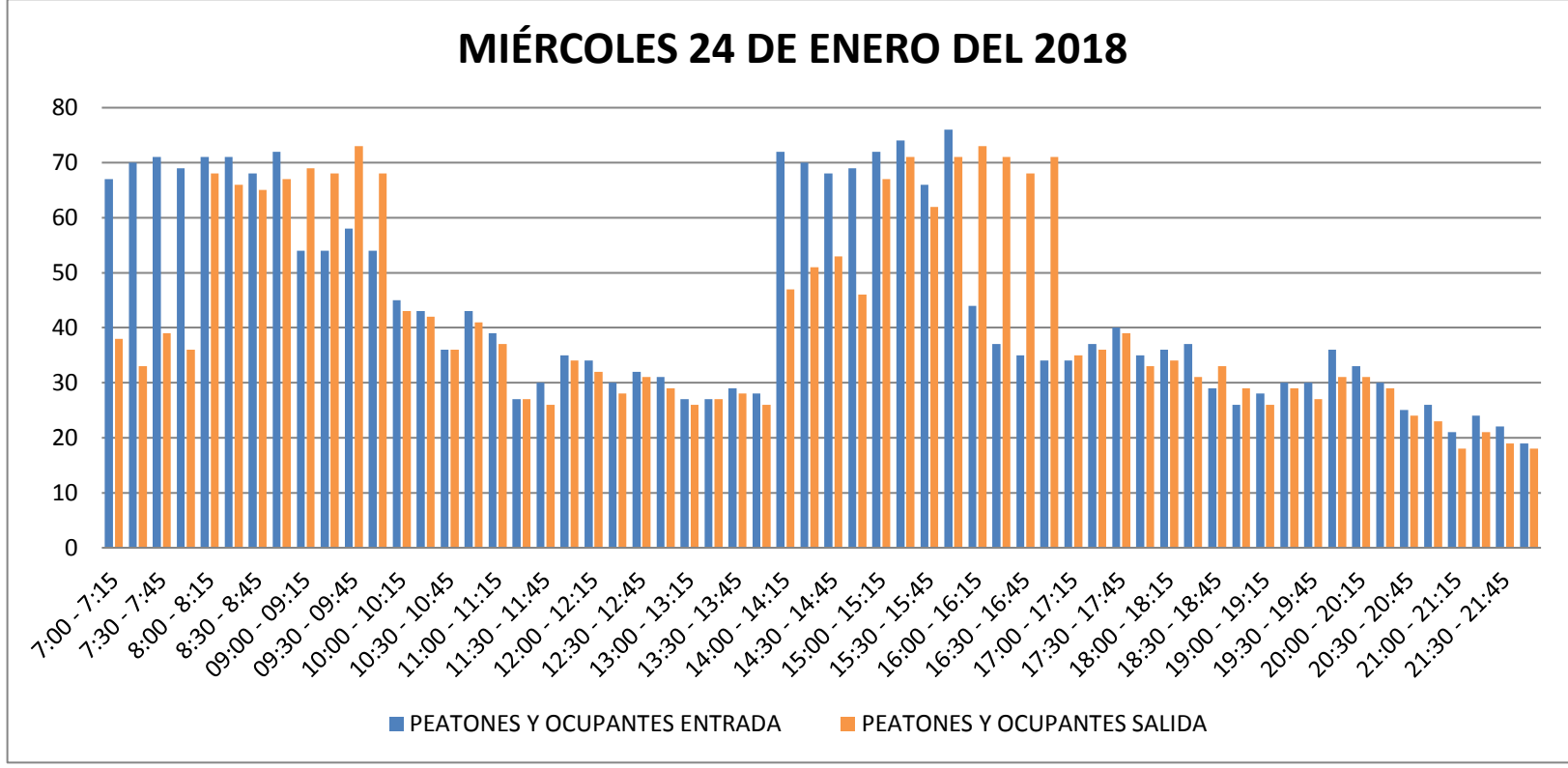

#### *Gráfica 32. Conteo de peatones y ocupantes Miércoles*

Fuente: Elaboración Propia

En la tabla 49 se observa los viajes generados por peatones y ocupantes del día miércoles en la hora de 8:00 - 9:00 am fueron 548 y en la hora 15:00 – 16:00 pm fueron 559 viajes.

*Tabla 49. Volúmenes generados totales de peatones y ocupantes en Clínica Ambulatoria Hospital del día Centro, día Miércoles.*

| MÉRCOLES 24 DE ENERO DEL 2018 - HORA PICO DE PEATONES Y OCUPANTES |                |               |                                  |  |
|-------------------------------------------------------------------|----------------|---------------|----------------------------------|--|
| <b>HORA</b>                                                       | <b>ENTRADA</b> | <b>SALIDA</b> | <b>TOTAL DE VIAJES GENERADOS</b> |  |
| $8:00 - 9:00$                                                     | 282            | 266           | 548                              |  |
| 15:00 - 16:00                                                     | 97             | 145           | 242                              |  |

## **4.6.17 CLÍNICA AMBULATORIA HOSPITAL DEL DÍA VALDIVIA**

Esta clínica se encuentra ubicada en la principal de la Av. 25 de Julio, al igual que las otras clínicas ambulatorias del día abarca una cantidad numerosa de personas, tiene un área aproximadamente de 6550 m<sup>2</sup> y consta con parqueo solo para doctores.

*Ilustración 19. Ubicación Clínica Ambulatoria Hospital del día Valdivia* La Iglesia de Jesucristo<br>SUD, Capilla Floresta iglesia mormona **IESS Sur Valdivia,<br>Centro De Atención...** 

Fuente: Google Earth

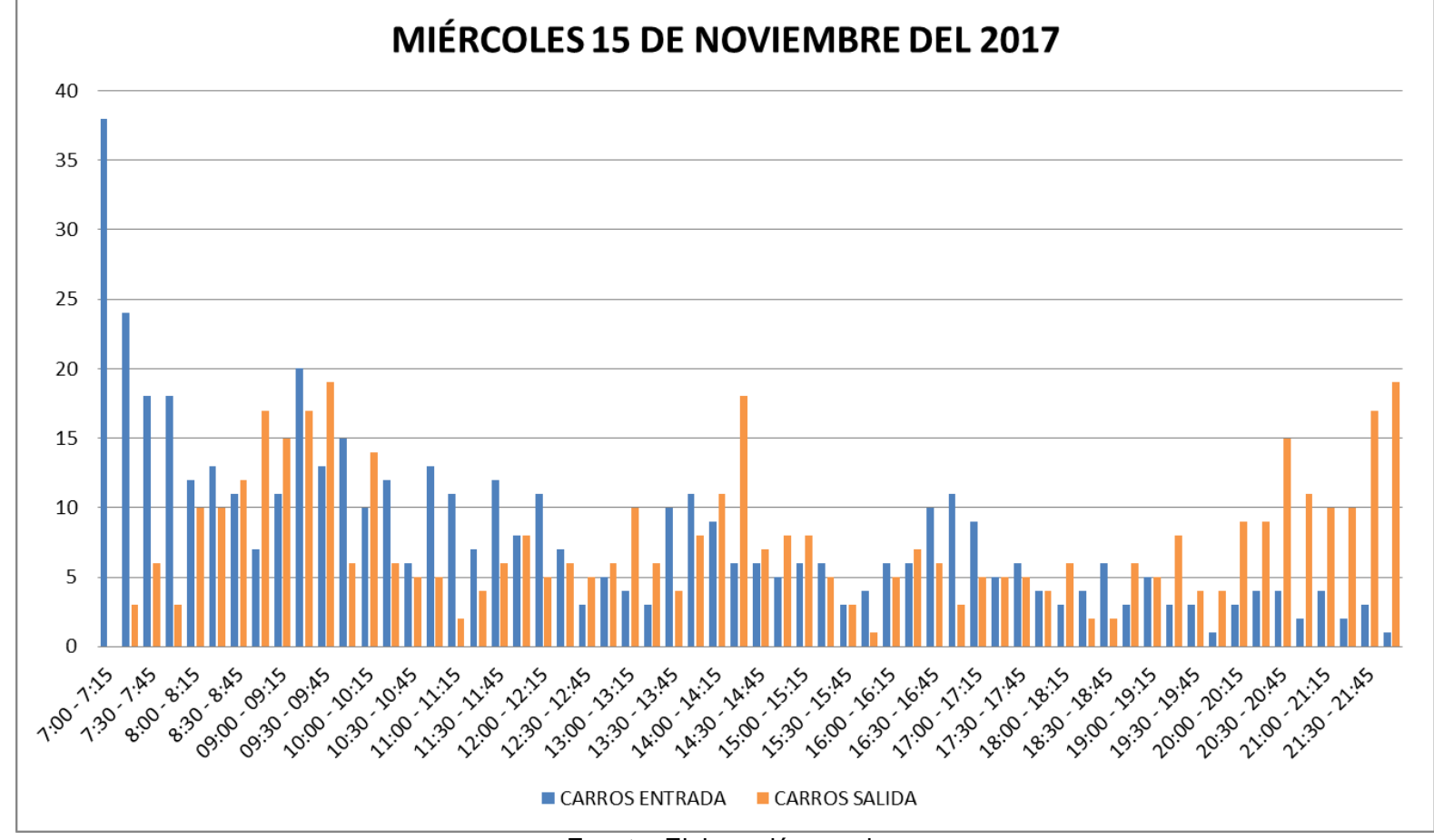

*Gráfica 33. Conteo de vehículos "CLÍNICA AMBULATORIA HOSPITAL DEL DÍA VALDIVIA" Miércoles*

Fuente: Elaboración propia

En la tabla 50 se observa los viajes generados por vehículos del día miércoles en la hora de 8:45 - 9:45 am fueron 119 y en la hora 13:30 – 14:30 pm fueron 77 viajes.

*Tabla 50. Volúmenes generados totales de vehículos en Clínica Ambulatoria Hospital del día Valdivia, día Miércoles* 

| MIÉRCOLES 15 DE NOVIEMBRE DEL 2017 - HORA PICO DE CARROS                           |    |    |     |
|------------------------------------------------------------------------------------|----|----|-----|
| <b>SALIDA</b><br><b>HORA</b><br><b>TOTAL DE VIAJES GENERADOS</b><br><b>ENTRADA</b> |    |    |     |
| $8:45 - 9:45$                                                                      |    | 68 | 119 |
| 13:30 - 14:30                                                                      | 36 | 41 |     |

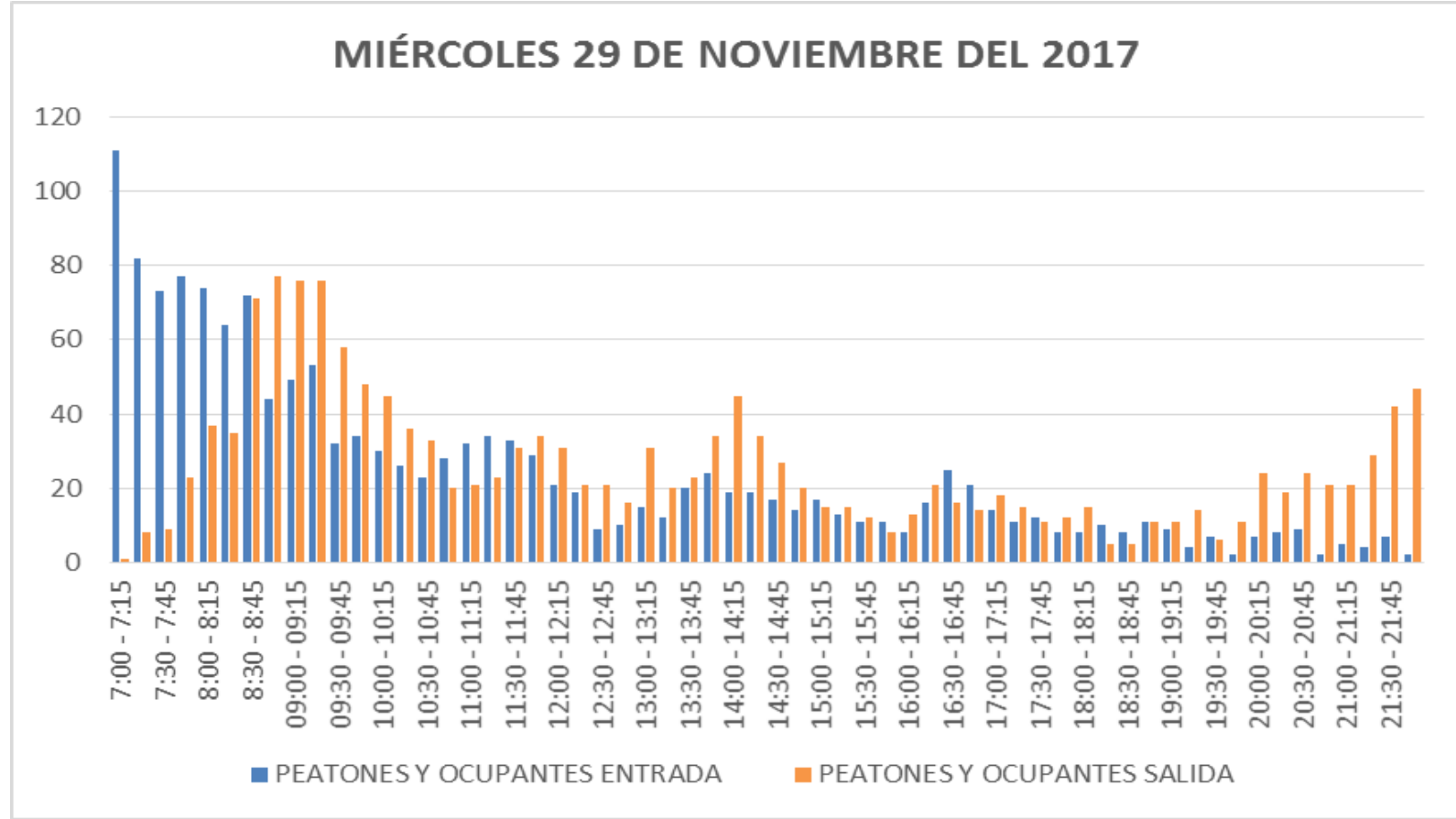

*Gráfica 34. Conteo de peatones y ocupantes Miércoles*

Fuente: Elaboración Propia

106

En la tabla 51 se observa los viajes generados por peatones y ocupantes del día miércoles en la hora de 8:30 - 9:30 am fueron 490 y en la hora 13:30 – 14:30 pm fueron 215 viajes.

*Tabla 51. Volúmenes generados totales de peatones y ocupantes en Clínica Ambulatoria Hospital del día Valdivia, día Miércoles.*

| MIERCOLES 15 DE NOVIEMBRE DEL 2017 - HORA PICO DE PEATONES Y OCUPANTES |                |               |                                  |  |
|------------------------------------------------------------------------|----------------|---------------|----------------------------------|--|
| <b>HORA</b>                                                            | <b>ENTRADA</b> | <b>SALIDA</b> | <b>TOTAL DE VIAJES GENERADOS</b> |  |
| $8:30 - 9:30$                                                          | 208            | 282           | 490                              |  |
| 13:30 - 14:30                                                          | 79             | 136           | 215                              |  |

#### **4.6.18 MEDIKAL 9 DE OCTUBRE**

Esta clínica se encuentra ubicada en la ciudadela 9 de Octubre, tiene un área aproximadamente de 1625 m<sup>2</sup> y consta con pequeño parqueo

### *Ilustración 20. Ubicación Medikal 9 de Octubre*

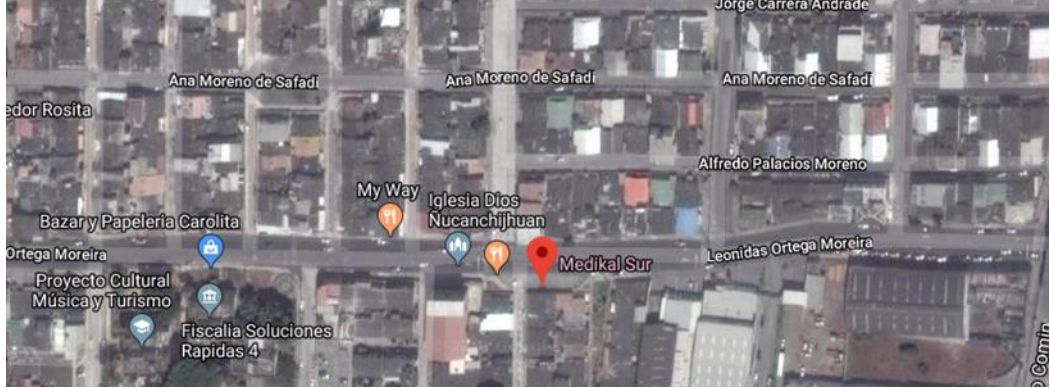

Fuente: Google Earth

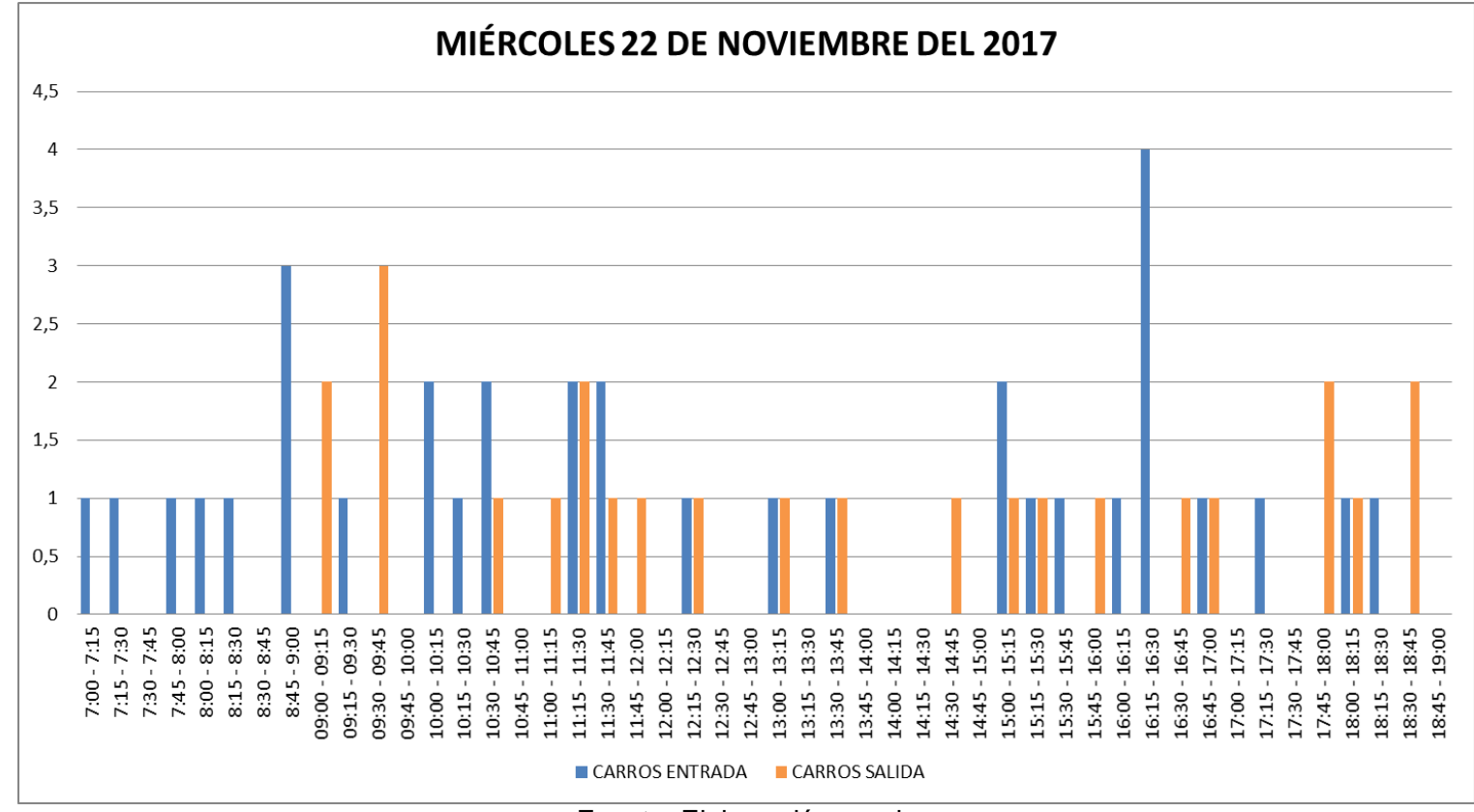

*Gráfica 35. Conteo de vehículos "MEDIKAL 9 DE OCTUBRE" Miércoles*

Fuente: Elaboración propia

En la tabla 52 se observa los viajes generados por vehículos del día miércoles en la hora de 11:00 - 12:00 am fueron 9 y en la hora 16:00 – 17:00 pm fueron 8 viajes.

En la tabla 53 se observa los viajes generados por vehículos del día sábado en la hora de 10:00 – 11:00 am fueron 9 viajes.

*Tabla 52. Volúmenes generados totales de vehículos en Medikal "9 de Octubre" día Miércoles* 

| MIÉRCOLES 22 DE NOVIEMBRE DEL 2017 - HORA PICO DE CARROS |                |               |                           |  |
|----------------------------------------------------------|----------------|---------------|---------------------------|--|
| <b>HORA</b>                                              | <b>ENTRADA</b> | <b>SALIDA</b> | TOTAL DE VIAJES GENERADOS |  |
| 11:00 - 12:00                                            |                |               |                           |  |
| $16:00 - 17:00$                                          |                |               |                           |  |

Fuente: Elaboración propia

*Tabla 53. Volúmenes generados totales de vehículos en Medikal "9 de Octubre" día Sábado*

| SÁBADO 25 DE NOVIEMBRE DEL 2017 - HORA PICO DE CARROS                       |  |  |  |  |  |
|-----------------------------------------------------------------------------|--|--|--|--|--|
| <b>HORA</b><br><b>SALIDA</b><br><b>TOTAL DE VIAJES GENERADOS</b><br>ENTRADA |  |  |  |  |  |
| $10:00 - 11:00$                                                             |  |  |  |  |  |
| . .<br>_ _ _<br>_                                                           |  |  |  |  |  |

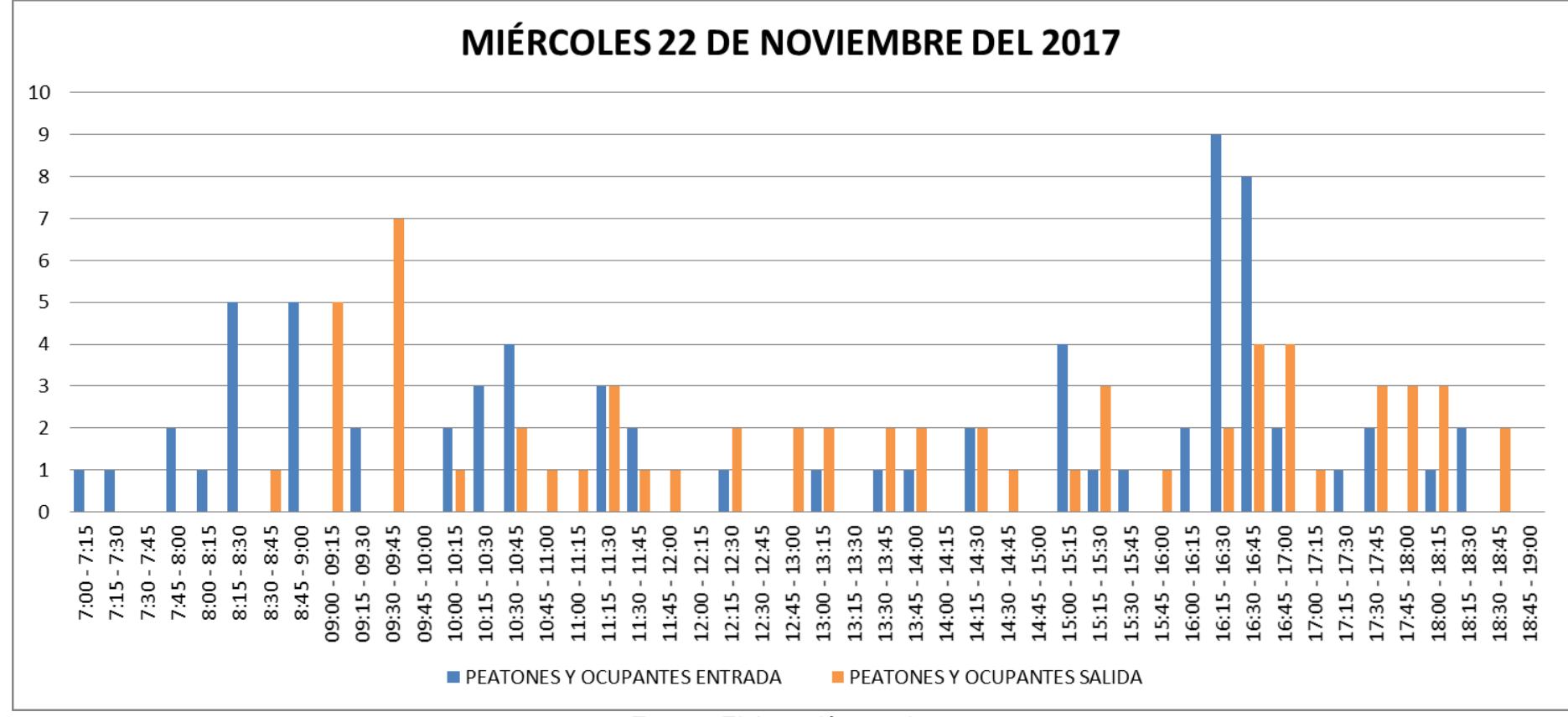

*Gráfica 36. Conteo de peatones y ocupantes Miércoles*

Fuente: Elaboración propia

En la tabla 54 se observa los viajes generados por peatones y ocupantes del día miércoles en la hora de 8:45 - 9:45 am fueron 19 y en la hora 16:00 – 17:00 pm fueron 31 viajes.

En la tabla 55 se observa los viajes generados por peatones y ocupantes del día sábado en la hora de 11:15 – 12:15 am fueron 27 viajes.

*Tabla 54. Volúmenes generados totales de peatones y ocupantes en Medikal "9 de Octubre" día Miércoles.*

| MIÉRCOLES 22 DE NOVIEMBRE DEL 2017 - HORA PICO DE PEATONES Y OCUPANTES |  |    |    |  |
|------------------------------------------------------------------------|--|----|----|--|
| HORA<br><b>TOTAL DE VIAJES GENERADOS</b><br><b>ENTRADA</b><br>SALIDA   |  |    |    |  |
| $8:45 - 9:45$                                                          |  |    | 19 |  |
| $16:00 - 17:00$                                                        |  | 10 |    |  |

Fuente: Elaboración propia

*Tabla 55. Volúmenes generados totales de peatones y ocupantes en Medikal "9 de Octubre" día Sábado.*

| SABADO 25 DE NOVIEMBRE DEL 2017 - HORA PICO DE PEATONES Y OCUPANTES |                |        |                                  |  |
|---------------------------------------------------------------------|----------------|--------|----------------------------------|--|
| <b>HORA</b>                                                         | <b>ENTRADA</b> | SALIDA | <b>TOTAL DE VIAJES GENERADOS</b> |  |
| $11:15 - 12:15$                                                     | 10             |        |                                  |  |

#### **4.6.19 MEDIKAL PORTETE**

Esta clínica se encuentra ubicada en la Av. Principal de la calle Portete, tiene un área aproximadamente de  $624 \text{ m}^2$  y no consta con parqueo.

Gral José A.Go Portete de Tarquí Gral José A.Gómez ZN Dental Portete Portete de Tarqui Medikal Portete de Tarqui New Oristal  $\Theta$ Portete de Tarqui **D** Cristall<sup>8</sup> la gran catedral

*Ilustración 21. Ubicación Medikal Portete*

Fuente: Google Earth

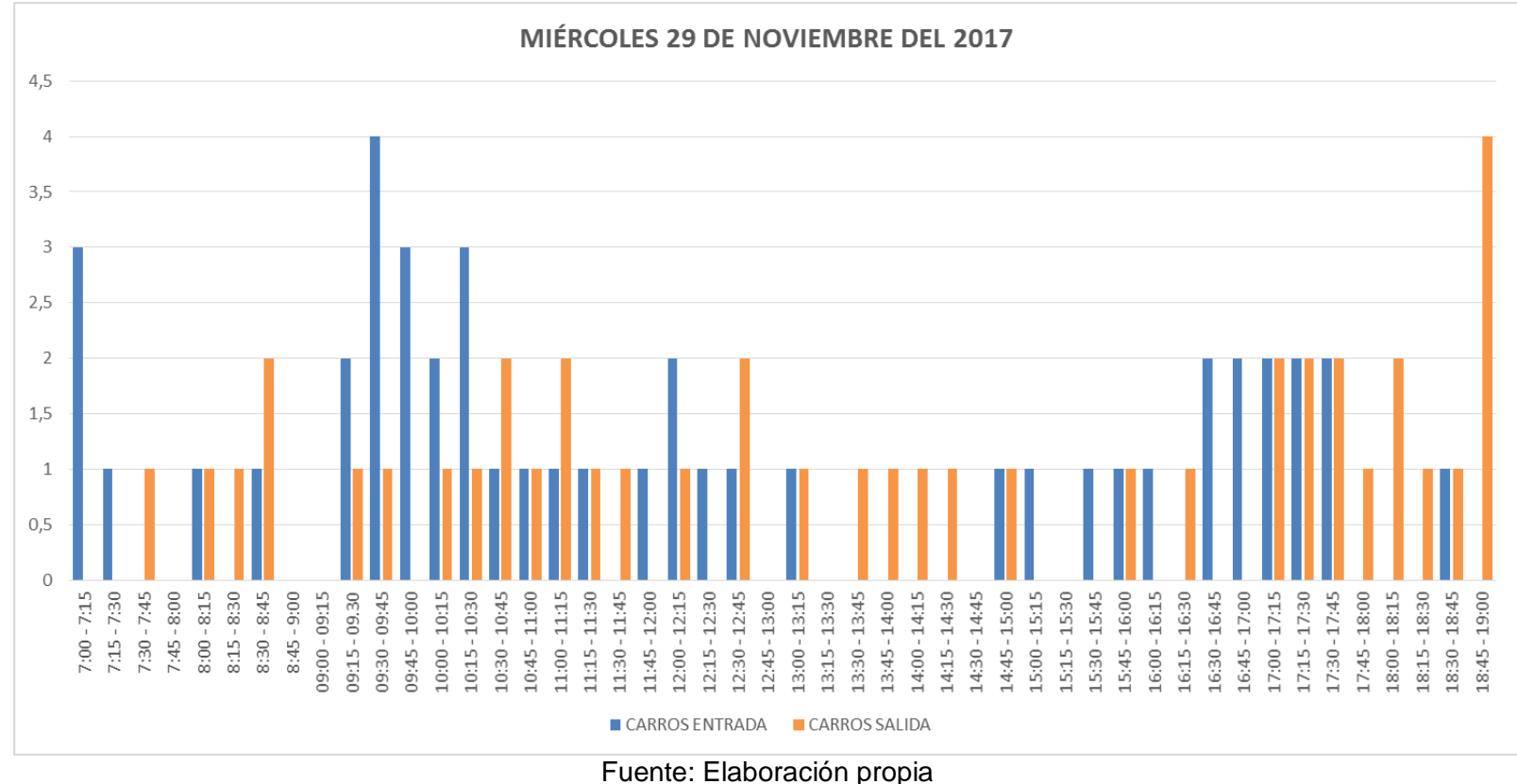

*Gráfica 37. Conteo de vehículos "MEDIKAL PORTETE" Miércoles*

114

En la tabla 56 se observa los viajes generados por vehículos del día miércoles en la hora de 9:30 - 10:30 am fueron 15 y en la hora 16:45 – 17:45 pm fueron 14 viajes.

En la tabla 57 se observa los viajes generados por vehículos del día sábado en la hora de 9:15 – 10:15 am fueron 18 viajes.

*Tabla 56. Volúmenes generados totales de vehículos en Medikal "Portete" día Miércoles*

| MIÈRCOLES 29 DE NOVIEMBRE DEL 2017 - HORA PICO DE CARROS |                |               |                                  |  |
|----------------------------------------------------------|----------------|---------------|----------------------------------|--|
| <b>HORA</b>                                              | <b>ENTRADA</b> | <b>SALIDA</b> | <b>TOTAL DE VIAJES GENERADOS</b> |  |
| $9:30 - 10:30$                                           |                |               |                                  |  |
| 16:45 - 17:45                                            |                |               | 14                               |  |

Fuente: Elaboración propia

*Tabla 57. Volúmenes generados totales de vehículos en Medikal "Portete" día Sábado*

| SABADO 2 DE DICIEMBRE DEL 2017 - HORA PICO DE CARROS |                |        |                                  |  |
|------------------------------------------------------|----------------|--------|----------------------------------|--|
| <b>HORA</b>                                          | <b>ENTRADA</b> | SALIDA | <b>TOTAL DE VIAJES GENERADOS</b> |  |
| $09:15 - 10:15$                                      |                | 10     | 18                               |  |
| __                                                   |                |        |                                  |  |

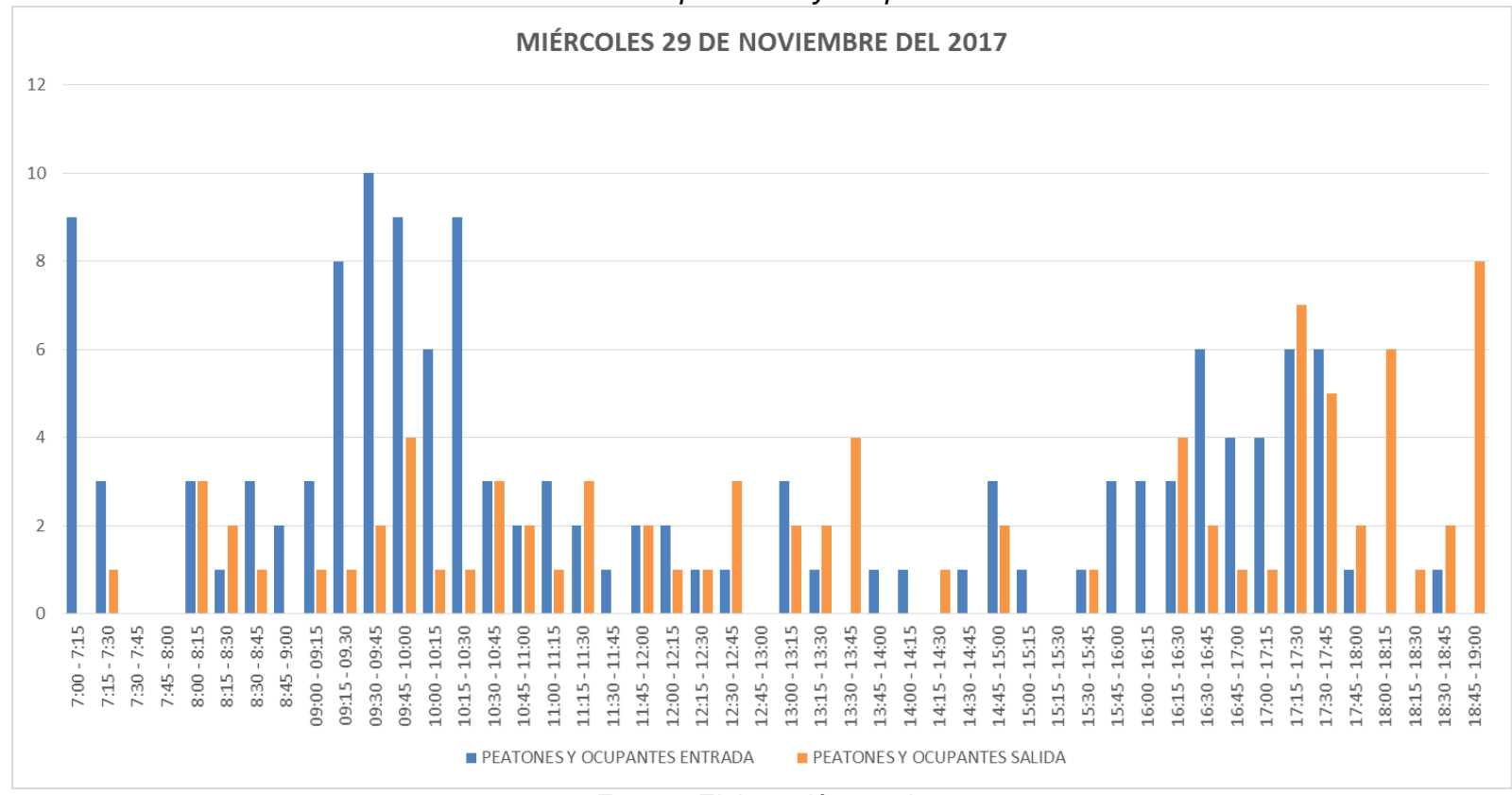

*Gráfica 38. Conteo de peatones y ocupantes Miércoles*

En la tabla 58 se observa los viajes generados por peatones y ocupantes del día miércoles en la hora de 9:30 - 10:30 am fueron 42 y en la hora 16:45 – 17:45 pm fueron 34 viajes.

En la tabla 59 se observa los viajes generados por peatones y ocupantes del día sábado en la hora de 11:15 – 12:15 am fueron 27 viajes.

*Tabla 58. Volúmenes generados totales de peatones y ocupantes en Medikal "Portete" día Miércoles.*

| MARTES 21 DE NOVIEMBRE DEL 2017 - HORA PICO DE PEATONES Y OCUPANTES |                |               |                                  |  |
|---------------------------------------------------------------------|----------------|---------------|----------------------------------|--|
| <b>HORA</b>                                                         | <b>ENTRADA</b> | <b>SALIDA</b> | <b>TOTAL DE VIAJES GENERADOS</b> |  |
| $9:30 - 10:30$                                                      | 34             |               | 4 <sub>4</sub>                   |  |
| 16:45 - 17:45                                                       |                | 14            | 34                               |  |

Fuente: Elaboración propia

*Tabla 59. Volúmenes generados totales de peatones y ocupantes en Medikal "Portete" día Sábado.*

| SÁBADO 25 DE NOVIEMBRE DEL 2017 - HORA PICO DE PEATONES Y OCUPANTES |                                  |  |  |  |
|---------------------------------------------------------------------|----------------------------------|--|--|--|
| <b>HORA</b><br><b>SALIDA</b><br><b>ENTRADA</b>                      | <b>TOTAL DE VIAJES GENERADOS</b> |  |  |  |
| $11:15 - 12:15$<br>10                                               |                                  |  |  |  |

### **4.6.20 APROFE 25 DE JULIO**

Esta clínica se encuentra ubicada en toda la principal de la Av. 25 de Julio, tiene un área aproximadamente de 1275 m<sup>2</sup> y no consta con parqueo.

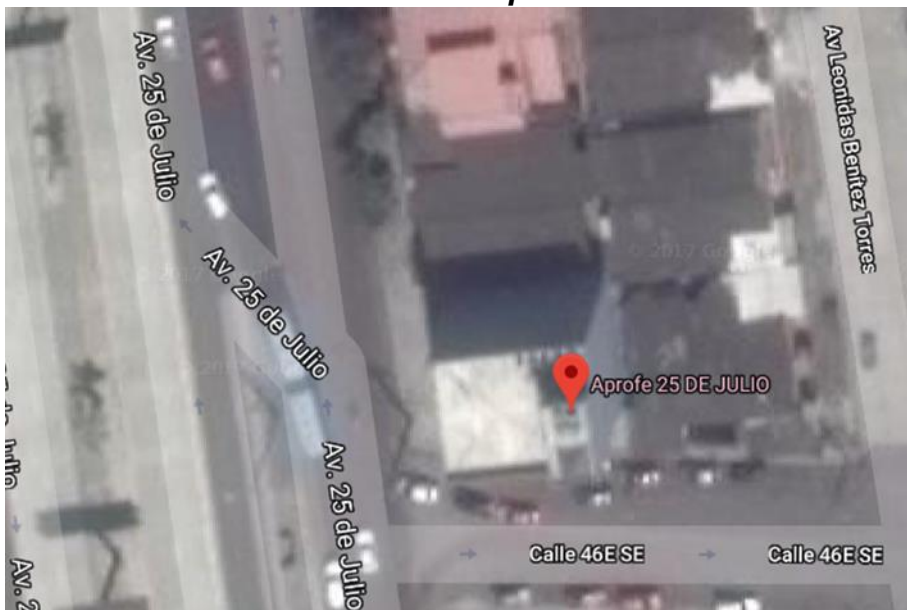

*Ilustración 22. Ubicación Aprofe 25 de Julio*

Fuente: Google Earth

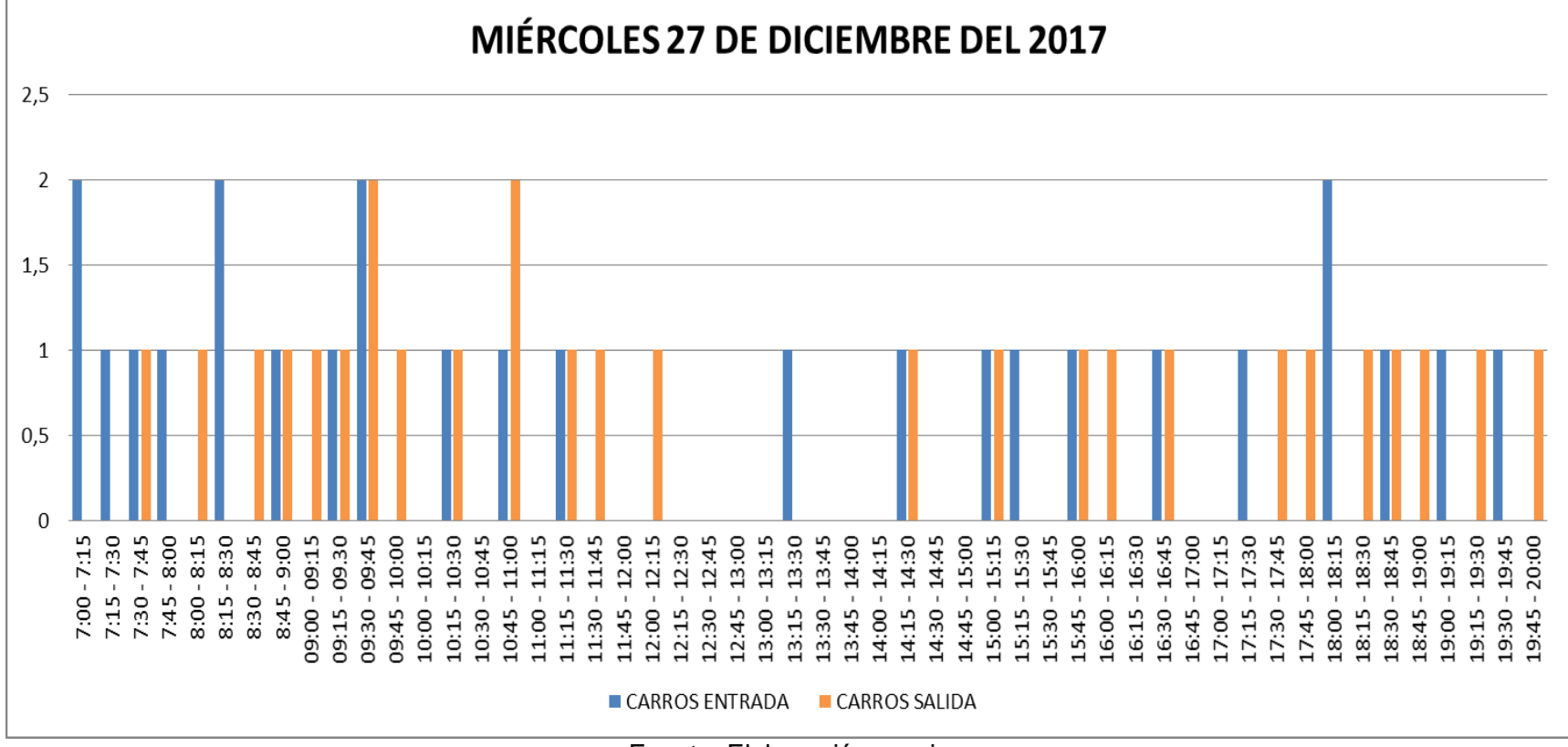

*Gráfica 39. Conteo de vehículos "APROFE 25 DE JULIO" Miércoles*

En la tabla 60 se observa los viajes generados por vehículos del día miércoles en la hora de 8:45 - 9:45 am fueron 9 y en la hora 17:45 – 18:45 pm fueron 6 viajes.

En la tabla 61 se observa los viajes generados por vehículos del día sábado en la hora de 9:45 – 10:45 am fueron 9 viajes.

*Tabla 60. Volúmenes generados totales de vehículos en Aprofe "25 de Julio" día Miércoles* 

| MIÉRCOLES 27 DE DICIEMBRE DEL 2017 - HORA PICO DE CARROS |                |               |                                  |
|----------------------------------------------------------|----------------|---------------|----------------------------------|
| <b>HORA</b>                                              | <b>ENTRADA</b> | <b>SALIDA</b> | <b>TOTAL DE VIAJES GENERADOS</b> |
| $8:45 - 9:45$                                            |                |               |                                  |
| 17:45 - 18:45                                            |                |               |                                  |

*Tabla 61. Volúmenes generados totales de vehículos en Aprofe "25 de Julio" día Sábado*

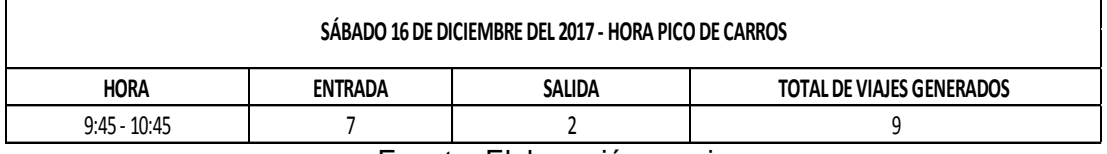

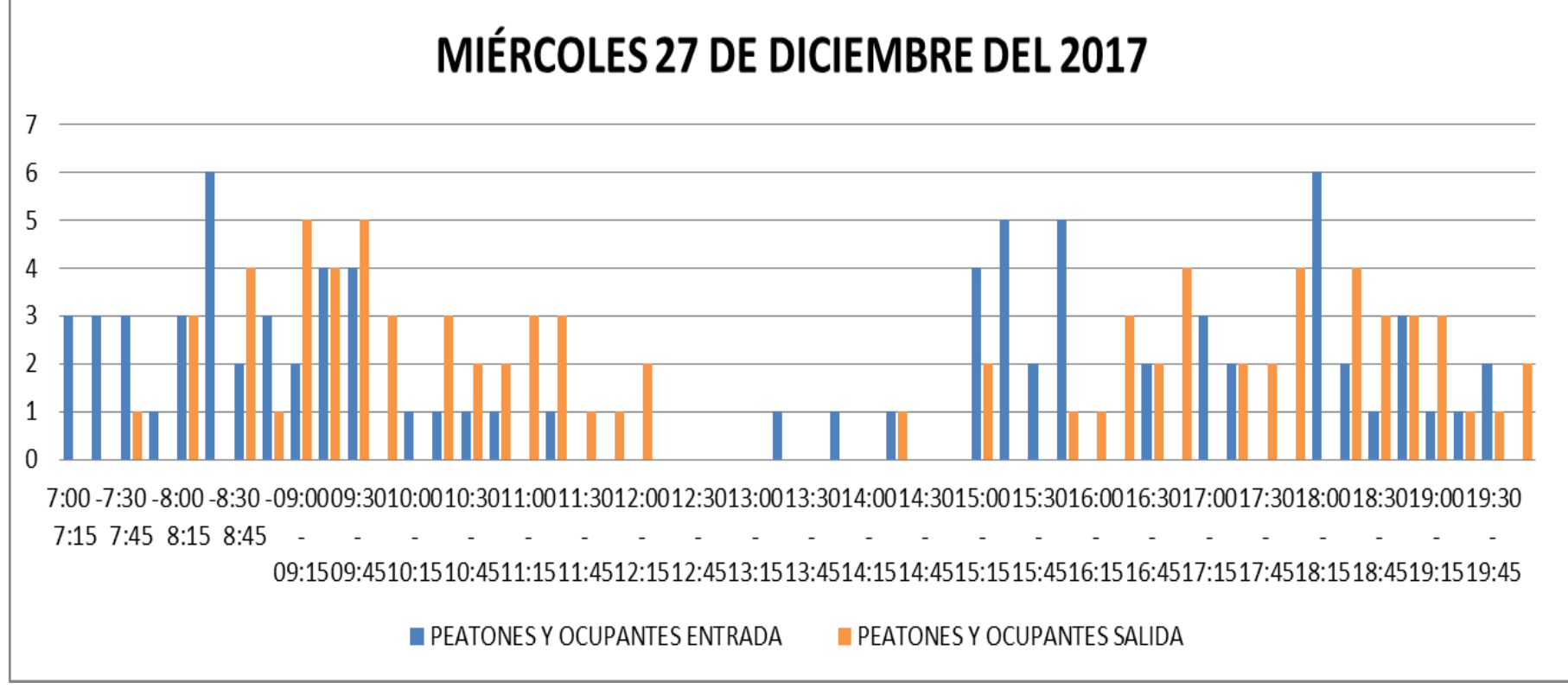

*Gráfica 40. Conteo de peatones y ocupantes Miércoles*

Fuente: Elaboración propia

En la tabla 62 se observa los viajes generados por peatones y ocupantes del día miércoles en la hora de 8:45 - 9:45 am fueron 28 y en la hora 18:00 – 19:00 pm fueron 22 viajes.

En la tabla 63 se observa los viajes generados por peatones y ocupantes del día sábado en la hora de 10:15 – 11:15 am fueron 37 viajes.

*Tabla 62. Volúmenes generados totales de peatones y ocupantes en Aprofe "25 de Julio" día Miércoles.*

| MIÉRCOLES 27 DE DICIEMBRE DEL 2017 - HORA PICO DE PEATONES Y OCUPANTES |                |               |                                  |  |
|------------------------------------------------------------------------|----------------|---------------|----------------------------------|--|
| <b>HORA</b>                                                            | <b>ENTRADA</b> | <b>SALIDA</b> | <b>TOTAL DE VIAJES GENERADOS</b> |  |
| $8:45 - 9:45$                                                          |                |               | 28                               |  |
| 18:00 - 19:00                                                          |                | 10            |                                  |  |

| Fuente: Elaboración propia |  |
|----------------------------|--|
|                            |  |

*Tabla 63. Volúmenes generados totales de peatones y ocupantes en Aprofe "25 de Julio" día Sábado.*

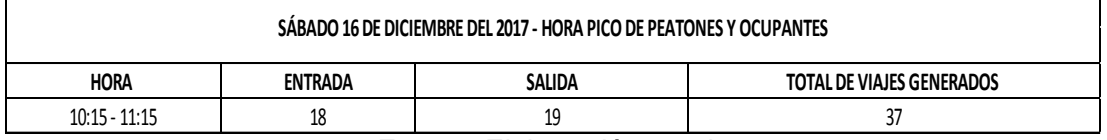

### **4.6.21 APROFE RUMICHACA Y LETAMENDI**

Esta clínica se encuentra ubicada entre las calles Rumichaca y Letamendi, tiene un área aproximadamente de 2700 m<sup>2</sup> y consta con un parqueo exclusivo para doctores.

*Ilustración 23. Ubicación Aprofe Rumichaca y Letamendi*

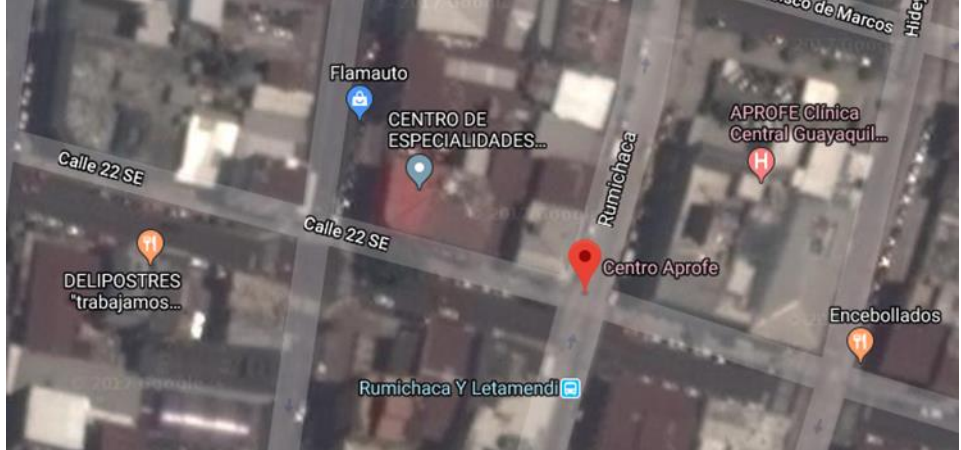

Fuente: Google Earth

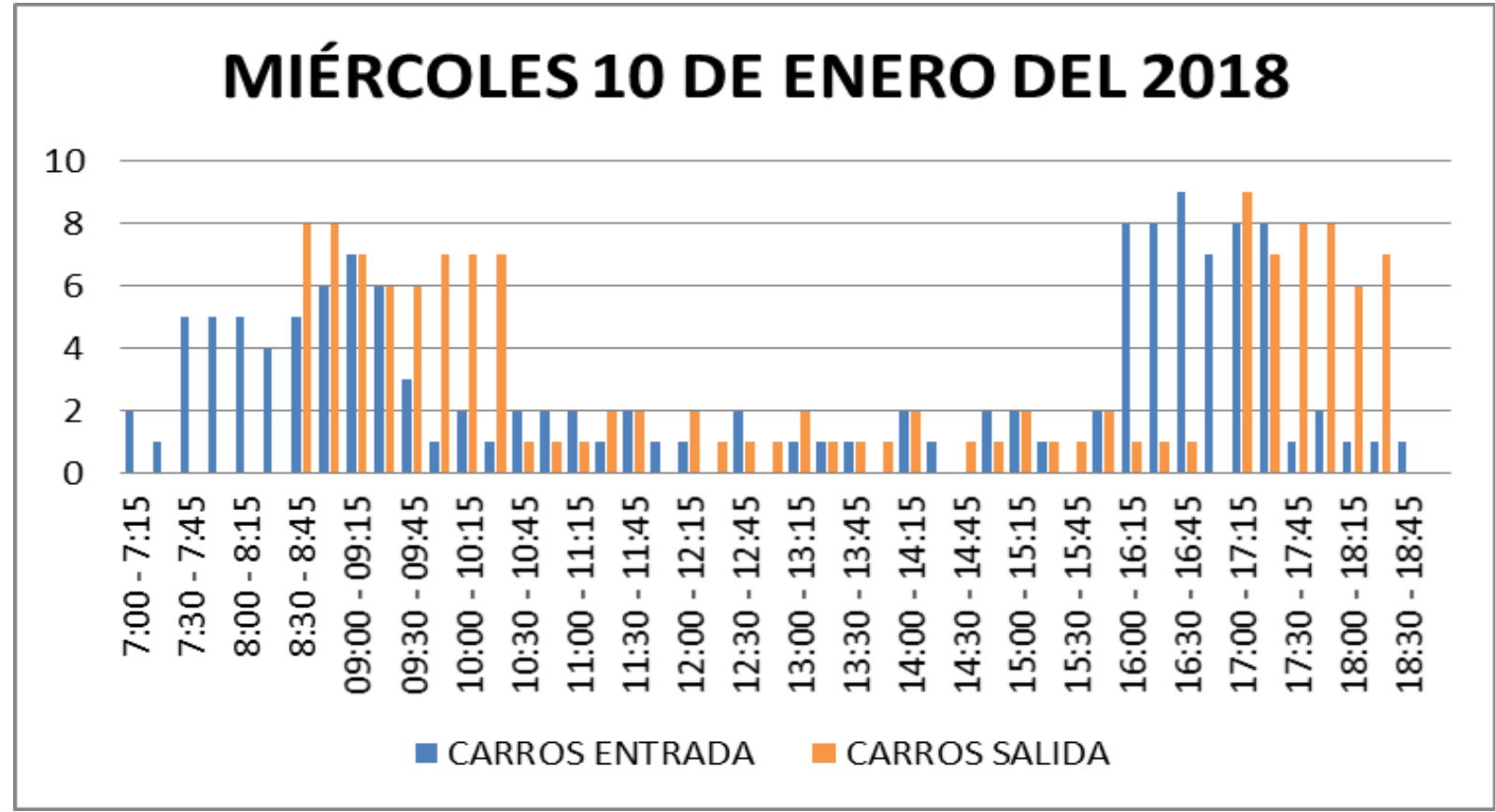

*Gráfica 41. Conteo de vehículos "APROFE RUMICHACA Y LETAMENDI" Miércoles*
En la tabla 64 se observa los viajes generados por vehículos del día miércoles en la hora de 8:30 - 9:30 am fueron 53 y en la hora 17:00 – 18:00 pm fueron 51 viajes.

En la tabla 65 se observa los viajes generados por vehículos del día sábado en la hora de 9:00 – 10:00 am fueron 40 viajes.

*Tabla 64. Volúmenes generados totales de vehículos en Aprofe "Rumichaca y Letamendi" día Miércoles* 

| MIÉRCOLES 10 DE ENERO DEL 2018 - HORA PICO DE CARROS |                |               |                           |  |  |  |  |
|------------------------------------------------------|----------------|---------------|---------------------------|--|--|--|--|
| <b>HORA</b>                                          | <b>ENTRADA</b> | <b>SALIDA</b> | TOTAL DE VIAJES GENERADOS |  |  |  |  |
| $8:30 - 9:30$                                        | 24             | 29            |                           |  |  |  |  |
| 17:00 - 18:00                                        | 19             |               |                           |  |  |  |  |
|                                                      | _              | . .<br>_ _ _  |                           |  |  |  |  |

Fuente: Elaboración propia

*Tabla 65. Volúmenes generados totales de vehículos en Aprofe "Rumichaca y Letamendi" día Sábado*

| SÁBADO 6 DE ENERO DEL 2018 - HORA PICO DE CARROS                            |  |    |    |  |  |  |
|-----------------------------------------------------------------------------|--|----|----|--|--|--|
| <b>HORA</b><br><b>SALIDA</b><br>TOTAL DE VIAJES GENERADOS<br><b>ENTRADA</b> |  |    |    |  |  |  |
| $9:00 - 10:00$                                                              |  | 18 | 40 |  |  |  |
| Fuente: Elebergeián prepio                                                  |  |    |    |  |  |  |

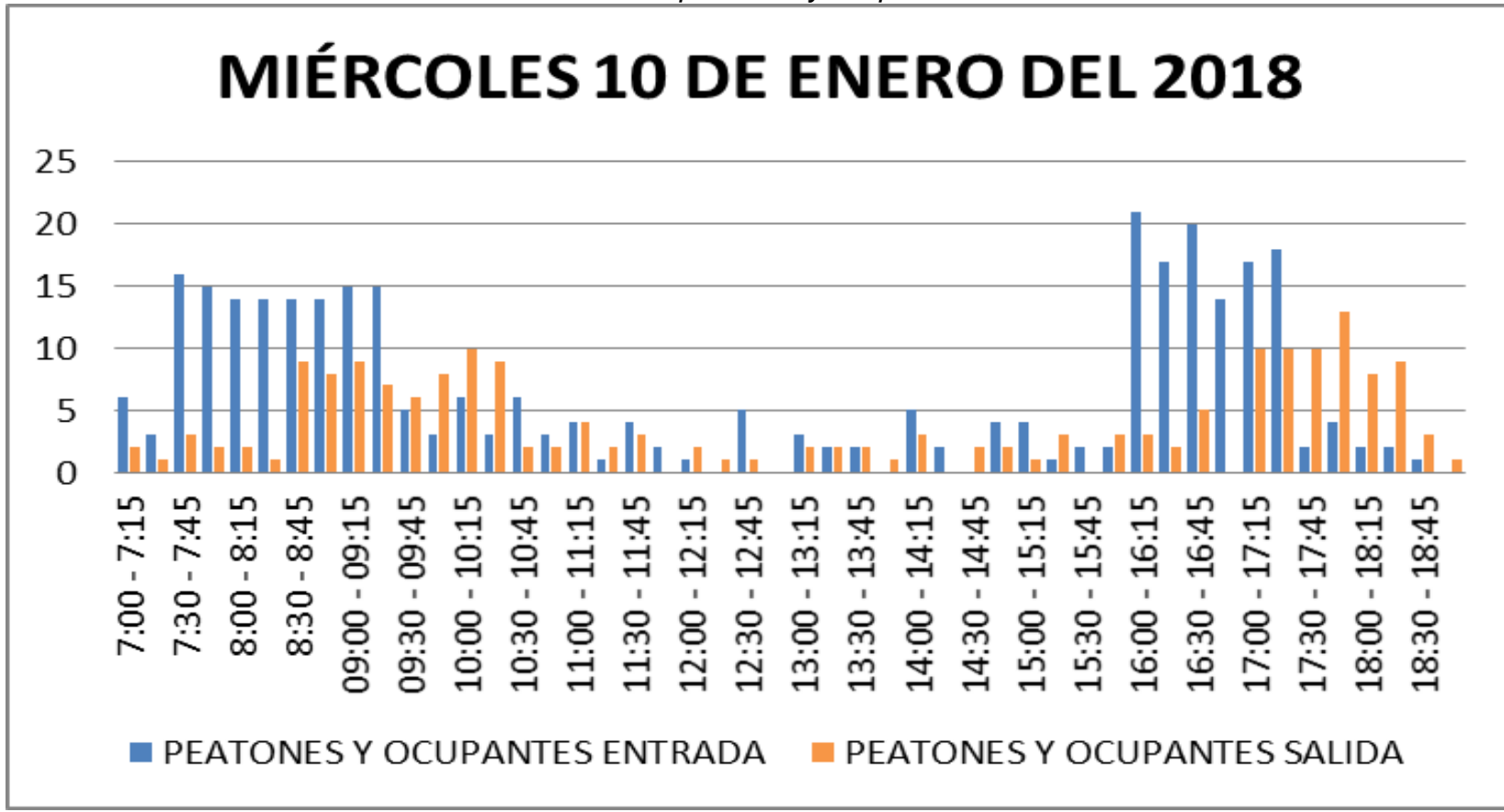

*Gráfica 42. Conteo de peatones y ocupantes Miércoles*

Fuente: Elaboración propia

126

En la tabla 66 se observa los viajes generados por peatones y ocupantes del día miércoles en la hora de 8:30 - 9:30 am fueron 91 y en la hora 16:30 – 17:30 pm fueron 94 viajes.

En la tabla 67 se observa los viajes generados por peatones y ocupantes del día sábado en la hora de 9:00 – 10:00 am fueron 101 viajes.

*Tabla 66. Volúmenes generados totales de peatones y ocupantes en Aprofe "Rumichaca y Letamendi" día Miércoles.*

| MIÉRCOLES 10 DE ENERO DEL 2018 - HORA PICO DE PEATONES Y OCUPANTES |                |               |                           |  |  |  |
|--------------------------------------------------------------------|----------------|---------------|---------------------------|--|--|--|
| <b>HORA</b>                                                        | <b>ENTRADA</b> | <b>SALIDA</b> | TOTAL DE VIAJES GENERADOS |  |  |  |
| $8:30 - 9:30$                                                      | 58             |               |                           |  |  |  |
| 16:30 - 17:30                                                      | 69             |               | 94                        |  |  |  |

*Tabla 67. Volúmenes generados totales de peatones y ocupantes en Aprofe "Rumichaca y Letamendi" día Sábado.*

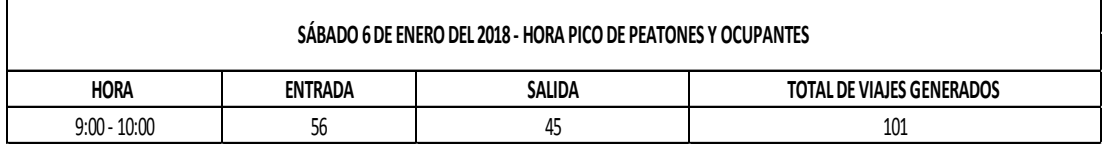

#### **4.7 ENCUESTAS**

Se procedieron a realizar encuestas en las clínicas para determinar cuál es el medio de transporte que utilizan para llegar al establecimiento, el número de encuestas se enfocó en el número de personas que ingresaban a la clínica.

#### **4.7.1 ECUASANITAS URDESA**

*Tabla 68. Resumen de las encuestas realizadas en Ecuasanitas Urdesa*

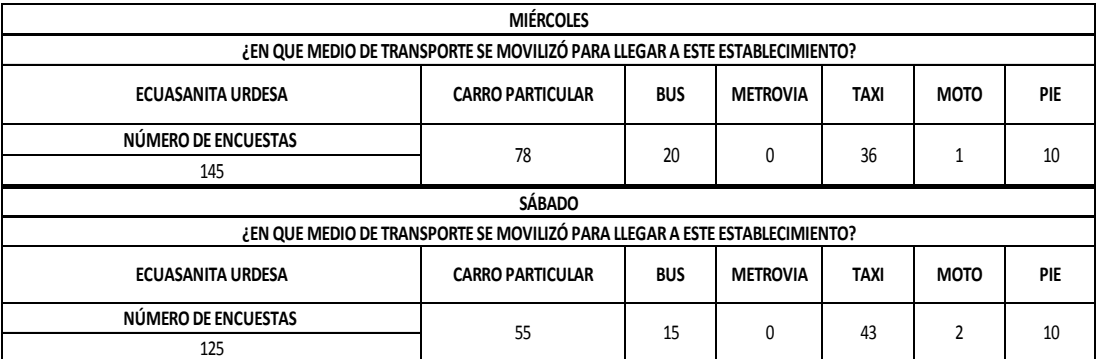

Fuente: Elaboración Propia

## **4.7.2 SUMÉDICO AV. LAS AMÉRICAS**

*Tabla 69. Resumen de las encuestas realizadas en Sumédico Av. Las Américas*

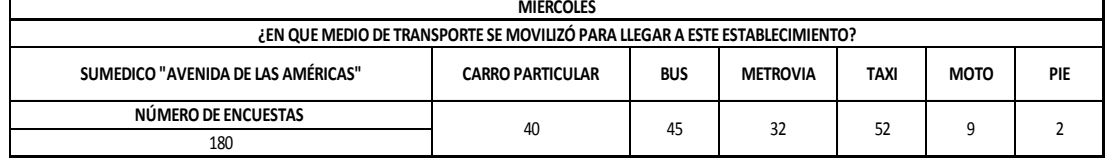

#### **4.7.3 MEDIKAL GARZOTA**

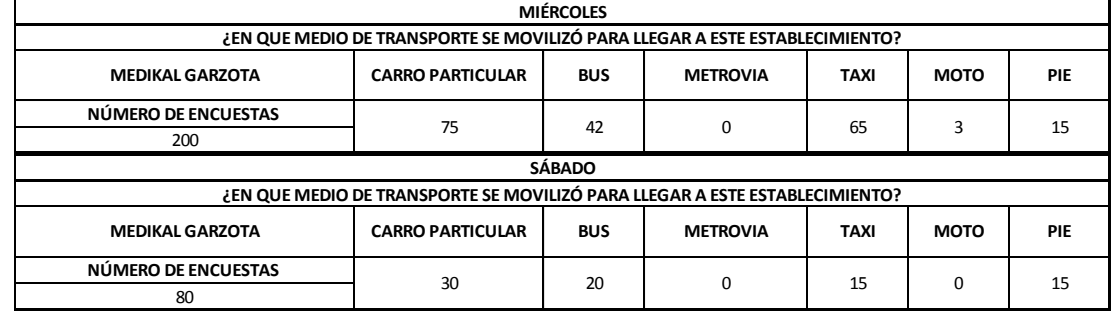

#### *Tabla 70. Resumen de las encuestas realizadas en Medikal Garzota*

Fuente: Elaboración Propia

#### **4.7.4 IESS VALDIVIA**

*Tabla 71. Resumen de las encuestas realizadas en IESS Valdivia*

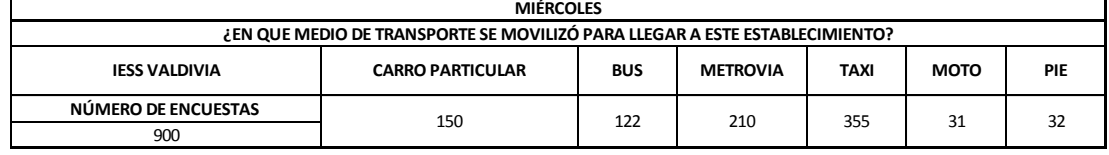

Fuente: Elaboración Propia

## **4.7.5 MEDIKAL PRADERA**

#### *Tabla 72. Resumen de las encuestas realizadas en Medikal Pradera*

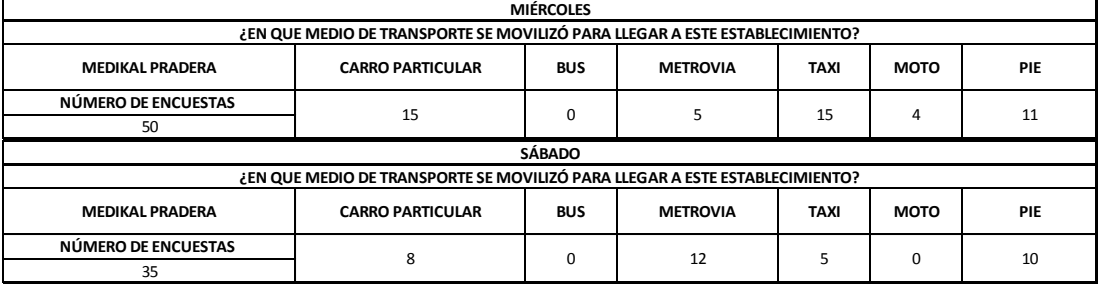

### **4.7.6 MEDIKAL PORTETE**

| <b>MIÉRCOLES</b>                                                            |            |                 |             |                         |                                                                             |  |  |  |
|-----------------------------------------------------------------------------|------------|-----------------|-------------|-------------------------|-----------------------------------------------------------------------------|--|--|--|
| ¿EN QUE MEDIO DE TRANSPORTE SE MOVILIZÓ PARA LLEGAR A ESTE ESTABLECIMIENTO? |            |                 |             |                         |                                                                             |  |  |  |
| <b>CARRO PARTICULAR</b>                                                     | <b>BUS</b> | <b>METROVIA</b> | <b>TAXI</b> | <b>MOTO</b>             | PIE                                                                         |  |  |  |
| 16                                                                          | 25         | 0               | 32          |                         | 36                                                                          |  |  |  |
|                                                                             |            |                 |             |                         |                                                                             |  |  |  |
|                                                                             |            |                 |             |                         |                                                                             |  |  |  |
| <b>CARRO PARTICULAR</b>                                                     | <b>BUS</b> | <b>METROVIA</b> | <b>TAXI</b> | <b>MOTO</b>             | PIE                                                                         |  |  |  |
| 15                                                                          | 12         | $\Omega$        | 15          | $\overline{\mathbf{3}}$ | 22                                                                          |  |  |  |
|                                                                             |            | <b>SÁBADO</b>   |             |                         | ¿EN QUE MEDIO DE TRANSPORTE SE MOVILIZÓ PARA LLEGAR A ESTE ESTABLECIMIENTO? |  |  |  |

*Tabla 73. Resumen de las encuestas realizadas en Medikal Portete*

Fuente: Elaboración Propia

# **4.7.7 CLÍNICA OLLAGUE**

*Tabla 74. Resumen de las encuestas realizadas en Clínica Ollague*

| <b>MIÉRCOLES</b>       |                                                                             |                                                             |  |    |  |   |  |
|------------------------|-----------------------------------------------------------------------------|-------------------------------------------------------------|--|----|--|---|--|
|                        | ¿EN QUE MEDIO DE TRANSPORTE SE MOVILIZÓ PARA LLEGAR A ESTE ESTABLECIMIENTO? |                                                             |  |    |  |   |  |
| <b>CLÍNICA OLLAGUE</b> | <b>CARRO PARTICULAR</b>                                                     | <b>BUS</b><br><b>TAXI</b><br>PIE<br><b>METROVIA</b><br>мото |  |    |  |   |  |
| NÚMERO DE ENCUESTAS    | 22                                                                          |                                                             |  | 23 |  |   |  |
| 50                     |                                                                             |                                                             |  |    |  | 4 |  |
|                        |                                                                             |                                                             |  |    |  |   |  |

Fuente: Elaboración Propia

## **4.7.8 ECUASANITAS UDIMEF 1**

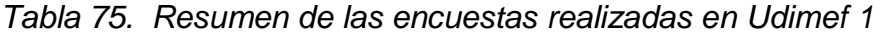

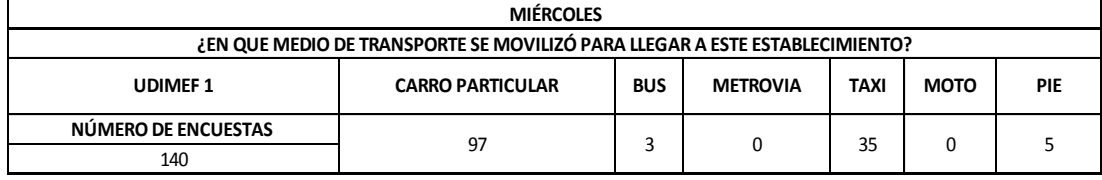

Fuente: Elaboración Propia

#### **4.7.9 UDIMEF 2**

*Tabla 76. Resumen de las encuestas realizadas en Udimef 2*

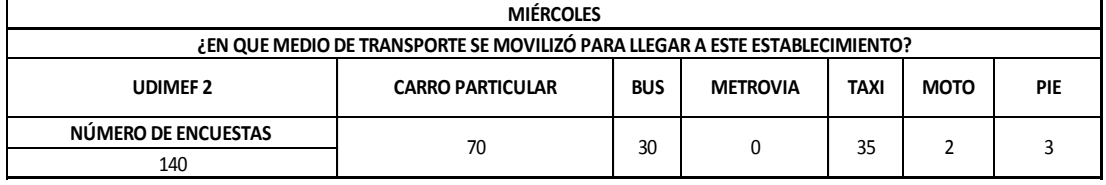

# **4.7.10 CLÍNICA SILUETICA**

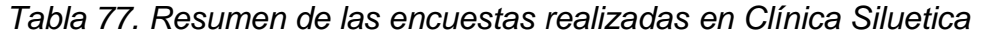

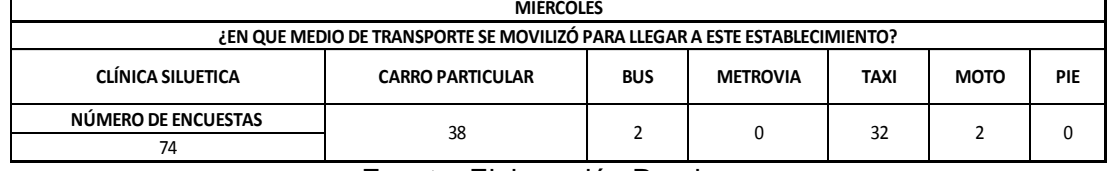

Fuente: Elaboración Propia

## **4.7.11 ECUASANITAS APROFE 25 DE JULIO**

*Tabla 78. Resumen de las encuestas realizadas en Aprofe 25 de Julio*

| <b>MIÉRCOLES</b>    |                                                                             |            |                 |             |             |     |
|---------------------|-----------------------------------------------------------------------------|------------|-----------------|-------------|-------------|-----|
|                     | ¿EN QUE MEDIO DE TRANSPORTE SE MOVILIZÓ PARA LLEGAR A ESTE ESTABLECIMIENTO? |            |                 |             |             |     |
| APROFE 25 DE JULIO  | <b>CARRO PARTICULAR</b>                                                     | <b>BUS</b> | <b>METROVIA</b> | <b>TAXI</b> | <b>MOTO</b> | PIE |
| NÚMERO DE ENCUESTAS | 13                                                                          | $\Omega$   | 35              | 17          | $\Omega$    | 10  |
| 75                  |                                                                             |            |                 |             |             |     |
|                     | <b>SÁBADO</b>                                                               |            |                 |             |             |     |
|                     | ¿EN QUE MEDIO DE TRANSPORTE SE MOVILIZÓ PARA LLEGAR A ESTE ESTABLECIMIENTO? |            |                 |             |             |     |
| APROFE 25 DE JULIO  | <b>CARRO PARTICULAR</b>                                                     | <b>BUS</b> | <b>METROVIA</b> | <b>TAXI</b> | <b>MOTO</b> | PIE |
| NÚMERO DE ENCUESTAS | 10                                                                          | $\Omega$   | 26              | 17          | 2           | ŋ   |
| 55                  |                                                                             |            |                 |             |             |     |

Fuente: Elaboración Propia

## **4.7.12 APROFE SAUCES 8**

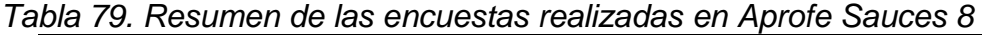

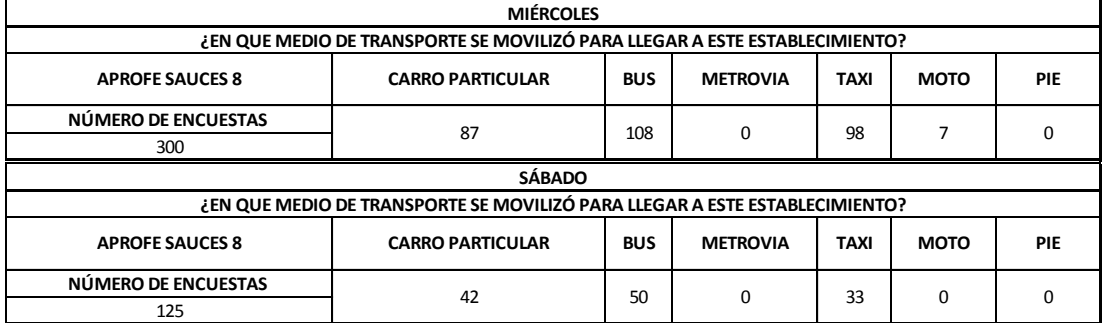

### **4.7.13 APROFE CENTRO**

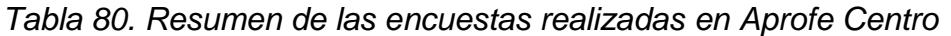

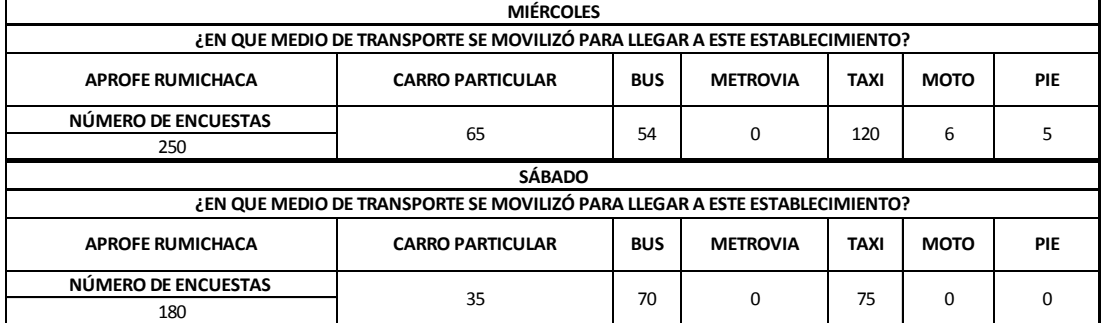

Fuente: Elaboración Propia

### **4.7.14 VERIS ALBORADA**

*Tabla 81. Resumen de las encuestas realizadas en Veris Alborada*

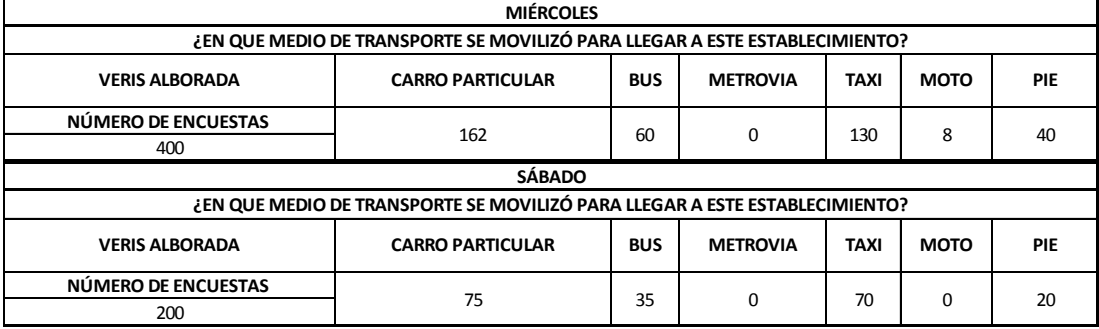

Fuente: Elaboración Propia

# **4.7.15 TORRE ALCÍVAR**

*Tabla 82. Resumen de las encuestas realizadas en Torre Alcívar*

| <b>MIÉRCOLES</b>                                                            |                                                                                               |  |  |     |  |  |  |
|-----------------------------------------------------------------------------|-----------------------------------------------------------------------------------------------|--|--|-----|--|--|--|
| ¿EN QUE MEDIO DE TRANSPORTE SE MOVILIZÓ PARA LLEGAR A ESTE ESTABLECIMIENTO? |                                                                                               |  |  |     |  |  |  |
| <b>TORRE ALCÍVAR</b>                                                        | <b>BUS</b><br><b>TAXI</b><br><b>MOTO</b><br>PIE<br><b>CARRO PARTICULAR</b><br><b>METROVIA</b> |  |  |     |  |  |  |
| NÚMERO DE ENCUESTAS                                                         |                                                                                               |  |  |     |  |  |  |
| 200                                                                         | 100                                                                                           |  |  | 100 |  |  |  |

# **4.7.16 CLÍNICA LA SAYEN**

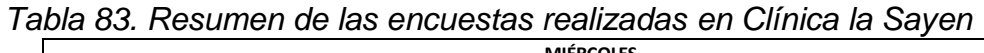

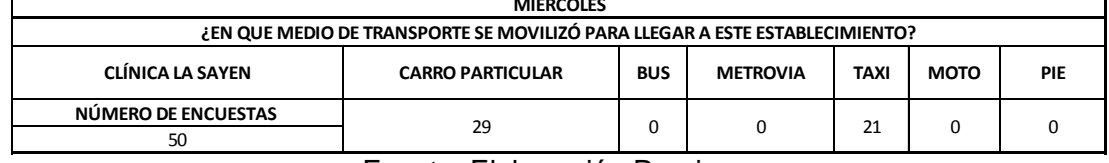

Fuente: Elaboración Propia

## **4.7.17 IESS CENTRO**

#### *Tabla 84. Resumen de las encuestas realizadas en IESS Centro*

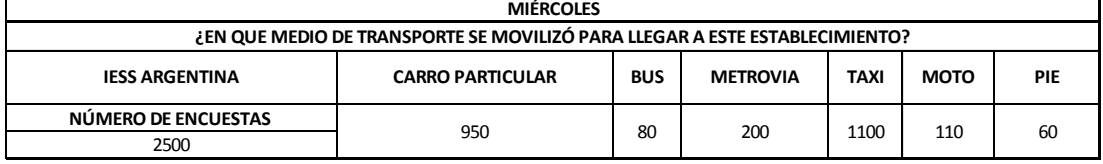

Fuente: Elaboración Propia

### **4.7.18 METRORED**

#### *Tabla 85. Resumen de las encuestas realizadas en Metrored*

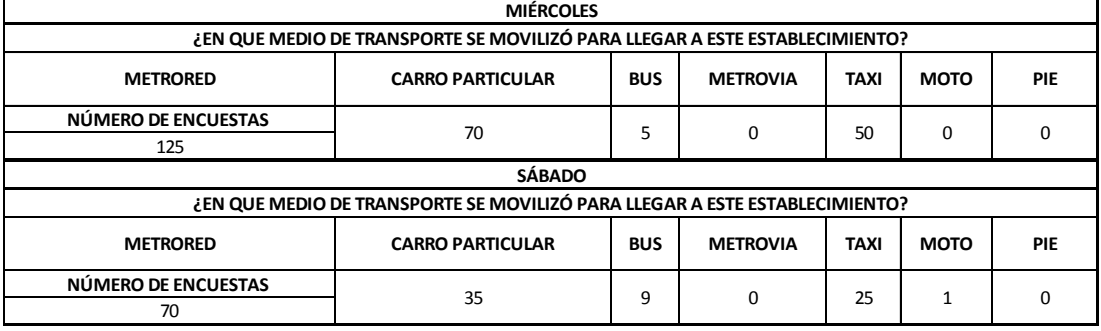

### **4.7.19 ECUASANITAS GARZOTA**

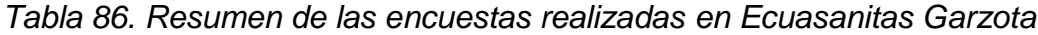

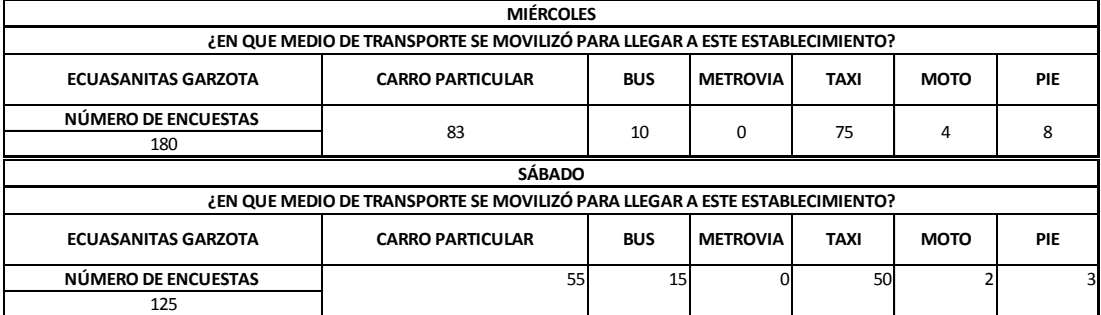

Fuente: Elaboración Propia

#### **4.7.20 VERIS KENNEDY**

*Tabla 87. Resumen de las encuestas realizadas en Veris Kennedy*

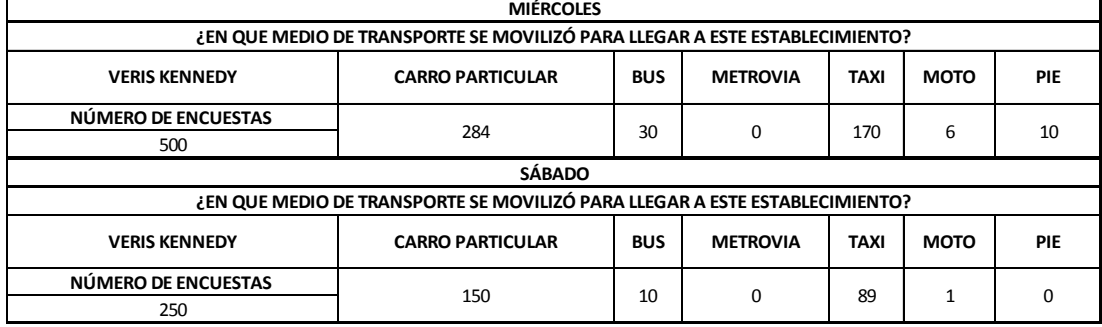

Fuente: Elaboración Propia

## **4.7.21 IESS MARTHA ROLDÓS**

*Tabla 88. Resumen de las encuestas realizadas en IESS Martha Roldós*

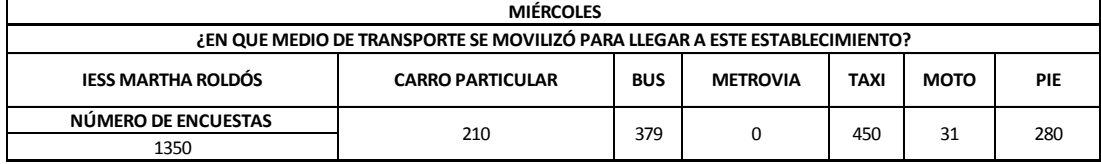

# **CAPITULO 5: RESULTADOS Y COMPARACIONES**

### **5.1 PORCENTAJES DE ENCUESTAS**

A continuación se reflejan los porcentajes de los resultados de las encuestas en las clínicas

|                              | rapid oo: rioodilaao porooritajo do orioaootao dia milorooloo<br><b>MEDIOS DE TRANSPORTE</b> |            |                 |             |             |     |
|------------------------------|----------------------------------------------------------------------------------------------|------------|-----------------|-------------|-------------|-----|
| <b>CLÍNICAS</b>              |                                                                                              |            |                 |             |             |     |
|                              | <b>CARRO PARTICULAR</b>                                                                      | <b>BUS</b> | <b>METROVIA</b> | <b>TAXI</b> | <b>MOTO</b> | PIE |
| ECUASANITAS URDESA           | 54%                                                                                          | 14%        | 0%              | 25%         | 0%          | 7%  |
| SUMÉDICO AV LAS AMÉRICAS     | 22%                                                                                          | 25%        | 18%             | 29%         | 5%          | 1%  |
| MEDIKAL GARZOTA              | 37%                                                                                          | 21%        | 0%              | 32%         | 2%          | 8%  |
| <b>IESS VALDIVIA</b>         | 17%                                                                                          | 14%        | 23%             | 39%         | 3%          | 4%  |
| <b>MEDIKAL PRADERA</b>       | 30%                                                                                          | 0%         | 10%             | 30%         | 8%          | 22% |
| <b>MEDIKAL PORTETE</b>       | 14%                                                                                          | 22%        | 0%              | 28%         | 4%          | 32% |
| <b>UDIMEF1</b>               | 69%                                                                                          | 2%         | 0%              | 25%         | 0%          | 4%  |
| <b>UDIMEF 2</b>              | 50%                                                                                          | 21%        | 0%              | 25%         | 2%          | 2%  |
| CLÍNICA OLLAGUE              | 44%                                                                                          | 0%         | 0%              | 46%         | 2%          | 8%  |
| CLÍNICA SILUETICA            | 51%                                                                                          | 3%         | 0%              | 43%         | 3%          | 0%  |
| APROFE SAUCES 8              | 29%                                                                                          | 36%        | 0%              | 33%         | 2%          | 0%  |
| APROFE 25 DE JULIO           | 17%                                                                                          | 0%         | 47%             | 23%         | 0%          | 13% |
| <b>IESS MARTHA DE ROLDÓS</b> | 16%                                                                                          | 28%        | 0%              | 33%         | 2%          | 21% |
| <b>IESS CENTRO</b>           | 38%                                                                                          | 3%         | 8%              | 44%         | 5%          | 2%  |
| <b>VERIS KENNEDY</b>         | 57%                                                                                          | 6%         | 0%              | 34%         | 1%          | 2%  |
| <b>VERIS ALBORADA</b>        | 40%                                                                                          | 15%        | 0%              | 33%         | 2%          | 10% |
| <b>APROFE CENTRO</b>         | 26%                                                                                          | 22%        | 0%              | 48%         | 2%          | 2%  |
| <b>METRORED</b>              | 56%                                                                                          | 4%         | 0%              | 40%         | 0%          | 0%  |
| TORRE CLÍNICA ALCÍVAR        | 50%                                                                                          | 0%         | 0%              | 50%         | 0%          | 0%  |
| CLÍNICA LA SAYEN             | 58%                                                                                          | 0%         | 0%              | 42%         | 0%          | 0%  |
| ECUASANITAS GARZOTA          | 46%                                                                                          | 6%         | 0%              | 42%         | 2%          | 4%  |
| <b>TOTAL</b>                 | 39%                                                                                          | 12%        | 5%              | 35%         | 2%          | 7%  |

*Tabla 89. Resultado porcentaje de encuestas día miércoles*

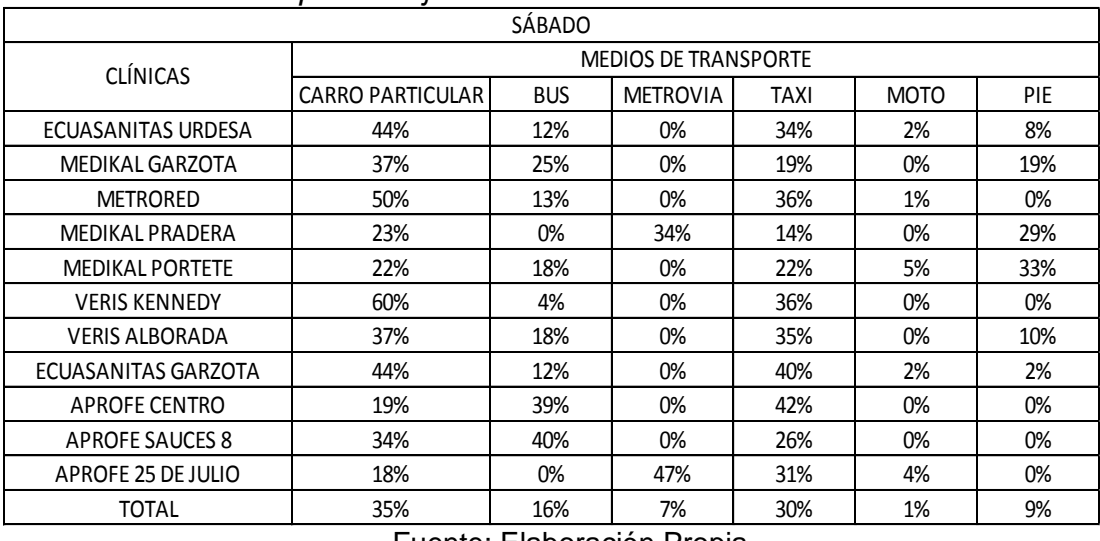

#### *Tabla 90. Resultado porcentaje de encuestas día sábado*

#### **5.2 TASAS DE MORTIZACIÓN DE CLÍNICAS**

A continuación se mostrará las tablas de tasas de generación de viaje por cada clínica en su hora pico individual y la hora pico promedio global en la ciudad de Guayaquil.

La hora pico global en la mañana es de 08:30 – 09:30 am, en la tarde de 17:00 – 18:00 pm y el día sábado 09:00 – 10:00 am.

*Tabla 91. Tasa de motorización día miércoles AM variable número de empleados*

| <b>MIÉRCOLES</b>             |                               |                                      |                |             |                    |  |  |  |
|------------------------------|-------------------------------|--------------------------------------|----------------|-------------|--------------------|--|--|--|
| TASA DE GENERACIÓN DE VIAJES |                               |                                      |                |             |                    |  |  |  |
|                              | <b>VARIABLE INDEPENDIENTE</b> | <b>VOLÚMEN TOTAL</b>                 |                |             |                    |  |  |  |
| <b>CLÍNICAS</b>              |                               | HORA PICO CLÍNICA   HORA PICO GLOBAL |                | <b>TASA</b> | <b>TASA GLOBAL</b> |  |  |  |
|                              | <b>EMPLEADOS</b>              | (AM)                                 | (AM)           |             |                    |  |  |  |
| ECUASANITAS URDESA           | 44                            | 40                                   | 40             | 0,91        | 0,91               |  |  |  |
| SUMÉDICO AV LAS AMÉRICAS     | 30 <sup>2</sup>               | 11                                   | $\overline{7}$ | 0,37        | 0,23               |  |  |  |
| MEDIKAL GARZOTA              | 28                            | 26                                   | 19             | 0,93        | 0,68               |  |  |  |
| <b>IESS VALDIVIA</b>         | 353                           | 119                                  | 110            | 0,34        | 0,31               |  |  |  |
| MEDIKAL PRADERA              | 25                            | 9                                    | 6              | 0,36        | 0,24               |  |  |  |
| <b>MEDIKAL PORTETE</b>       | 23                            | 15                                   | 6              | 0,65        | 0,26               |  |  |  |
| <b>UDIMEF1</b>               | 52                            | 33                                   | 14             | 0,63        | 0,27               |  |  |  |
| <b>UDIMEF 2</b>              | 68                            | 20                                   | 9              | 0,29        | 0,13               |  |  |  |
| CLÍNICA OLLAGUE              | 12                            | $\mathsf g$                          | 0              | 0,75        | 0,00               |  |  |  |
| CLÍNICA SILUETICA            | 34                            | 17                                   | 8              | 0,50        | 0,24               |  |  |  |
| APROFE SAUCES 8              | 48                            | 29                                   | 14             | 0,60        | 0,29               |  |  |  |
| APROFE 25 DE JULIO           | 25                            | 9                                    | 6              | 0,36        | 0,24               |  |  |  |
| <b>IESS MARTHA DE ROLDÓS</b> | 340                           | 140                                  | 138            | 0,41        | 0,41               |  |  |  |
| <b>IESS CENTRO</b>           | 365                           | 180                                  | 160            | 0,49        | 0,44               |  |  |  |
| <b>VERIS KENNEDY</b>         | 90                            | 100                                  | 85             | 1,11        | 0,94               |  |  |  |
| <b>VERIS ALBORADA</b>        | 105                           | 70                                   | 17             | 0,67        | 0,16               |  |  |  |
| APROFE CENTRO                | 67                            | 53                                   | 53             | 0,79        | 0,79               |  |  |  |
| <b>METRORED</b>              | 35                            | 35                                   | 31             | 1,00        | 0,89               |  |  |  |
| TORRE CLÍNICA ALCÍVAR        | 155                           | 63                                   | 21             | 0,41        | 0,14               |  |  |  |
| CLÍNICA LA SAYEN             | 18                            | 12                                   | 0              | 0,67        | 0,00               |  |  |  |
| ECUASANITAS GARZOTA          | 60                            | 32                                   | 27             | 0,53        | 0,45               |  |  |  |
| <b>PROMEDIO</b>              | 94,1                          | 48,7                                 | 36,7           | 0,61        | 0,38               |  |  |  |

|                          | <b>MIÉRCOLES</b>              |       |                                      |             |                    |
|--------------------------|-------------------------------|-------|--------------------------------------|-------------|--------------------|
|                          | TASA DE GENERACIÓN DE VIAJES  |       |                                      |             |                    |
|                          | <b>VARIABLE INDEPENDIENTE</b> |       | VOLÚMEN TOTAL                        |             |                    |
| <b>CLÍNICAS</b>          |                               |       | HORA PICO CLÍNICA   HORA PICO GLOBAL | <b>TASA</b> | <b>TASA GLOBAL</b> |
|                          | <b>EMPLEADOS</b>              | (PM)  | (PM)                                 |             |                    |
| ECUASANITAS URDESA       | 44                            | 27    | 12                                   | 0,61        | 0,27               |
| SUMÉDICO AV LAS AMÉRICAS | 30                            | 34    | 34                                   | 1,13        | 1,13               |
| MEDIKAL GARZOTA          | 28                            | 37    | 34                                   | 1,32        | 1,21               |
| <b>IESS VALDIVIA</b>     | 353                           | 77    | 43                                   | 0,22        | 0,12               |
| <b>MEDIKAL PRADERA</b>   | 25                            | 8     | 3                                    | 0,32        | 0,12               |
| MEDIKAL PORTETE          | 23                            | 14    | 13                                   | 0,61        | 0,57               |
| <b>UDIMEF1</b>           | 52                            | 37    | 28                                   | 0,71        | 0,54               |
| UDIMEF <sub>2</sub>      | 68                            | 20    | 13                                   | 0,29        | 0,19               |
| CLÍNICA OLLAGUE          | 12                            | 30    | 14                                   | 2,50        | 1,17               |
| CLÍNICA SILUETICA        | 34                            | 21    | 21                                   | 0,62        | 0,62               |
| APROFE SAUCES 8          | 48                            | 39    | 13                                   | 0,81        | 0,27               |
| APROFE 25 DE JULIO       | 25                            | 6     | 3                                    | 0,24        | 0,12               |
| JESS MARTHA DE ROLDÓS    | 340                           | 78    | 43                                   | 0,23        | 0,13               |
| <b>IESS CENTRO</b>       | 365                           | 110   | 100                                  | 0,30        | 0,27               |
| <b>VERIS KENNEDY</b>     | 90                            | 121   | 78                                   | 1,34        | 0,87               |
| <b>VERIS ALBORADA</b>    | 105                           | 65    | 21                                   | 0,62        | 0,20               |
| APROFE CENTRO            | 67                            | 51    | 51                                   | 0,76        | 0,76               |
| <b>METRORED</b>          | 35                            | 32    | 28                                   | 0,91        | 0,80               |
| TORRE CLÍNICA ALCÍVAR    | 155                           | 82    | 29                                   | 0,53        | 0,19               |
| CLÍNICA LA SAYEN         | 18                            | 11    | 3                                    | 0,61        | 0,17               |
| ECUASANITAS GARZOTA      | 60                            | 36    | 21                                   | 0,60        | 0,35               |
| <b>PROMEDIO</b>          | 94,14                         | 44,57 | 28,81                                | 0,73        | 0,48               |

*Tabla 92. Tasa de motorización día miércoles PM variable número de empleados*

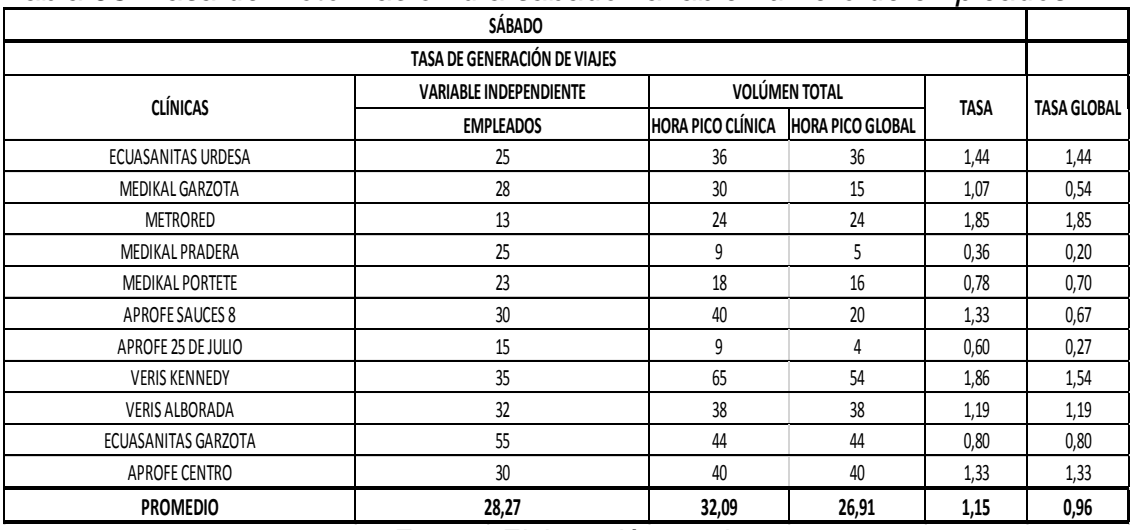

#### *Tabla 93. Tasa de motorización día sábado variable número de empleados*

| <b>MIÉRCOLES</b>             |                               |                          |                         |      |             |
|------------------------------|-------------------------------|--------------------------|-------------------------|------|-------------|
| <b>CLÍNICAS</b>              | <b>VARIABLE INDEPENDIENTE</b> |                          | <b>VOLÚMEN TOTAL</b>    |      |             |
|                              | <b>AREA ITE</b>               | <b>HORA PICO CLÍNICA</b> | <b>HORA PICO GLOBAL</b> | TASA | <b>TASA</b> |
| ECUASANITAS URDESA           | 9,69                          | 40                       | 40                      | 4,13 | 4,13        |
| SUMÉDICO AV LAS AMÉRICAS     | 15,64                         | 34                       | $\overline{7}$          | 2,17 | 0,45        |
| MEDIKAL GARZOTA              | 15,84                         | 37                       | 19                      | 2,34 | 1,20        |
| <b>IESS VALDIVIA</b>         | 70,50                         | 119                      | 110                     | 1,69 | 1,56        |
| MEDIKAL PRADERA              | 17,49                         | 9                        | 6                       | 0,51 | 0,34        |
| <b>MEDIKAL PORTETE</b>       | 6,72                          | 15                       | 6                       | 2,23 | 0,89        |
| <b>UDIMEF1</b>               | 26,91                         | 37                       | 14                      | 1,37 | 0,52        |
| UDIMEF <sub>2</sub>          | 40,69                         | 20                       | 9                       | 0,49 | 0,22        |
| CLÍNICA OLLAGUE              | 11,84                         | 30                       | $\pmb{0}$               | 2,53 | 0,00        |
| CLÍNICA SILUETICA            | 25,13                         | 21                       | 8                       | 0,84 | 0,32        |
| APROFE SAUCES 8              | 14,53                         | 39                       | 14                      | 2,68 | 0,96        |
| APROFE 25 DE JULIO           | 13,72                         | 9                        | 6                       | 0,66 | 0,44        |
| <b>IESS MARTHA DE ROLDÓS</b> | 93,00                         | 140                      | 138                     | 1,51 | 1,48        |
| <b>IESS CENTRO</b>           | 132,39                        | 180                      | 160                     | 1,36 | 1,21        |
| <b>VERIS KENNEDY</b>         | 13,09                         | 121                      | 85                      | 9,24 | 6,49        |
| <b>VERIS ALBORADA</b>        | 29,07                         | 70                       | 17                      | 2,41 | 0,58        |
| APROFE CENTRO                | 28,12                         | 53                       | 53                      | 1,88 | 1,88        |
| <b>METRORED</b>              | 28,42                         | 35                       | 31                      | 1,23 | 1,09        |
| TORRE CLÍNICA ALCÍVAR        | 90,87                         | 82                       | 21                      | 0,90 | 0,23        |
| CLÍNICA LA SAYEN             | 11,95                         | 12                       | 0                       | 1,00 | 0,00        |
| ECUASANITAS GARZOTA          | 27,13                         | 36                       | 27                      | 1,33 | 1,00        |
| <b>PROMEDIO</b>              | 34,42                         | 54,24                    | 36,71                   | 2,02 | 1,19        |

*Tabla 94. Tasa de motorización día miércoles variable área*

# **5.4 TASA DE PEATONES Y OCUPANTES EN CLÍNICA**

*Tabla 95. Tasa de peatones y ocupantes día miércoles AM variable número de empleados*

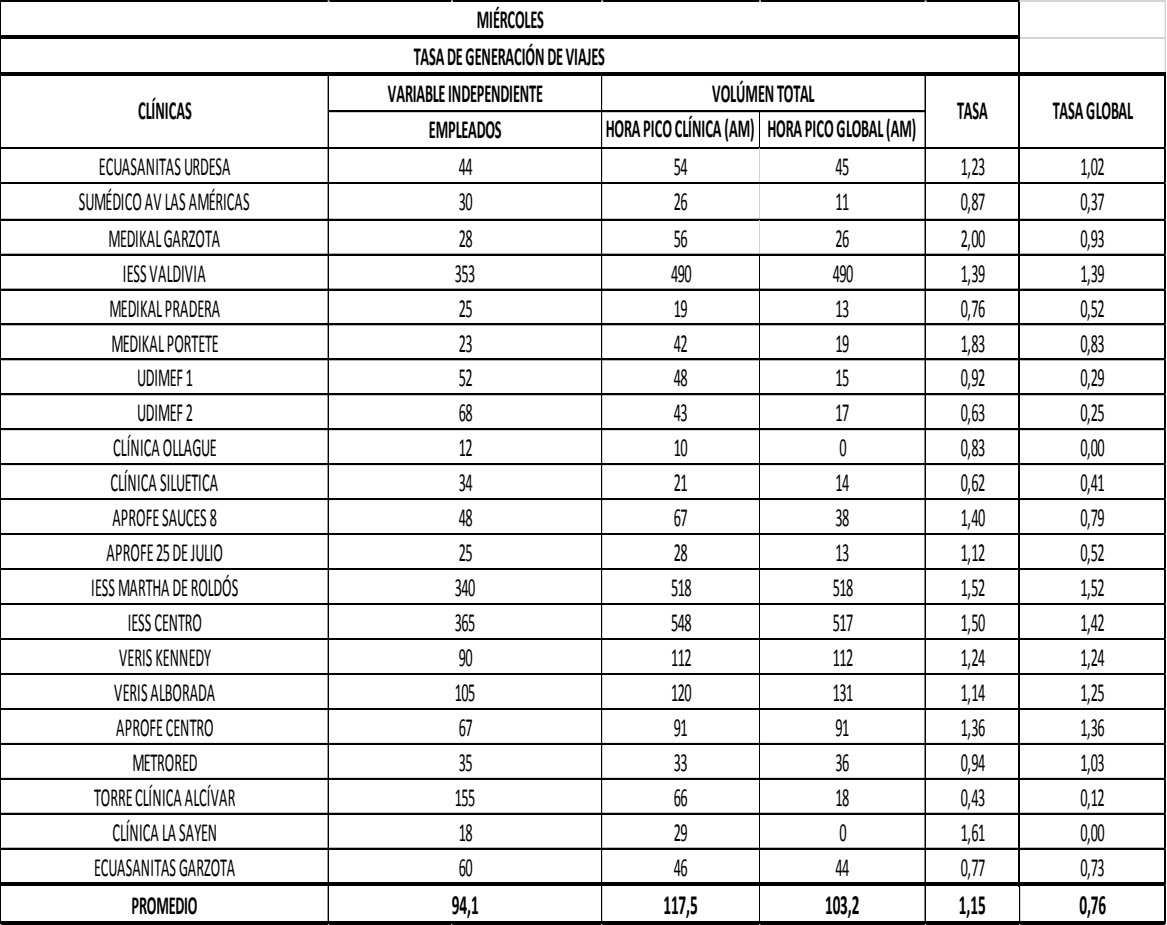

| - - - - -<br><b>MIÉRCOLES</b> |                               |                        |                       |             |                    |
|-------------------------------|-------------------------------|------------------------|-----------------------|-------------|--------------------|
| TASA DE GENERACIÓN DE VIAJES  |                               |                        |                       |             |                    |
| <b>CLÍNICAS</b>               | <b>VARIABLE INDEPENDIENTE</b> | <b>VOLÚMEN TOTAL</b>   |                       |             |                    |
|                               | <b>EMPLEADOS</b>              | HORA PICO CLÍNICA (PM) | HORA PICO GLOBAL (PM) | <b>TASA</b> | <b>TASA GLOBAL</b> |
| ECUASANITAS URDESA            | 44                            | 30                     | 18                    | 0,68        | 0,41               |
| SUMÉDICO AV LAS AMÉRICAS      | 30                            | 88                     | 88                    | 2,93        | 2,93               |
| MEDIKAL GARZOTA               | 28                            | 48                     | 47                    | 1,71        | 1,68               |
| <b>IESS VALDIVIA</b>          | 353                           | 215                    | 101                   | 0,61        | 0,29               |
| MEDIKAL PRADERA               | 25                            | 31                     | $10\,$                | 1,24        | 0,40               |
| APROFE 25 DE JULIO            | 23                            | 34                     | 32                    | 1,48        | 1,39               |
| <b>UDIMEF1</b>                | 52                            | 42                     | 35                    | 0,81        | 0,67               |
| <b>UDIMEF2</b>                | 68                            | 26                     | 23                    | 0,38        | 0,34               |
| CLÍNICA OLLAGUE               | $12$                          | 32                     | 18                    | 2,67        | 1,50               |
| CLÍNICA SILUETICA             | 34                            | 31                     | 31                    | 0,91        | 0,91               |
| APROFE SAUCES 8               | 48                            | 80                     | 29                    | 1,67        | 0,60               |
| APROFE 25 DE JULIO            | 25                            | 22                     | 25                    | 0,88        | 1,00               |
| IESS MARTHA DE ROLDÓS         | 340                           | 218                    | 101                   | 0,64        | 0,30               |
| <b>IESS CENTRO</b>            | 365                           | 232                    | 289                   | 0,64        | 0,79               |
| <b>VERIS KENNEDY</b>          | $90\,$                        | 144                    | 98                    | 1,60        | 1,09               |
| <b>VERIS ALBORADA</b>         | 105                           | 120                    | 47                    | 1,14        | 0,45               |
| APROFE CENTRO                 | 67                            | 94                     | 84                    | 1,40        | 1,25               |
| <b>METRORED</b>               | 35                            | 35                     | 34                    | 1,00        | 0,97               |
| TORRE CLÍNICA ALCÍVAR         | 155                           | 74                     | 22                    | 0,48        | 0,14               |
| CLÍNICA LA SAYEN              | 18                            | 10                     | $1\,$                 | 0,56        | 0,06               |
| ECUASANITAS GARZOTA           | 60                            | 44                     | $20\,$                | 0,73        | 0,33               |
| <b>PROMEDIO</b>               | 94,14                         | 78,57                  | 54,90                 | 1,15        | 0,83               |

*Tabla 96. Tasa de peatones y ocupantes día miércoles PM variable número de empleados*

*Tabla 97. Tasa de peatones y ocupantes día sábado variable número de empleados*

| SÁBADO                       |                               |                      |                         |             |                    |
|------------------------------|-------------------------------|----------------------|-------------------------|-------------|--------------------|
| TASA DE GENERACIÓN DE VIAJES |                               |                      |                         |             |                    |
| <b>CLÍNICAS</b>              | <b>VARIABLE INDEPENDIENTE</b> | <b>VOLÚMEN TOTAL</b> |                         | <b>TASA</b> | <b>TASA GLOBAL</b> |
|                              | <b>EMPLEADOS</b>              | HORA PICO CLÍNICA    | <b>HORA PICO GLOBAL</b> |             |                    |
| ECUASANITAS URDESA           | 25                            | 85                   | 78                      | 3,40        | 3,12               |
| MEDIKAL GARZOTA              | 28                            | 96                   | 31                      | 3,43        | 1,11               |
| <b>METRORED</b>              | 13                            | 24                   | 24                      | 1,85        | 1,85               |
| <b>MEDIKAL PRADERA</b>       | 25                            | 27                   | 11                      | 1,08        | 0,44               |
| <b>MEDIKAL PORTETE</b>       | 23                            | 43                   | 41                      | 1,87        | 1,78               |
| <b>APROFE SAUCES 8</b>       | 30                            | 124                  | 40                      | 4,13        | 1,33               |
| APROFE 25 DE JULIO           | 15                            | 37                   | 12                      | 2,47        | 0,80               |
| <b>VERIS KENNEDY</b>         | 35                            | 129                  | 111                     | 3,69        | 3,17               |
| <b>VERIS ALBORADA</b>        | 32                            | 92                   | 92                      | 2,88        | 2,88               |
| ECUASANITAS GARZOTA          | 55                            | 58                   | 56                      | 1,05        | 1,02               |
| <b>APROFE CENTRO</b>         | 30                            | 101                  | 101                     | 3,37        | 3,37               |
| <b>PROMEDIO</b>              | 28,27                         | 74,18                | 54,27                   | 2,66        | 1,90               |

| <b>MIÉRCOLES</b>         |                               |                           |                         |             |             |
|--------------------------|-------------------------------|---------------------------|-------------------------|-------------|-------------|
| <b>CLÍNICAS</b>          | <b>VARIABLE INDEPENDIENTE</b> | <b>VOLÚMEN TOTAL</b>      |                         |             |             |
|                          | ÁREA ITE                      | HORA PICO CLÍNICA         | <b>HORA PICO GLOBAL</b> | <b>TASA</b> | <b>TASA</b> |
| ECUASANITAS URDESA       | 9,69                          | 54                        | 45                      | 5,57        | 4,65        |
| SUMÉDICO AV LAS AMÉRICAS | 15,64                         | 26                        | 11                      | 1,66        | 0,70        |
| MEDIKAL GARZOTA          | 15,84                         | 56                        | 26                      | 3,53        | 1,64        |
| <b>IESS VALDIVIA</b>     | 70,50                         | 490                       | 490                     | 6,95        | 6,95        |
| MEDIKAL PRADERA          | 17,49                         | 19                        | 13                      | 1,09        | 0,74        |
| <b>MEDIKAL PORTETE</b>   | 6,72                          | 42                        | $19$                    | 6,25        | 2,83        |
| <b>UDIMEF1</b>           | 26,91                         | 48                        | $15\,$                  | 1,78        | 0,56        |
| UDIMEF <sub>2</sub>      | 40,69                         | 43                        | 17                      | 1,06        | 0,42        |
| CLÍNICA OLLAGUE          | 11,84                         | 10                        | 0                       | 0,84        | 0,00        |
| CLÍNICA SILUETICA        | 25,13                         | 21                        | 14                      | 0,84        | 0,56        |
| <b>APROFE SAUCES 8</b>   | 14,53                         | 67                        | 38                      | 4,61        | 2,62        |
| APROFE 25 DE JULIO       | 13,72                         | 28                        | 13                      | 2,04        | 0,95        |
| IESS MARTHA DE ROLDÓS    | 93,00                         | 518                       | 518                     | 5,57        | 5,57        |
| <b>IESS CENTRO</b>       | 132,39                        | 548                       | 517                     | 4,14        | 3,91        |
| <b>VERIS KENNEDY</b>     | 13,09                         | 112                       | 112                     | 8,56        | 8,56        |
| <b>VERIS ALBORADA</b>    | 29,07                         | 120                       | 131                     | 4,13        | 4,51        |
| APROFE CENTRO            | 28,12                         | 91                        | 91                      | 3,24        | 3,24        |
| <b>METRORED</b>          | 28,42                         | 33                        | 36                      | 1,16        | 1,27        |
| TORRE CLÍNICA ALCÍVAR    | 90,87                         | 66                        | $18\,$                  | 0,73        | 0,20        |
| CLÍNICA LA SAYEN         | 11,95                         | 29                        | 0                       | 2,43        | 0,00        |
| ECUASANITAS GARZOTA      | 27,13                         | $46\,$                    | 44                      | 1,70        | 1,62        |
| <b>PROMEDIO</b>          | 34,42<br>Н.<br>m 1 - 1 -      | 117,48<br>$\cdot$ $\cdot$ | 103,24                  | 3,23        | 2,45        |

*Tabla 98. Tasa de peatones y ocupantes día miércoles variable área*

### **5.5 Correlación de la demanda de usuarios con Trip Generation EE. UU.**

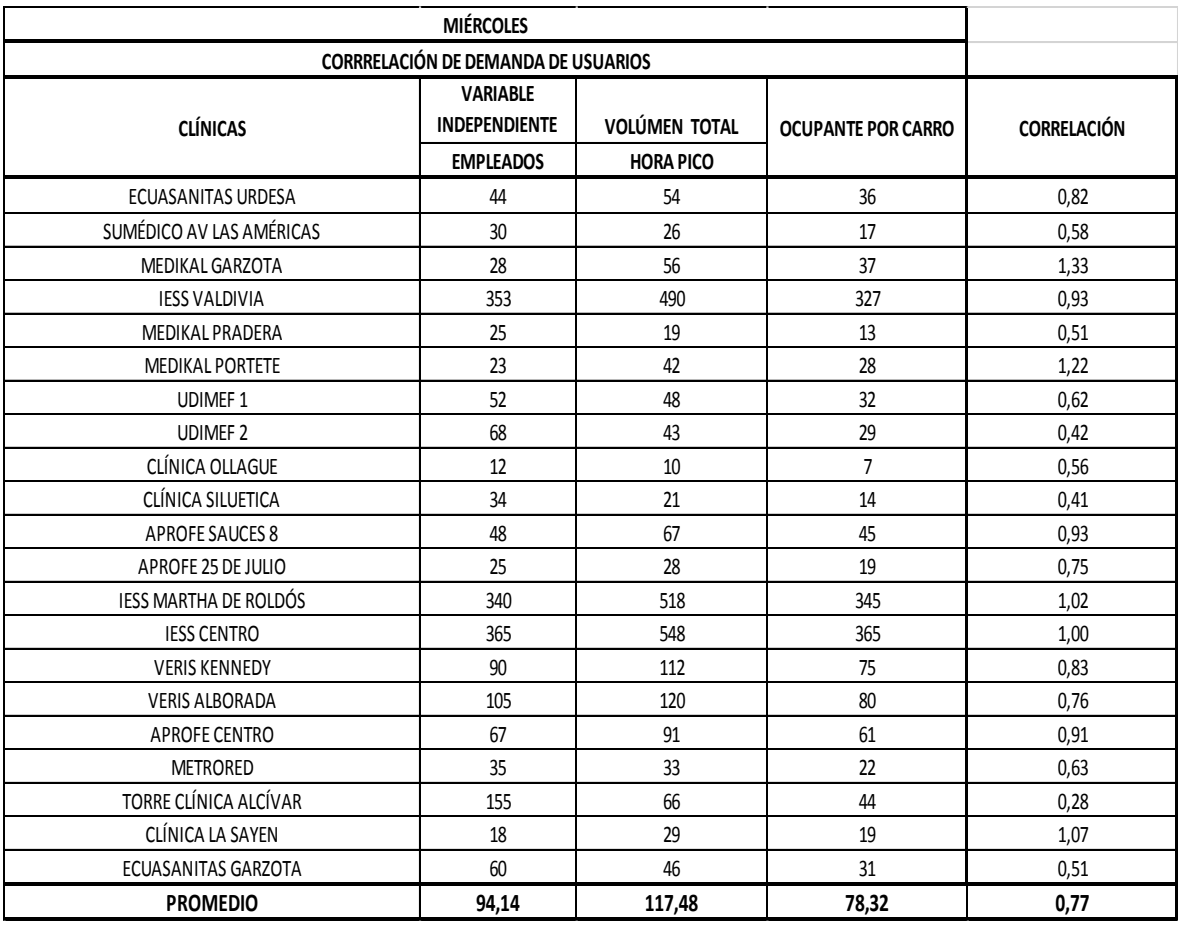

*Tabla 99. Tabla correlación de demanda de usuarios con Trip Generation EE.UU.*

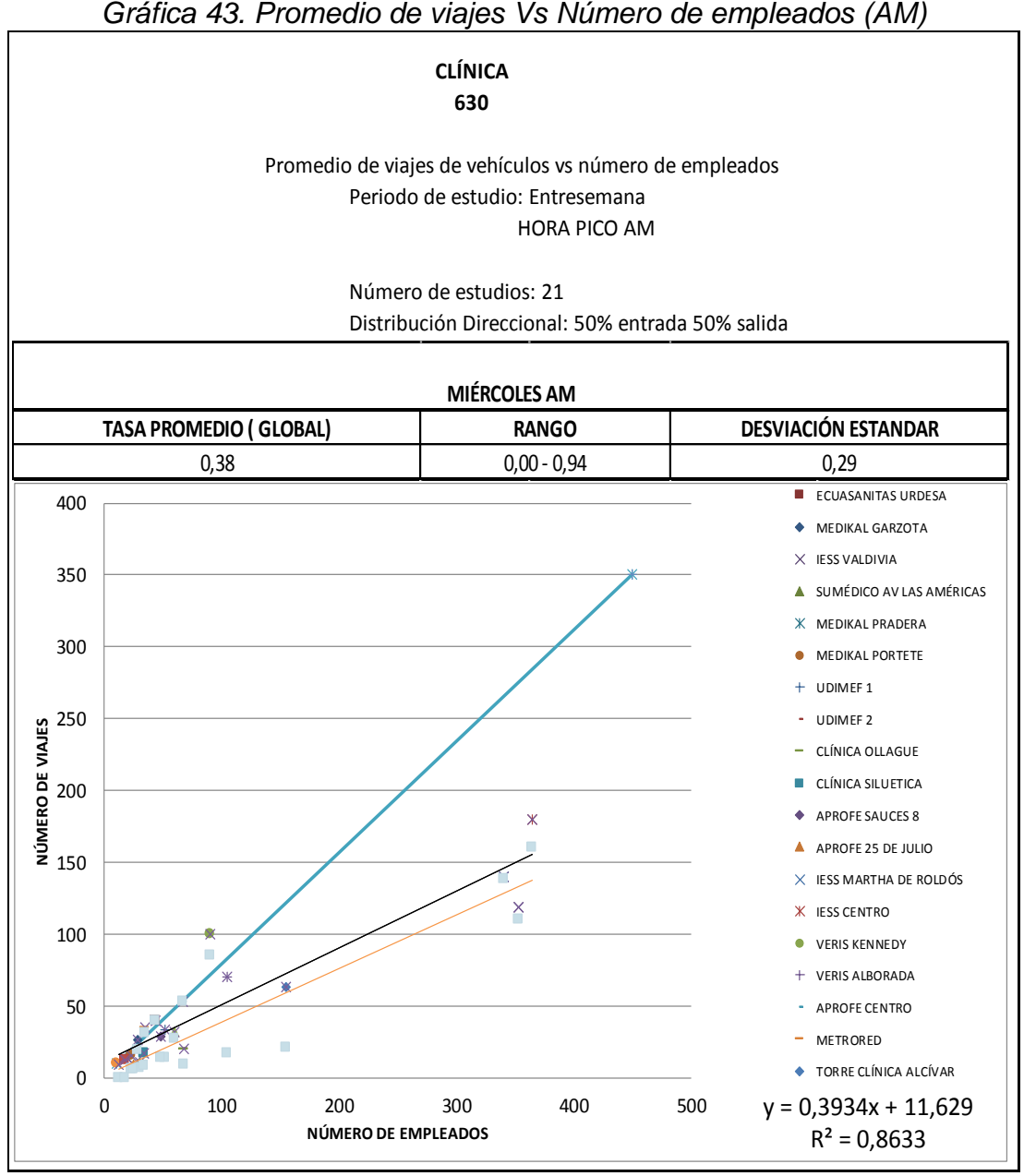

#### **5.6 GRÁFICAS DE VIAJES VEHICULARES Vs VARIABLE INDEPENDIENTES**

Fuente: Elaboración propia

La relación demuestra que con los valores mínimos son iguales y para el número de empleados son mayores a 350 empleados, la relación (280/140) se duplica.

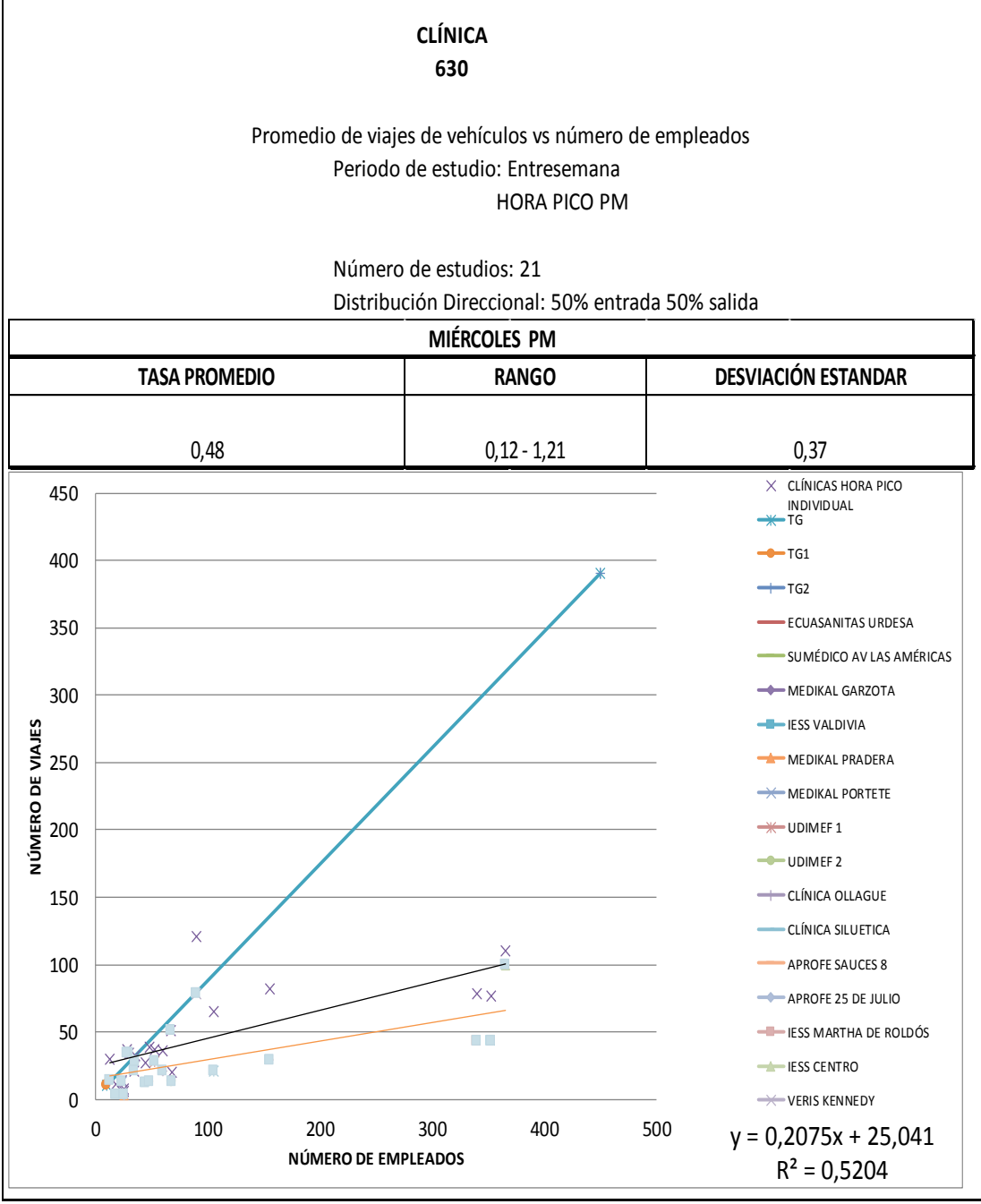

*Gráfica 44. Promedio de viajes Vs Número de empleados (PM)*

La relación demuestra que con los valores mínimos son iguales y para el número de empleados son mayores a 350 empleados, la relación (300/60) es 5 veces más.

Fuente: Elaboración propia

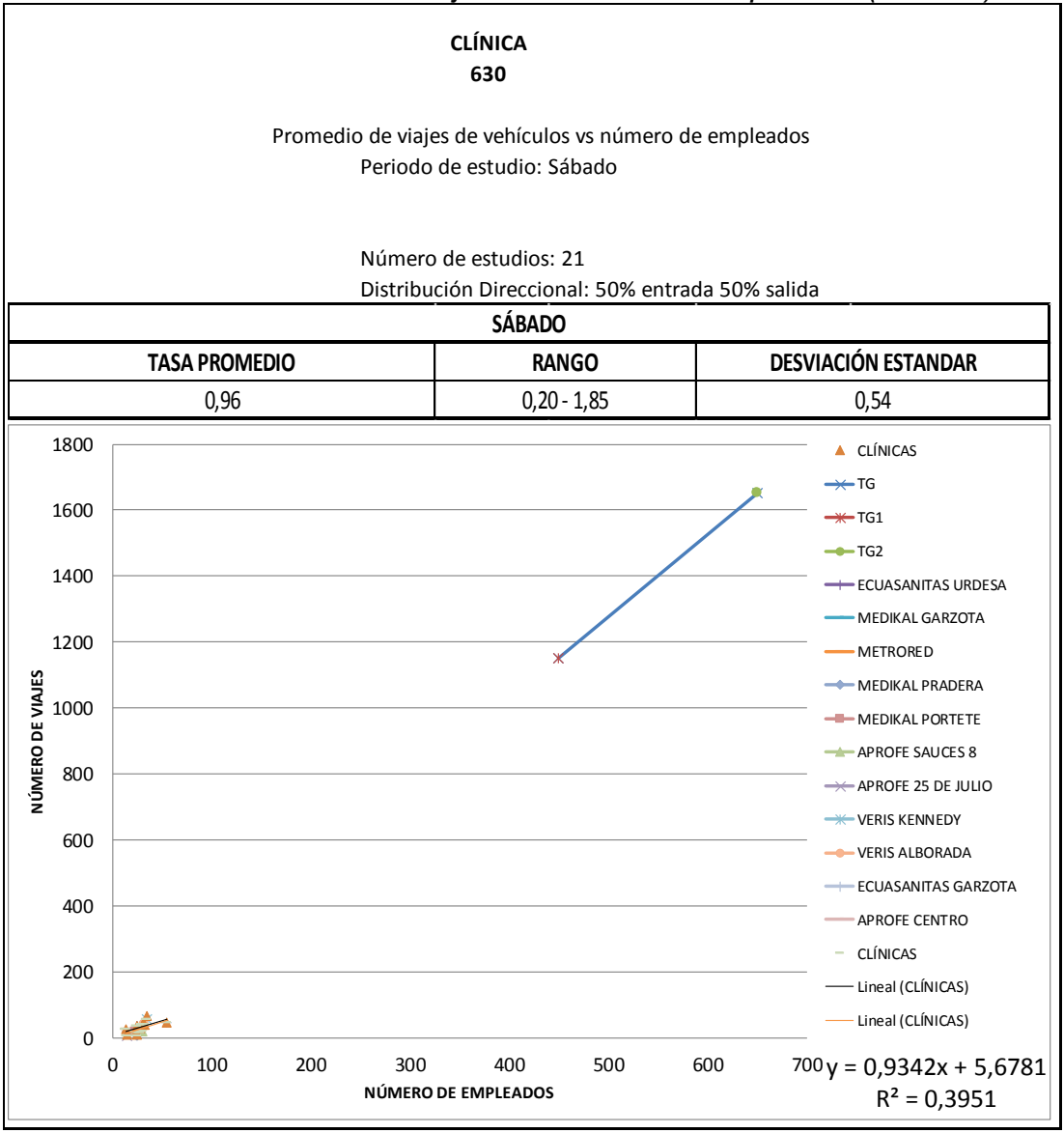

*Gráfica 45. Promedio de viajes Vs Número de empleados (Sábado)*

Fuente: Elaboración propia

Los valores máximos en Guayaquil son la cuarta parte del número de empleados mínimo del Trip Generation Manual de EE.UU. por lo tanto no hay relación

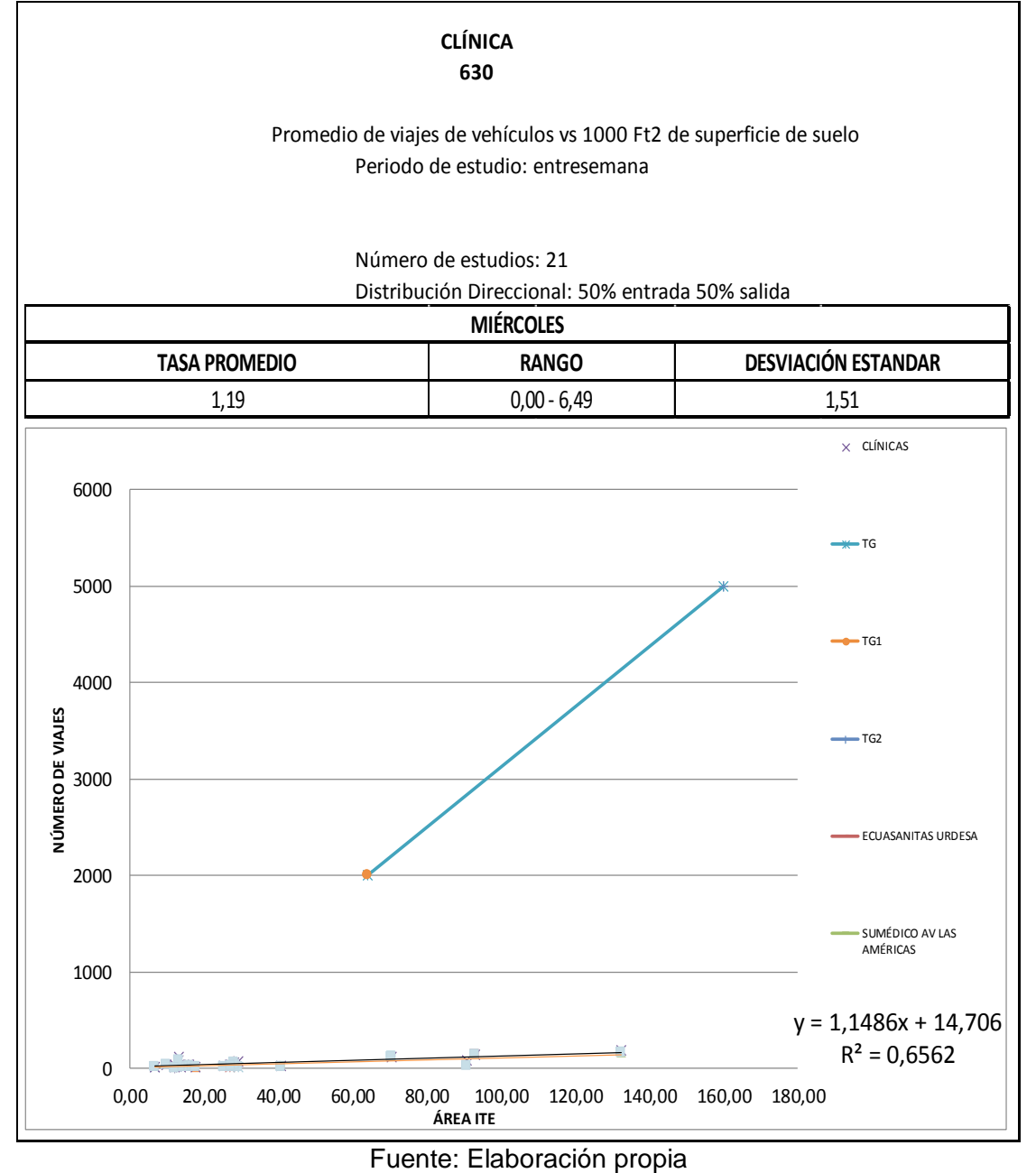

*Gráfica 46. Promedio de viajes VS Área (entresemana)*

La relación mínima (2000/50) 40 veces más y la relación máxima (5000/100) 50 veces más.

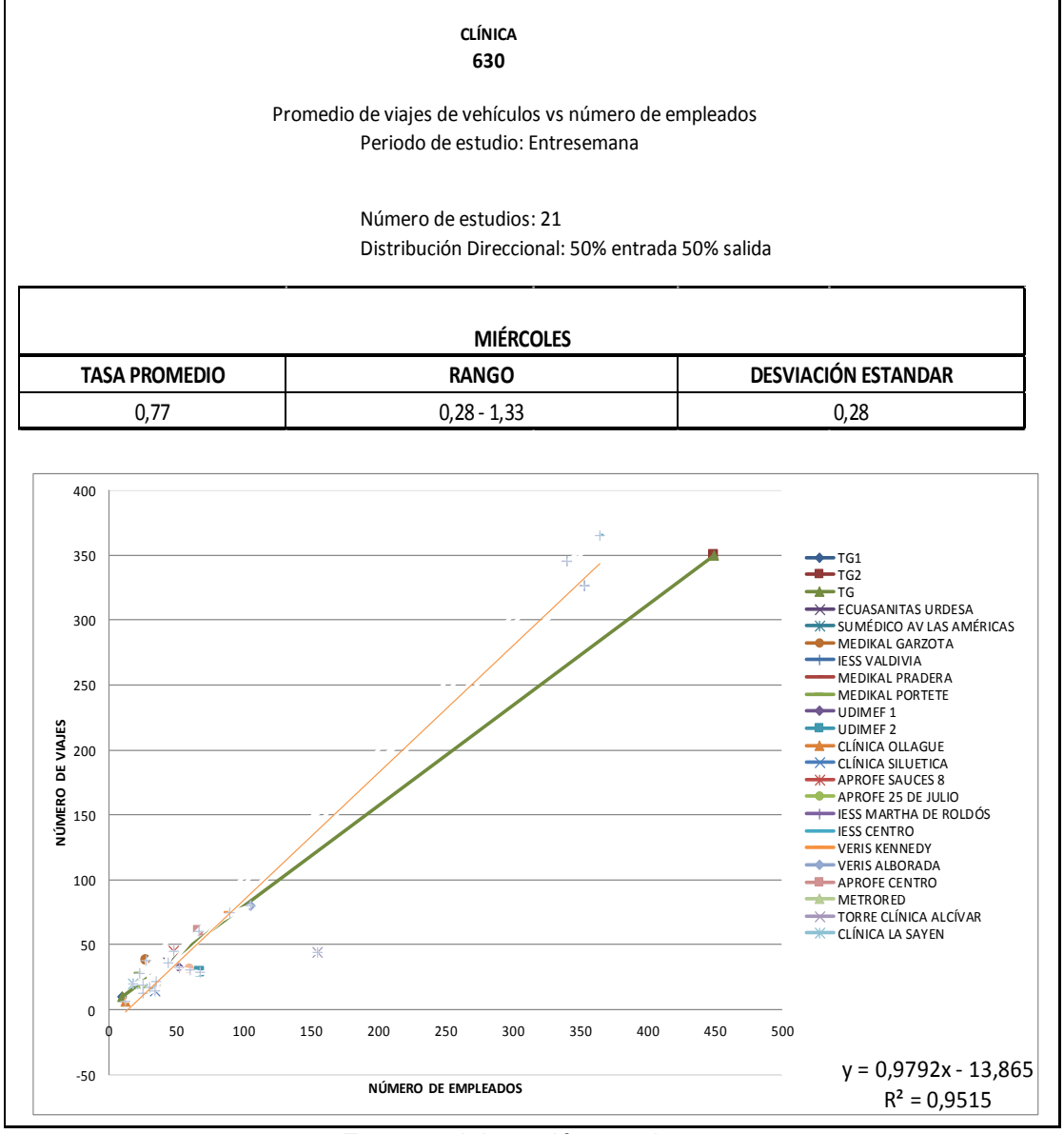

*Gráfica 47. Correlación de demanda de ocupante por carro*

# **CAPÍTULO 6: CONCLUSIONES Y RECOMENDACIONES**

#### **6.1Conclusiones**

1. La tasa promedio de generación de viajes de vehículos por número de empleados de las clínicas en Guayaquil son: para el día miércoles en hora pico A.M es de 0,38; mientras que para hora pico P.M es de 0,48; para el día sábado en la hora pico es de 0,96. La tasa promedio de generación de viajes de vehículos por área de

las clínicas en Guayaquil son: para el día miércoles en hora pico A.M es de 1,19.

- 2. Los puntos de partida de la ecuación del ITE relacionados con el área son 40 veces mayores que el máximo de las áreas de nuestros clínicas, sin embargo la proyección de esas curvas demuestran que los valores que tenemos nosotros dispersos totales con valores R mínimo son todo mayores que las proyecciones de ITE para áreas menores.
- 3. La relación entre el volúmen generado por el número de viajes vehículares vs área para clínicas en Guayaquil es menor que las del ITE( EE.UU.) por cuanto en Guayaquil no se generan ni los 2000 viajes que es lo mínimo en el manual ITE y solo 4 de las 21 clínicas seleccionadas cumplen con el área mínima solicitada por lo que no hay relación comparable.

4. La relación entre el volúmen generado por el número de viajes vehículares vs número de empleados para clínicas en Guayaquil en hora pico AM aunque sea menor al máximo número de viajes que solicita el ITE sigue una misma tendencia a diferencia que en la hora pico PM que si varía el número de viajes en una gran cantidad ya que los resultados en las clínicas de Guayaquil no son mayor a 100 mientras que en el manual ITE llegan a los 400. Los días sábados hay un notorio distanciamiento en líneas de tendencia por cuanto en el manual ITE empieza mas de 400 y aquí en Guayaquil no llega a 50.

La relación número de personas que ingresan a las clínicas a una proporción de (1,2 – 1,5) personas por carro comparable con las curvas del TGM del ITE.

#### **6.2Recomendaciones**

Se recomienda promocionar más investigaciones de generaciones de viajes para la ciudad de Guayaquil para que así tenga su propio manual al mismo nivel del trip generation de los Estados Unidos.

Se recomienda a todas las entidades competentes a la viabilidad de la ciudad de Guayaquil utilicen este trabajo como referencia o ayuda al momento de tomar una decisión

Se recomienda que en las clínicas de mayor afluencia se analicen la demanda de parqueos.

#### **Bibliografía**

Andrade, E. (2005). *Caracterizacion de los Polos Generadores de viaje.*

- BUCHWALD, F. V. (2014). *MOVILIDAD URBANA DE GUAYAQUIL.* GUAYAQUIL: LIC. JANETH LARA MONTERO.
- Centeno, M. d. (2016). *Unidad Editorial Información Económica S.L.* Obtenido de : http://www.expansion.com/diccionario-economico/coeficiente-dedeterminacion.html

Ciencia e Ingeniería . (2011). *Ciencia e Ingeniería*.

- Cunha, R. (2009). *Uma Sistematica de Avaliação E Aprovação de Projectos de Polos Geradores de Viagens (PGV´s.* Rio de Janeiro.
- Garcia, 2. (2017). *generacion de viajes ajustada a la circunstacias de supermercados de la ciudad de guayaquil.* guayaquil.
- Idrovo, A. C. (2016). *Generación de viajes ajustados a las circunstacias de varias ciudadelas privadas de vía a la costa y Av. Narcisa de Jesús de la ciudad de Guayaquil.* Guayaquil: Tesis de grado.
- Institute of Transportation Engineers. (2012). Trip Generation Handbook 9th edition. Washington DC.
- Kneib, R. (2004). *Caracterizacion de los Polos Generadores de viaje.*
- Meza, A. (2012). *Estimacion de tasas de Generacion de Viajes para hospitales en el distrito Metropolitano de Caracas.*
- *Red Iberoamericana de Polos Generadores de Viajes*. (2010). Obtenido de http://redpgv.coppe.ufrj.br/index.php/es/67-conceitos-basicos/pgvs
- *Wikipedia*. (04 de 05 de 2017). Obtenido de Wikipedia: https://es.wikipedia.org/wiki/Supermercado

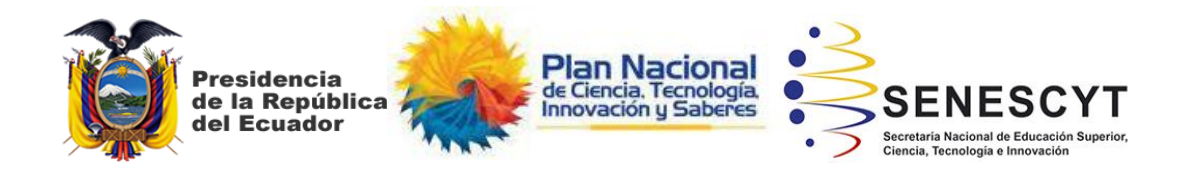

# **DECLARACIÓN Y AUTORIZACIÓN**

Nosotros, **ALMEIDA VILLON, MITCHEL GABRIEL** con C.C: 0926932161 Y **TOSCANO ROJAS, JOSÉ LUIS**, con C.C: 0928831809 autores del trabajo de titulación: **ANÁLISIS DE VIAJES VEHICULARES DE INGRESO Y SALIDA DE CLÍNICAS DE LA CIUDAD DE GUAYAQUIL,** previo a la obtención del título de **INGENIERO CIVIL** en la Universidad Católica de Santiago de Guayaquil.

1.- Declaro tener pleno conocimiento de la obligación que tienen las instituciones de educación superior, de conformidad con el Artículo 144 de la Ley Orgánica de Educación Superior, de entregar a la SENESCYT en formato digital una copia del referido trabajo de titulación para que sea integrado al Sistema Nacional de Información de la Educación Superior del Ecuador para su difusión pública respetando los derechos de autor.

2.- Autorizo a la SENESCYT a tener una copia del referido trabajo de titulación, con el propósito de generar un repositorio que democratice la información, respetando las políticas de propiedad intelectual vigentes.

Guayaquil, **8** de **Marzo** de **2018**

f. **\_\_\_\_\_\_\_\_\_\_\_\_\_\_\_\_\_\_\_\_\_\_\_\_\_\_** f. **\_\_\_\_\_\_\_\_\_\_\_\_\_\_\_\_\_\_\_\_\_\_\_\_ Almeida Villón, Mitchel Gabriel Toscano Rojas, José Luis** C.C: 0926932161 C.C: 0928831809

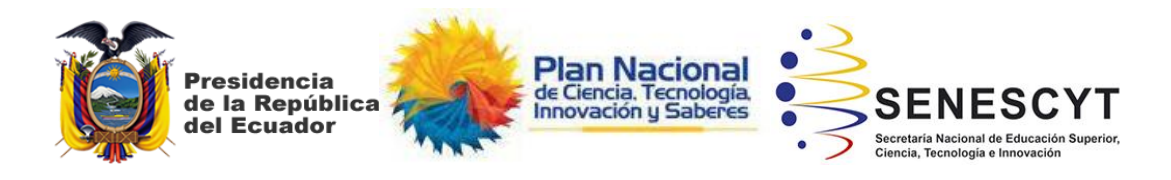

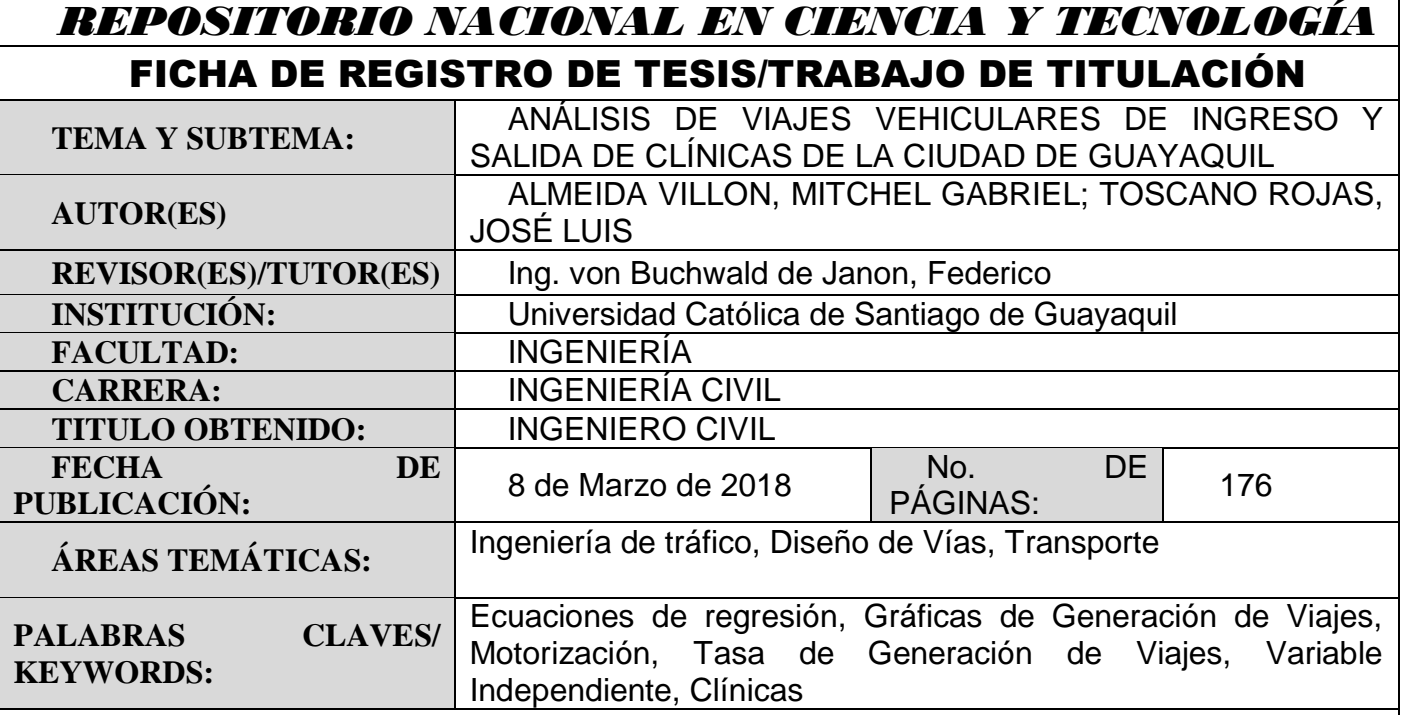

**RESUMEN/ABSTRACT** (150-250 palabras):

Se ha realizado una investigación sobre la generación de viajes producidos por las clínicas tomando como referencia el trabajo planteado por el Trip Generation Manual (TGM) de los EE.UU. con datos reales de la ciudad de Guayaquil, se seleccionaron 21 Clínicas que cumplían las especificaciones mencionadas en el TGM.

Se proporcionaron 2 días de conteo de clínicas clasificándolos en livianos, taxis, motos, buses y a pie (Entresemana y sábado), se analizó el número de personas que ingresaron a estos establecimientos para tener un complemento de información que se ajuste a los datos que demanda esta actividad y que no necesariamente lo relaciona con el número de vehículos dado que las tasas de motorización del Ecuador, no son iguales a las de EE.UU. Se seleccionaron como variable independiente el número de empleados y las áreas de servicio, consecutivamente se realizaron las gráficas con la cual se obtuvo las ecuaciones de regresión y posteriormente se compararon los resultados con los obtenidos del TGM.

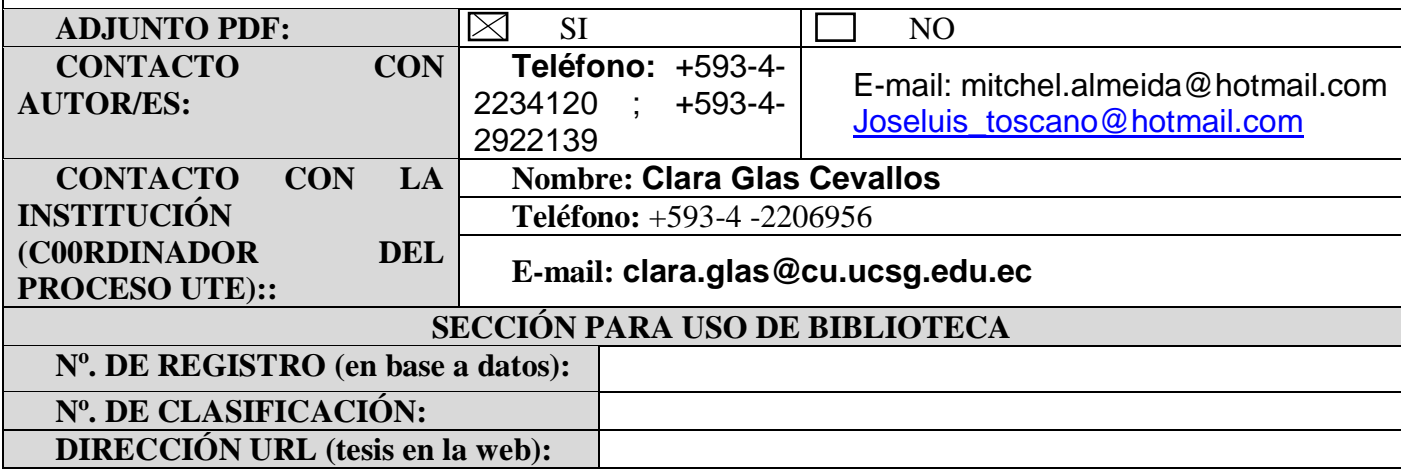